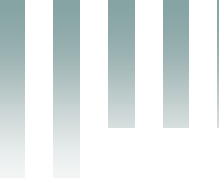

République Algérienne Démocratique et Populaire Ministère de l'Enseignement Supérieur et de la Recherche Scientifique Université Med Khider Biskra Faculté des Sciences Exactes et des Sciences de la Nature et de la Vie

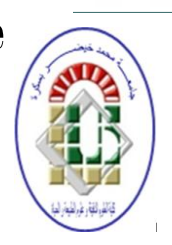

Département des Sciences de la Matière Domaine des Sciences de la Matière Filière de Physique Spécialité Physique photovoltaïque

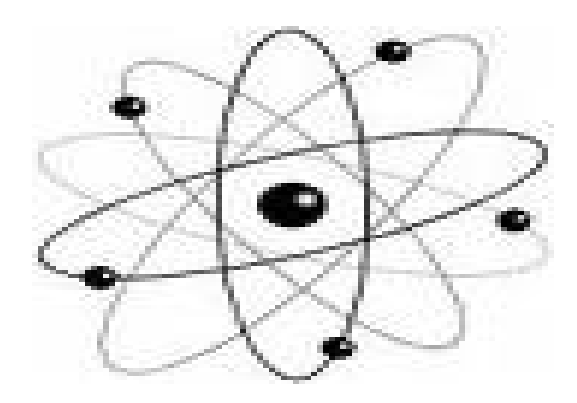

*Mémoire de fin d'étude en Master Intitulé :*

*Etude par simulation numérique de l'effet des défauts dans une cellule solaire N/P en silicium cristallin*

# Presenté par:

# *Lakhdari Rahma*

Devant le Jury Composé par :

*Meftah Amjad Professeur Université Med Khider- Biskra Président Meftah Afak Professeur Université Med Khider- Biskra Rapporteur Messei Nadia M.A. «A » Université Med Khider - Biskra Examinateur*

# *Remerciement :*

*Avant tout, nous remercions Allah le tout puissant qui nous a données la force pour réaliser cet ouvrage que nous souhaitons qu'il atteindra nos aspirations, si Dieu le veut.*

*Ce travail a été réalisé au laboratoire « LMSM » (Laboratoire des Matériaux Semi-conducteurs et Métalliques) à l'université de Biskra.*

*Je tiens à exprimer mes remerciements les plus sincères à mon encadreur Melle Meftah Afak d'avoir bien voulus m'encadrer.*

*En remercie tous ceux qui de prés ou de loin mon ont aidés à la réalisation de mon travail.*

*Lakhdari Rahma* 

# *Dédicace :*

*Je dédie ce modeste travail à :*

*Mes chers parents* 

*Mes frères : Halim, Hassen, Saif.*

*Ma chère sœur : Salma.*

*Mon amie : Yosra.*

*Tous qui donnent une contribution de réalisation de ce mémoire.*

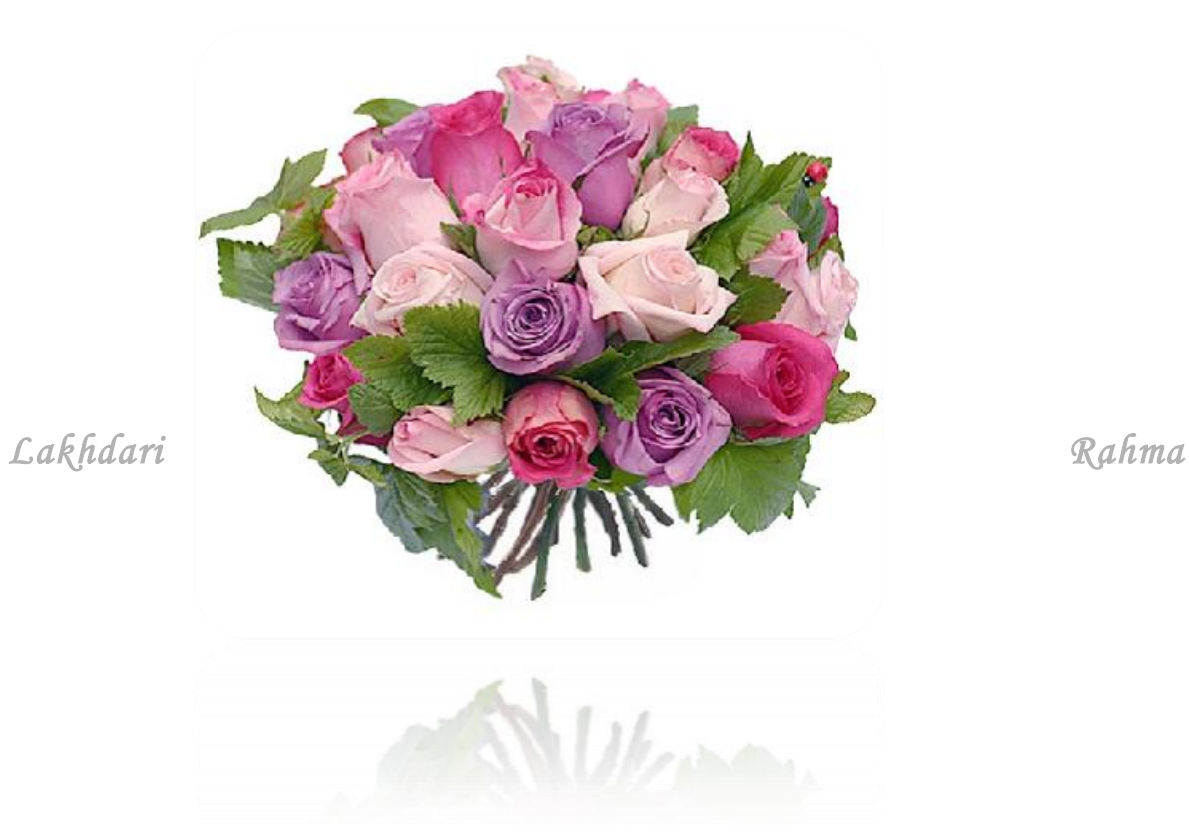

# *Liste de la figure*

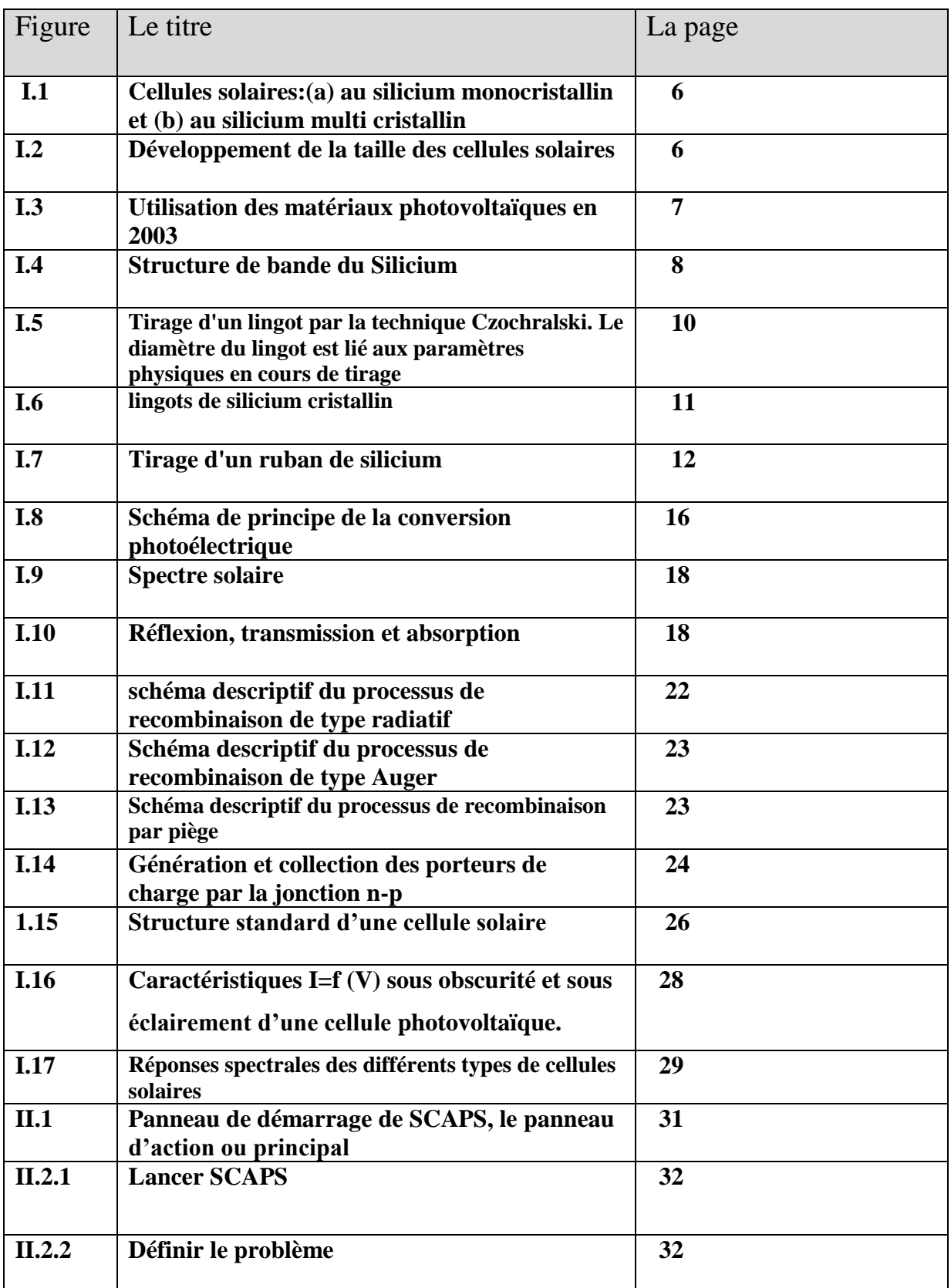

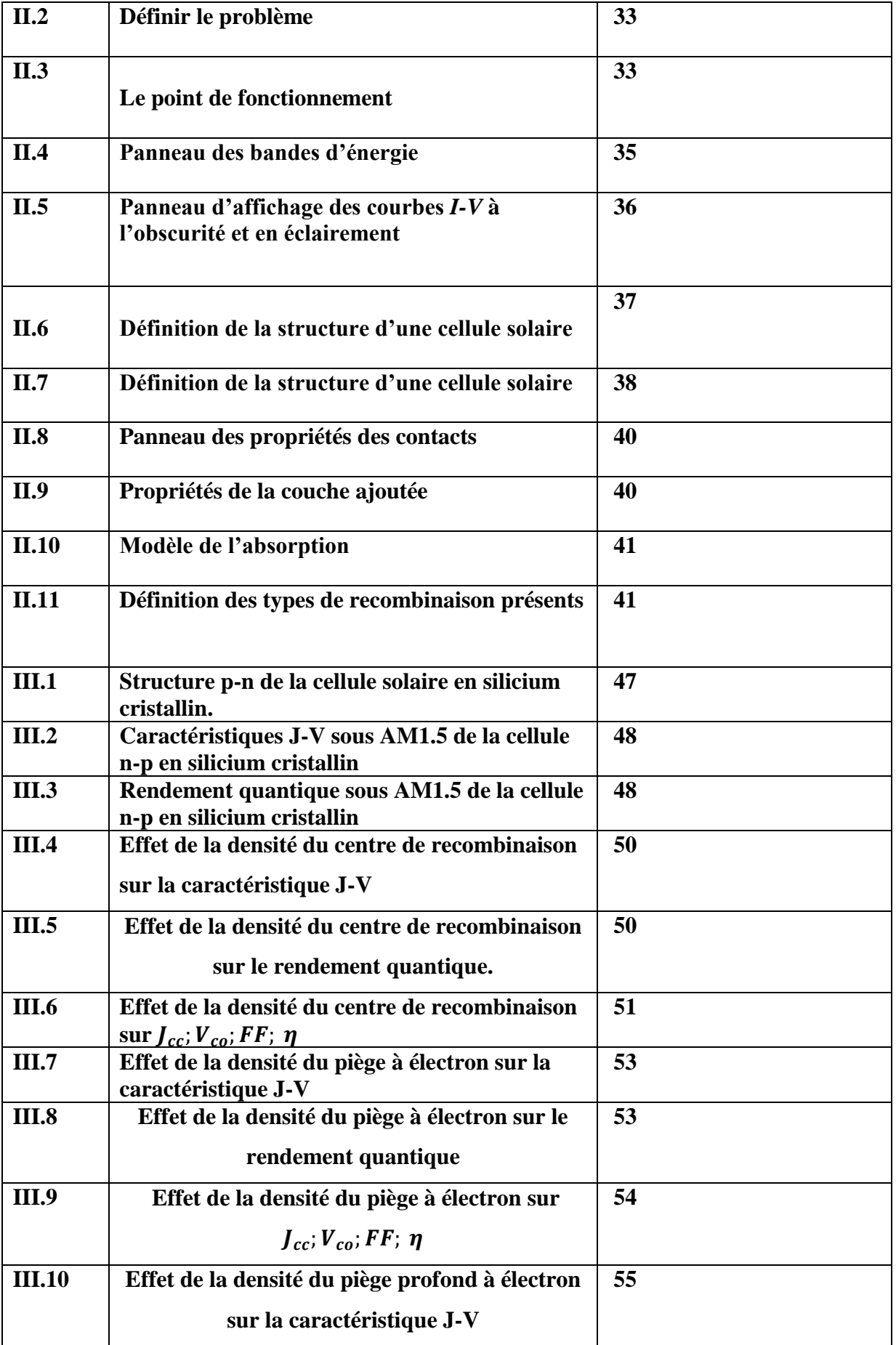

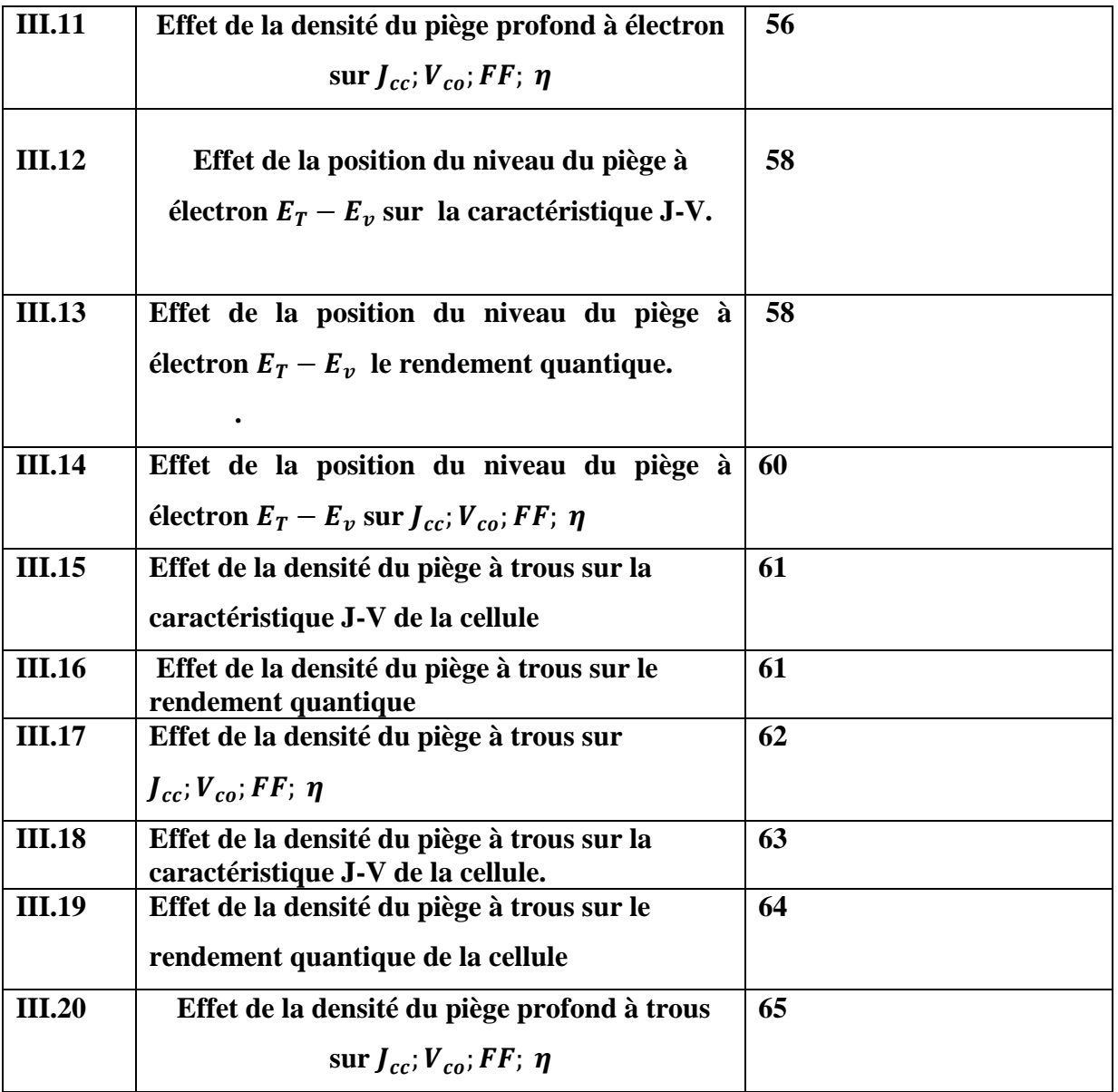

# *Liste des tableaux*

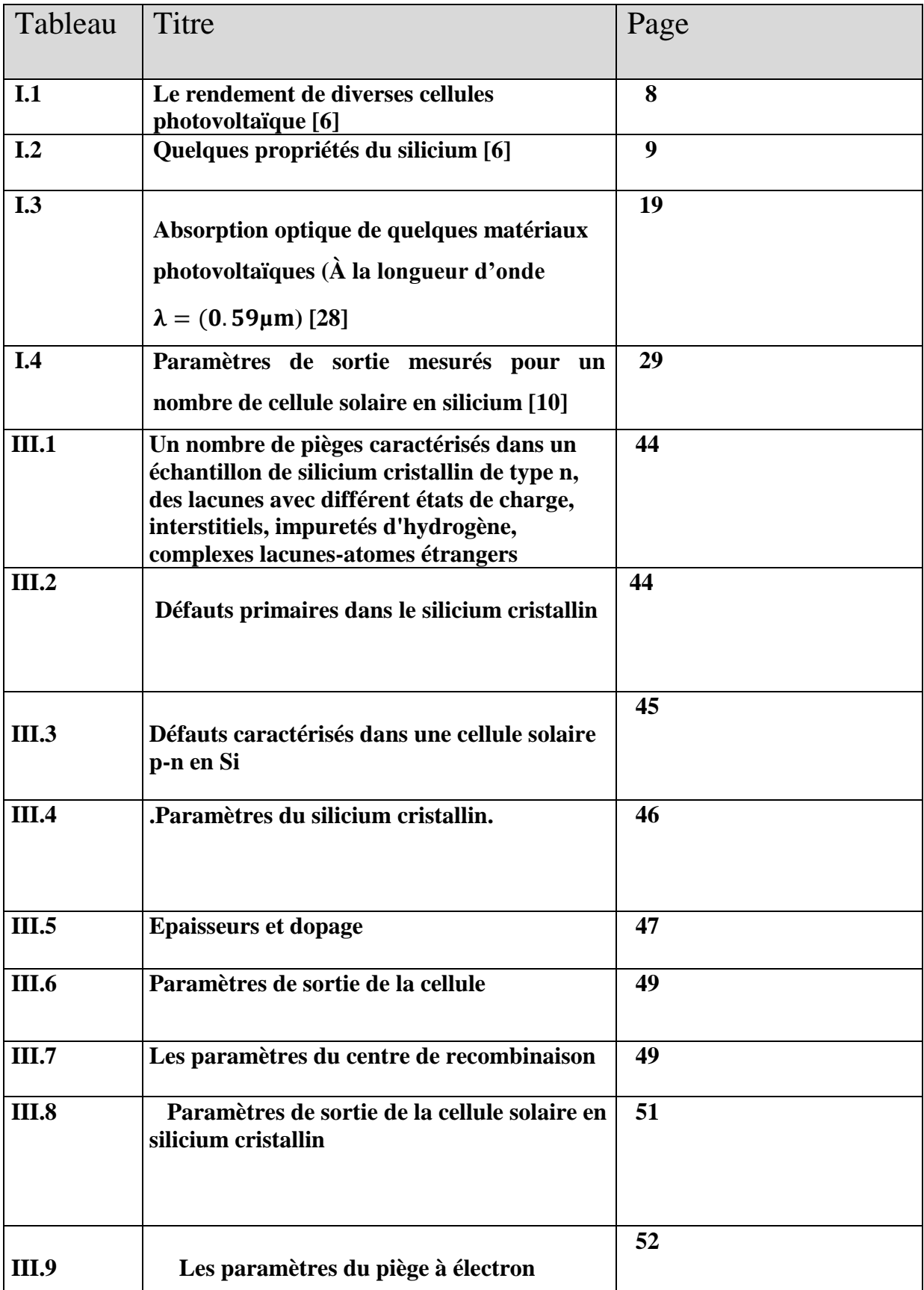

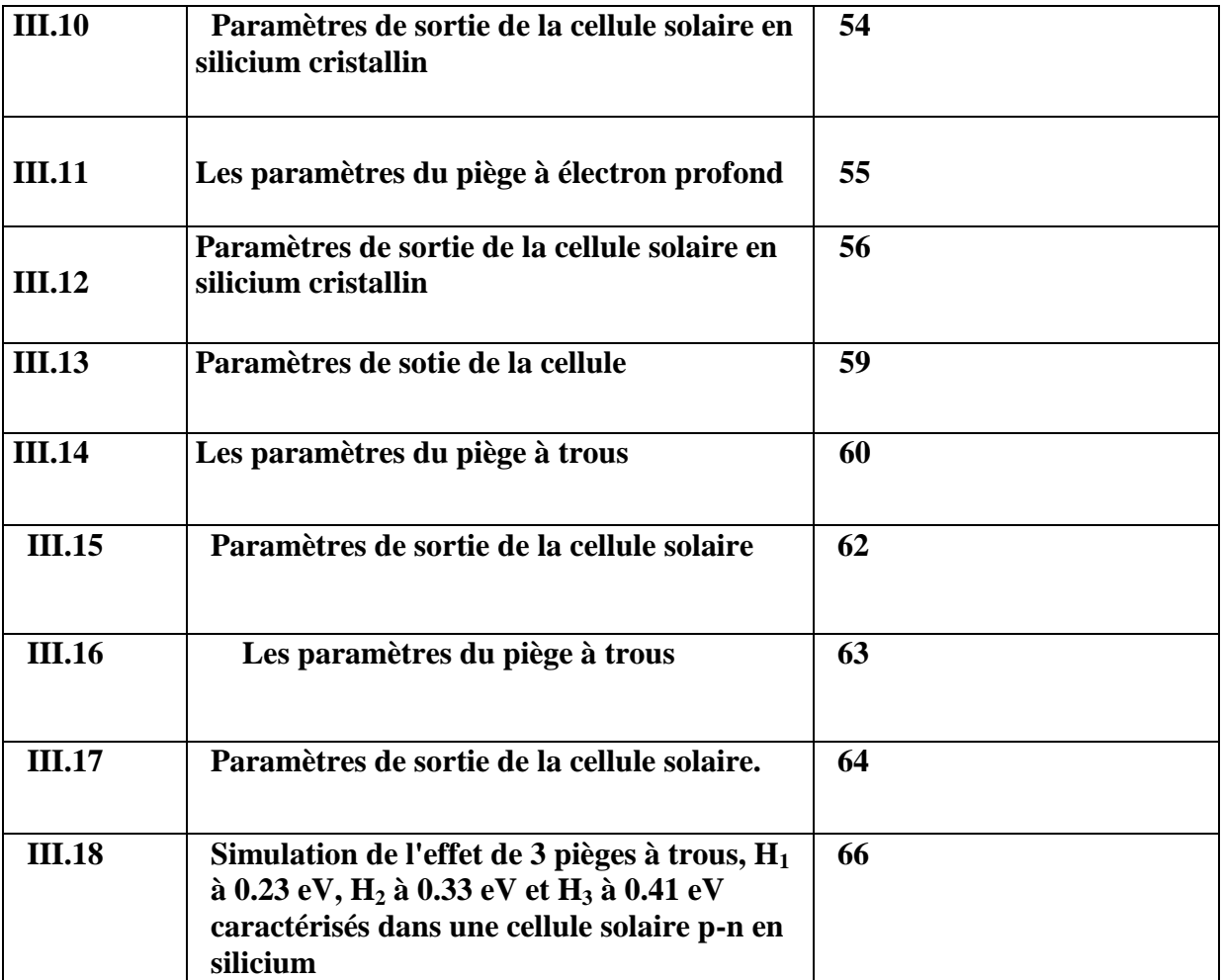

# **Introduction Général**

# **Introduction**

#### **Générale**

# **Introduction**

Le développement des énergies renouvelables représente un des défis majeurs de nos sociétés pour les générations futures. En effet, la consommation mondiale d'électricité n'a cessé d'augmenter ces dernières décennies [1].

La production mondiale d'énergie actuelle est constituée à 80% d'énergies fossiles (pétrole, charbon, gaz) et fissiles (nucléaire) [1].

Dans le cas des énergies d'origine fossile se pose tout d'abord le problème de l'approvisionnement prévu dans les quelques dizaines d'années à venir en cas de maintien, voire d'intensification, du rythme de la consommation. S'ajoute à cela la question du rejet massif de  $CO<sub>2</sub>$  lié à la combustion de ces matières premières, qui devient de plus en plus inquiétante puisque ce gaz à effet de serre contribue au réchauffement climatique [1].

Presque toutes les énergies renouvelables sont des dérivées de l'énergie solaire : le vent, le rayonnement solaire, la force de l'eau [2]. L'énergie photovoltaïque, à savoir la conversion directe de l'éclairement solaire en électricité, possède un potentiel énorme. En effet, l'énergie du rayonnement solaire sur terre est colossale (de l'ordre de 1000  $W.m^{-2}$ ) [1].

Le principe d'une cellule photovoltaïque repose sur la conversion d'une énergie lumineuse en énergie électrique utilisable et est basée sur trois mécanismes :

- L'absorption des photons par le matériau constituant la cellule.
- La conversion en énergie électrique, c'est-à-dire la création de paires électron/trou dans le matériau.
- La collecte des porteurs générés dans un circuit électrique extérieur [1].

Le matériau le plus utilisé et industrialisé depuis 50 ans pour la fabrication de cellules photovoltaïques est le silicium cristallin (80% de la production mondiale). Ce dernier présente en effet de nombreux avantages (abondance sur terre, bas prix, non toxicité, dopage facile…).

Les cellules produites industriellement atteignent des rendements de conversion de 15% en moyenne (modules à 11-12%). Au laboratoire, les meilleurs rendements atteints sont de l'ordre de 24% avec du silicium monocristallin [2].

# **Introduction Générale**

Cependant, leurs performances restent inférieures aux cellules en silicium cristallin et la fiabilité des panneaux mérite encore d'être améliorée [1].

L'objectif de ce travail est l'étude par simulation numérique de l'effet du défaut sur les caractéristiques électriques d'une cellule solaire (n/p) en silicium cristallin.

Nous avons utilisé le logiciel de simulation SCAPS pour simuler les caractéristique couranttension (J-V) et la réponse spectrale (SR) dans les conditions standards d'une cellule solaire  $(n/p)$ .

Cette étude comporte trois chapitres :

- Dans le premier chapitre, nous présentons des notions fondamentales sur les cellules solaires en silicium cristallin.
- Dans le deuxième chapitre nous présentons le logiciel de simulation SCAPS et comment l'utiliser pour calculer par simulation numérique les caractéristiques électriques courant-tension et la réponse spectrale de la cellule solaire n-p en Si cristallin.
- Dans le troisième chapitre nous étudions l'effet des différents types de défauts ponctuels sur les caractéristiques électriques de la cellule solaire n-p en silicium cristallin.

# **Introduction**

#### **Générale**

# **Introduction**

Le développement des énergies renouvelables représente un des défis majeurs de nos sociétés pour les générations futures. En effet, la consommation mondiale d'électricité n'a cessé d'augmenter ces dernières décennies [1].

La production mondiale d'énergie actuelle est constituée à 80% d'énergies fossiles (pétrole, charbon, gaz) et fissiles (nucléaire) [1].

Dans le cas des énergies d'origine fossile se pose tout d'abord le problème de l'approvisionnement prévu dans les quelques dizaines d'années à venir en cas de maintien, voire d'intensification, du rythme de la consommation. S'ajoute à cela la question du rejet massif de  $CO<sub>2</sub>$  lié à la combustion de ces matières premières, qui devient de plus en plus inquiétante puisque ce gaz à effet de serre contribue au réchauffement climatique [1].

Presque toutes les énergies renouvelables sont des dérivées de l'énergie solaire : le vent, le rayonnement solaire, la force de l'eau [2]. L'énergie photovoltaïque, à savoir la conversion directe de l'éclairement solaire en électricité, possède un potentiel énorme. En effet, l'énergie du rayonnement solaire sur terre est colossale (de l'ordre de 1000  $W.m^{-2}$ ) [1].

Le principe d'une cellule photovoltaïque repose sur la conversion d'une énergie lumineuse en énergie électrique utilisable et est basée sur trois mécanismes :

- L'absorption des photons par le matériau constituant la cellule.
- La conversion en énergie électrique, c'est-à-dire la création de paires électron/trou dans le matériau.
- La collecte des porteurs générés dans un circuit électrique extérieur [1].

Le matériau le plus utilisé et industrialisé depuis 50 ans pour la fabrication de cellules photovoltaïques est le silicium cristallin (80% de la production mondiale). Ce dernier présente en effet de nombreux avantages (abondance sur terre, bas prix, non toxicité, dopage facile…).

Les cellules produites industriellement atteignent des rendements de conversion de 15% en moyenne (modules à 11-12%). Au laboratoire, les meilleurs rendements atteints sont de l'ordre de 24% avec du silicium monocristallin [2].

# **Introduction Générale**

Cependant, leurs performances restent inférieures aux cellules en silicium cristallin et la fiabilité des panneaux mérite encore d'être améliorée [1].

L'objectif de ce travail est l'étude par simulation numérique de l'effet du défaut sur les caractéristiques électriques d'une cellule solaire (n/p) en silicium cristallin.

Nous avons utilisé le logiciel de simulation SCAPS pour simuler les caractéristique couranttension (J-V) et la réponse spectrale (SR) dans les conditions standards d'une cellule solaire  $(n/p)$ .

Cette étude comporte trois chapitres :

- Dans le premier chapitre, nous présentons des notions fondamentales sur les cellules solaires en silicium cristallin.
- Dans le deuxième chapitre nous présentons le logiciel de simulation SCAPS et comment l'utiliser pour calculer par simulation numérique les caractéristiques électriques courant-tension et la réponse spectrale de la cellule solaire n-p en Si cristallin.
- Dans le troisième chapitre nous étudions l'effet des différents types de défauts ponctuels sur les caractéristiques électriques de la cellule solaire n-p en silicium cristallin.

# **Cellules solaires en silicium cristallin**

# **I.1 Introduction**

La consommation d'énergie est nécessaire au développement social et économique. Entre savoir créer de l'énergie et savoir l'économiser, il y a un compromis entre la production et la consommation et par suite il faut entrer dans une logique forte d'économies d'énergie et augmenter nettement la part des énergies renouvelables [1]. Les cellules photovoltaïques (PV) ouvrent la possibilité de produire de l'électricité directement à partir du rayonnement solaire, sans nécessiter ni pièces mobiles, ni production de chaleur et sans entraîner de pollution atmosphérique, locale ou globale [1].

Les photopiles ou cellules solaires sont réalisées à base de matériaux semi-conducteurs [2], aujourd'hui, plus de 99 % des équipements photovoltaïques utilisent le silicium comme matériau de base. Ce dernier se présente sous différentes formes, les plus répandues étant le silicium cristallin (monocristallin, multi cristallin), et le silicium amorphe [2].

Dans ce chapitre nous allons présenter le silicium cristallin comme matériau de base dans la technologie photovoltaïque et la fabrication des cellules solaires en silicium, ainsi que le principe de fonctionnement d'une cellule solaire.

# **I.2 Silicium cristallin**

# **I.2.1 Le silicium monocristallin :**

C'est un matériau de très haute pureté, qui est obtenu par Czochralski (CZ) ou zone flottante (FZ), le produit fini se présente sous la forme de lingots qu'il faut ensuite découper en plaquettes de 300μm. C'est un matériau qui présente d'excellentes qualités électroniques et permet la fabrication de cellules à haut rendement~18 %, mais il est très coûteux [2].

# **I.2.2 Le silicium poly cristallin** *:*

Il apparaît comme la juxtaposition de petits cristaux monocristallins d'orientations différentes et de dimensions du millimètre ou centimètre. Pour fabriquer ce matériau, on refond tous les déchets provenant du tirage de monocristaux, on obtient des lingots qu'il faut ensuite scier en plaquettes (wafers). Il occupe 55,9% du marché et tend à progresser. Les cellules solaires à base de silicium multi cristallin sont moins onéreuses mais relativement moins performantes. La fabrication du silicium poly cristallin est moins coûteuse d'un point de vue

énergétique mais aussi financier : les cellules poly cristallines supportent mieux la présence d'impuretés que les cellules monocristallines [2].

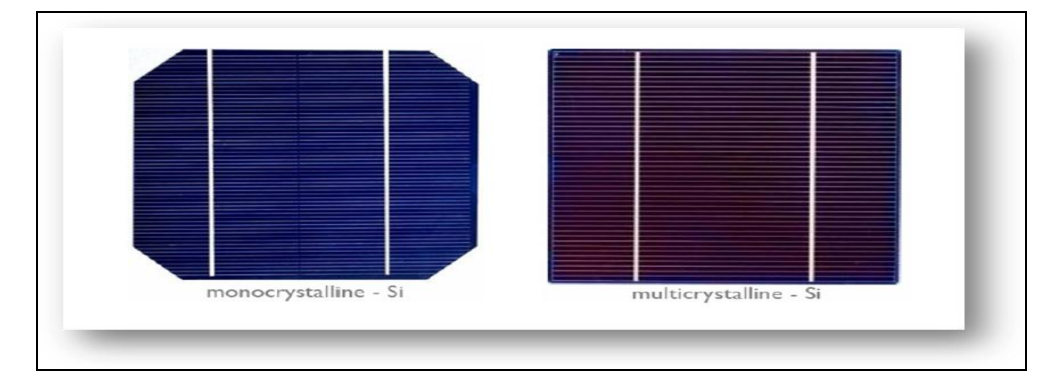

*Figure I-1Cellules solaires:(a) au silicium monocristallin et (b) au silicium multi cristallin [3].*

Actuellement, les wafers ont une taille de  $125 \times 125$  mm pour une épaisseur de330  $\mu$ m. Aujourd'hui, en plus d'obtenir des wafers plus fins, l'objectif est de réduire les pertes liées au sciage afin d'économiser le silicium. Les industriels du photovoltaïque développent des wafers de nouvelle génération de  $210 \times 210$ mm<sup>2</sup> et plus large encore, tout en réduisant leur épaisseur pour arriver à un objectif de100  $\mu$ m. L'augmentation de la taille de ces cellules implique donc une augmentation de la puissance produite et donc du courant. Les cellules les plus performantes peuvent déjà fournir des courants de plus de 10 Asous une tension de  $0.6 V$  [3].

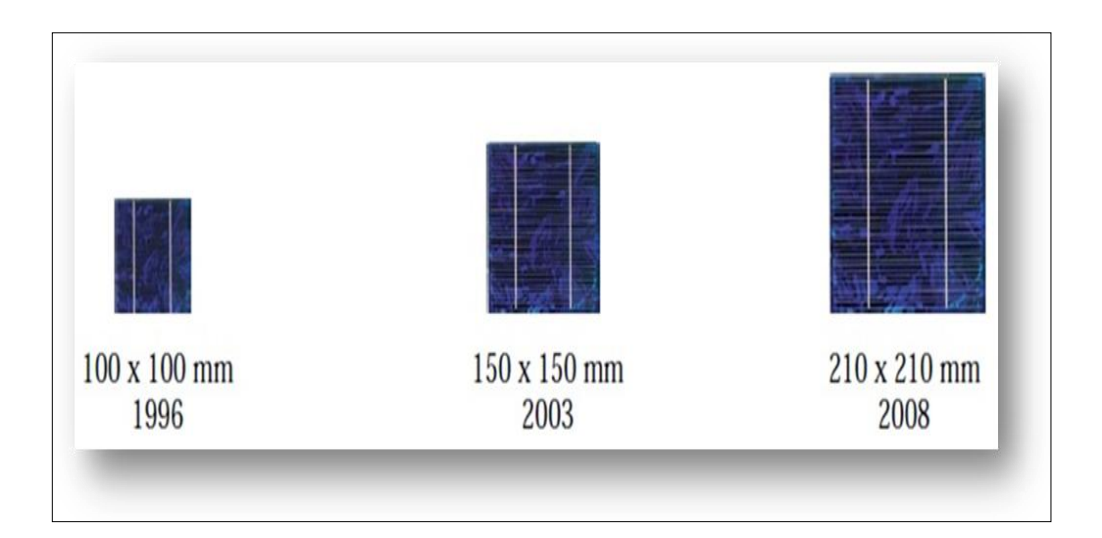

 *Figure I-2 Développement de la taille des cellules solaires [3].*

# **I.3 Propriétés physique du silicium cristallin**

Le silicium fait partie de la colonne IV de la classification périodique de Mendeleïev, il dispose de 4 électrons de valence [5].Malgré que le silicium n'est pas le matériel idéal pour la conversion PV, mais il est le plus utilisé à ce jour pour la réalisation des cellules solaires (plus de 99 %) [6]. Ce semi-conducteur présente en effet différents avantages :

- Il est abondant à la surface du globe terrestre ;
- $\triangleright$  Il n'est pas toxique comme certains semi-conducteurs. III .V.
- Il possède un oxyde naturel (SiO2) présentant d'excellentes propriétés électroniques.
- $\triangleright$  Il peut se doper facilement (avec le phosphore ou le bore) [4].

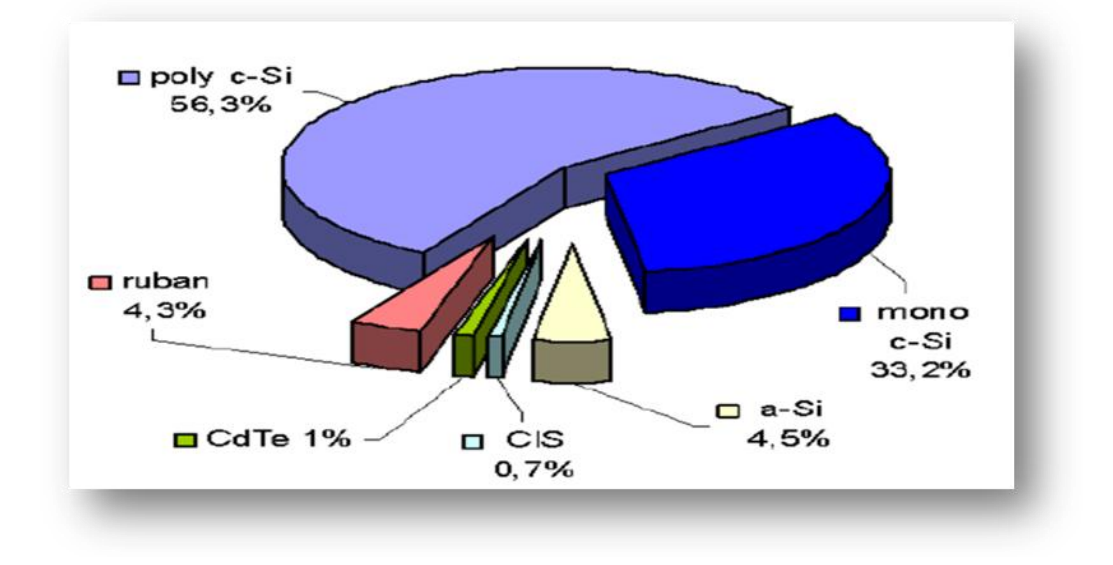

*Figure I-3 : Utilisation des matériaux photovoltaïques en 2003[4].*

Son seul véritable inconvénient est son gap indirect qui entraîne une faible absorption du rayonnement par rapport à un matériau à gap indirect. Pour absorber 90% du spectre solaire, il faut utiliser une épaisseur de 100 μ m alors que seulement 1 μm de GaAs suffit [5].

Les cellules à partir de plaquettes de silicium cristallisé (c-Si) se divisent en deux catégories distinctes, celles à partir de silicium monocristallin (mc-Si) et celles à partir de silicium poly-cristallin (pc-Si). Le silicium poly cristallin est le plus utilisé (47 % contre 35 % pour le monocristallin) [5].

**Chapitre I Cellules solaires en silicium cristallin**

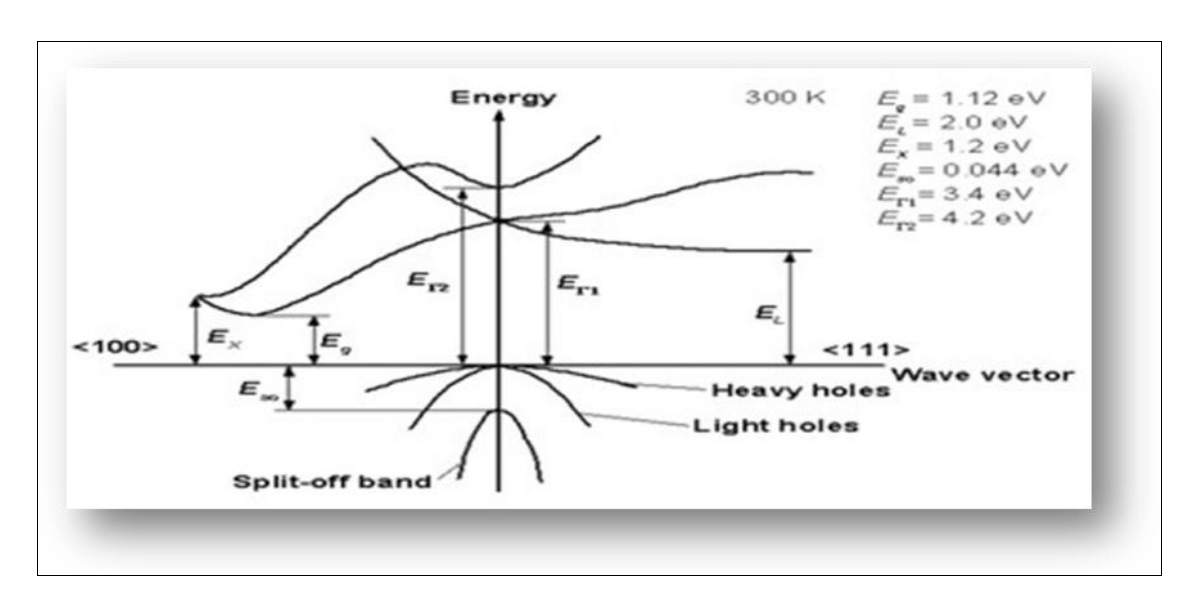

#### *Figure I-4 : Structure de bande du Silicium [6]*

De par ses multiples applications, le silicium est un des matériaux aux propriétés les mieux connues. Une comparaison entre le rendement de conversion et la durée de vie des cellules solaires en silicium cristallin et d'autres cellules solaires est présentés dans le tableau I.1 [6].

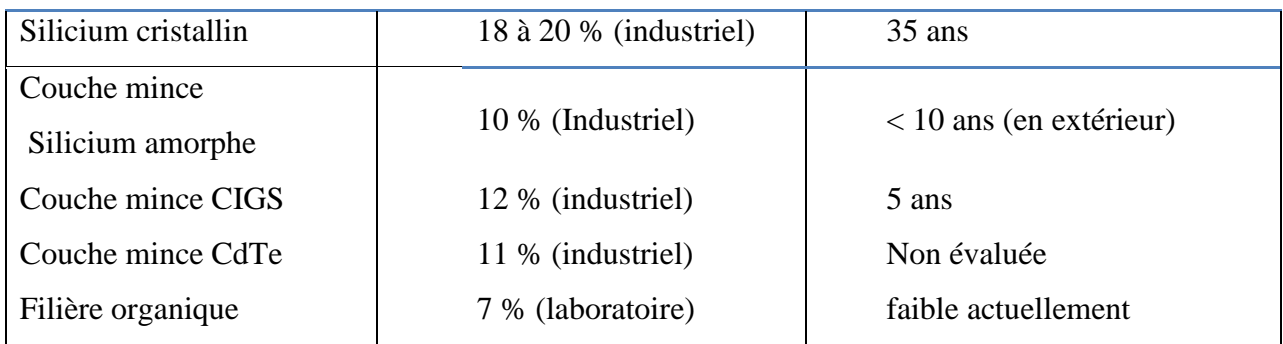

#### *Tableau I.1- Le rendement de diverses cellules photovoltaïque [6]*

Le silicium monocristallin qui offre un meilleur taux de conversion, et le silicium poly cristallin (ou multi-cristallin), moins cher à produire. Le silicium monocristallin représente 90% du marché du silicium, mais compte tenu de son coût plus faible, le silicium poly cristallin est le plus utilisé (47 % contre 35 %pour le monocristallin) [6].

Dans le tableau I.2, on présente quelques paramètres physiques du silicium.

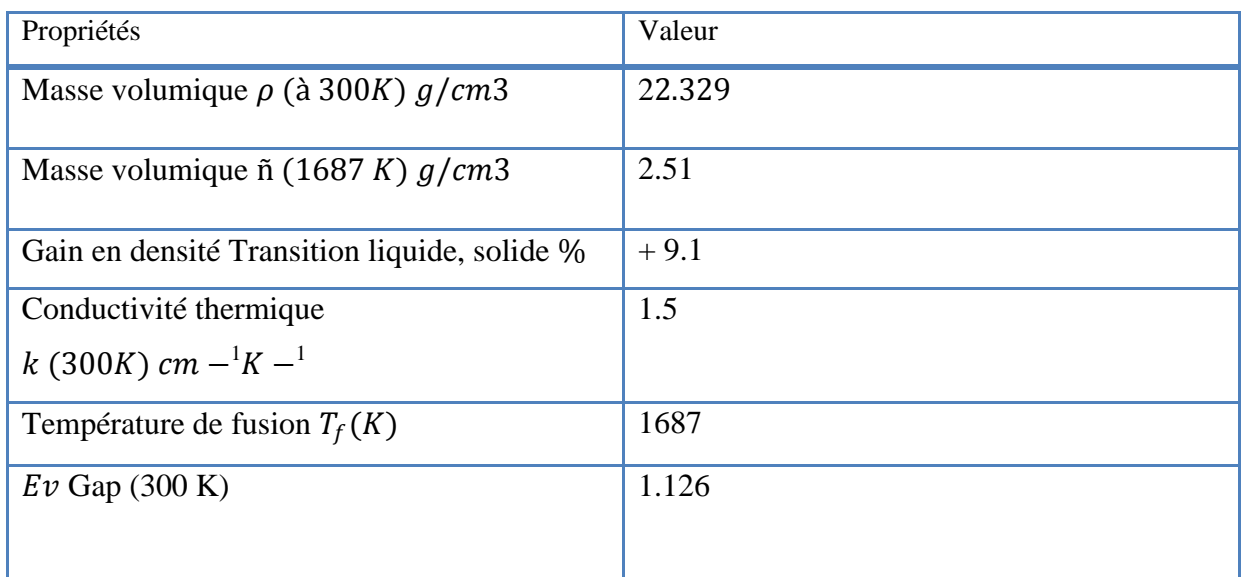

*Tableau I-2-Quelques propriétés du silicium [6].*

# **I.4 Elaboration du silicium cristallin.**

Le silicium existe essentiellement sous forme oxydée (silice, sable) et nécessite d'une part d'être réduit et d'autre part, d'être purifié afin d'obtenir un matériau de qualité électronique [7]. On réalise une électrolyse dans un four à arc pour atteindre une température assez élevée pour faire fondre la silice. La silice est mélangée à du carbone:

$$
Si + 2C \rightarrow Si + 2CO \quad (1.1)
$$

Le silicium obtenu a une pureté de 98%, il faut encore le purifier pour obtenir un matériau de qualité électronique [10]. La purification chimique, une des méthodes consiste à faire une distillation à partir de SiHCl<sub>3</sub> (trichlorosilane) liquide à température ambiante :

# $Si(Solide) + 3HCl<sub>3</sub> \rightarrow SiHCl<sub>3</sub> + H<sub>2</sub>(Gaz)$  (I.2)

Le rendement de la réaction est égal à 90%, c'est une première purification effectué car des précipités chlorés ne se mélangent pas au trichlorosilane. Puis SiHCl3 (qui a une température d'ébullition faible:  $31.8^{\circ}C$ ) est purifié par distillation fractionnée, il est plus volatil que les

chlorures des principales impuretés. Ce trichlorosilane purifié est ensuite réduit pour redonner du silicium [8] :

$$
SiHCl3(Gaz) + H2(Gaz) \rightarrow Si(Solide) + 3HCl (I.3)
$$

Après la distillation, la teneur en impuretés actives est inférieure à 1ppm, le silicium est alors de qualité électronique. Le silicium pur obtenu (donc intrinsèque) doit maintenant subir un double traitement à la fois d'enrichissement en matériau dopant afin d'en faire du silicium extrinsèque de type p ou n comportant une proportion d'une impureté connue et d'obtenir de plus un monocristal convenablement orienté. En effet, le silicium précédemment obtenu était poly cristallin, il y a nécessité de le transformer en monocristallin pour améliorer sa conductivité. Cette opération est réalisée dans un four à tirage selon la procédure de Czochralski [8].

#### **I.4.1 Procédure de Czochralski(CZ)**

Le silicium est d'abord porté à la fusion dans un creuset. Un germe monocristallin est approché du centre de la surface du bain, avec laquelle il est mis en contact. Le liquide remonte par capillarité le long du germe, créant une interface triple liquide solide gaz. Le germe est ensuite lentement tiré vers le haut, à des vitesses de l'ordre du millimètre par heure, pour former un monocristal. L'ensemble de la croissance est effectué en maintenant le cristal en rotation, de manière à homogénéiser le bain et à contrôler la forme de l'interface solide/liquide [9].

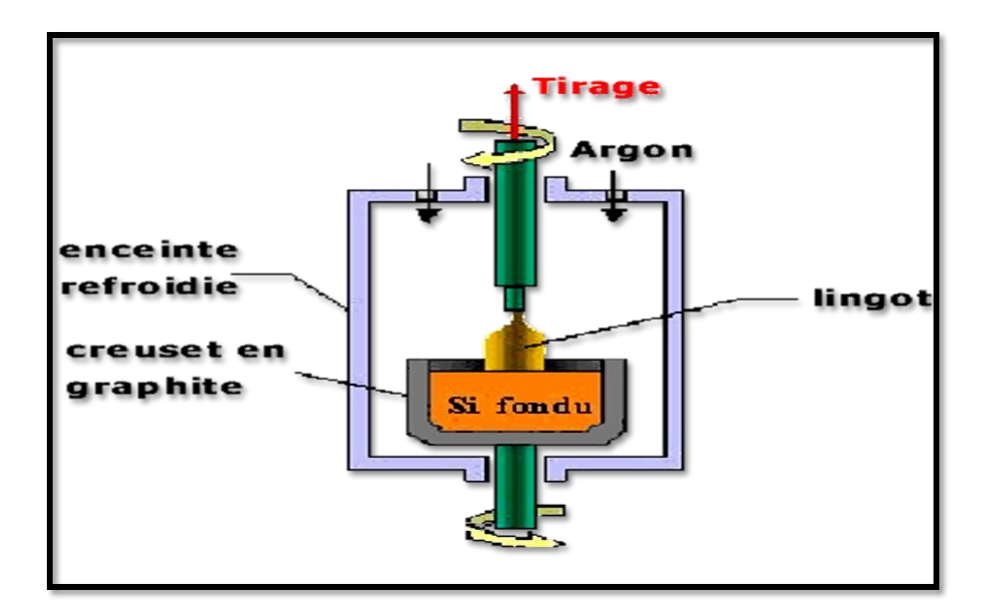

*Figure I-5 Tirage d'un lingot par la technique Czochralski. Le diamètre du lingot est lié aux paramètres physiques en cours de tirage* **[10].**

La figure présente 2 cristaux obtenus par la méthode Czochralski le premier à un diamètre de 150mm, le second à un diamètre de 200 mm  $[10]$ .

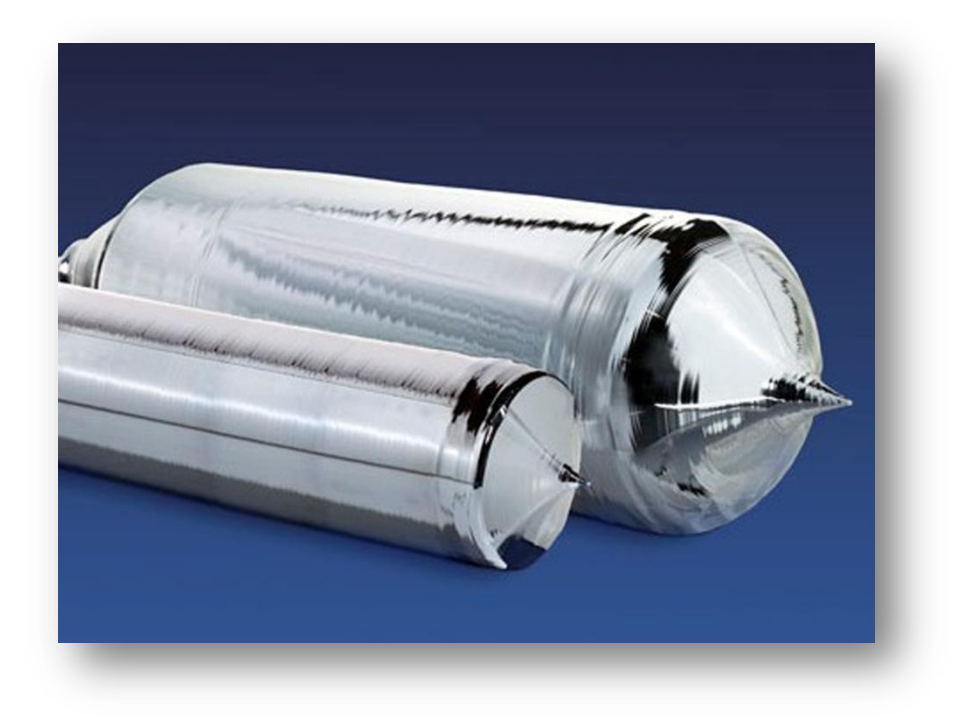

*Figure I-6 lingots de silicium cristallin [10].*

Cependant, les simples cristaux de silicium développés par la méthode de Czochralski contiennent des impuretés puisque le creuset qui contient la fonte se dissout. Pour certains dispositifs électroniques, en particulier ceux exigés pour des applications de puissance élevée, le silicium développé par la méthode de Czochralski n'est pas assez pur. Pour ces applications, le silicium de la zone flottante (FZ-Si) peut être employé à la place [10].

#### **I.4.2 Découpage des lingots (wafers) :**

Les blocs de silicium mono ou poly-cristallin doivent être découpés en tranches de 200 à 500 microns d'épaisseur [11]. Si le bloc a été réalisé par la méthode de Czochralski, on obtient ainsi des disques. Ceux qui sont destinés à la fabrication de cellules solaires sont souvent découpés pour obtenir une forme plus carrée (mais avec des angles arrondis, résultat d'un compromis entre le désir de ne pas avoir trop de chutes et celui de pouvoir disposer les cellules côte à côte sans perdre de place). On peut aussi fabriquer des cellules rondes, quitte à les découper après fabrication [11].

Au contraire, les lingots poly cristallins sont d'abord découpés en blocs parallélépipédiques, puis en substrats parfaitement rectangulaires [11].

On peut diminuer le coût des cellules en utilisant des substrats plus minces, mais ils sont dans ce cas plus fragiles. De plus, le nombre de cellules produites n'est pas inversement proportionnel à l'épaisseur des tranches parce qu'il faut tenir compte de l'épaisseur du trait de scie. La technique de découpe traditionnelle utilisait une scie annulaire diamantée [11]. Les lingots sont découpés en "tranches" de silicium appelées "wafer" au moyen d'outils spéciaux comme les scies diamantée ou les scies à fil [11].

#### **I.4.2 Méthode ruban :**

Une solution séduisante consiste à produire des rubans de silicium, permettant de s'affranchir de l'étape de découpe de plaquettes. Cependant cette technique, largement développée au cours des vingt dernières années, n'a pas réussi à s'imposer, en raison notamment de la moins bonne qualité du silicium obtenu [12].

On peut aussi tirer des rubans de silicium de la dimension voulue directement au départ de la phase liquide. On économise ainsi de la matière et l'opération de découpe. Par contre, la purification est moins poussée et la cristallisation moins bonne, ainsi que l'uniformité et l'état de surface. Ce procédé est donc peu utilisé. Il existe plusieurs méthodes. La figure ci-dessous illustre l'une d'elles [12].

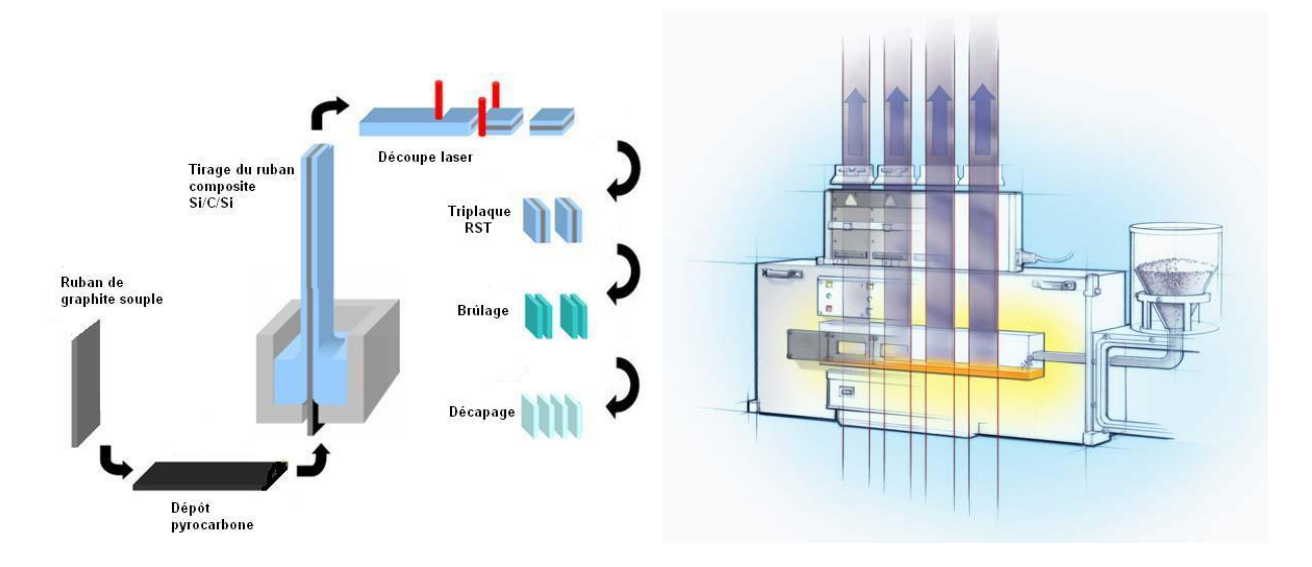

*Figure I-7Tirage d'un ruban de silicium [12].*

Les techniques de production de silicium en rubans dit « autosupportés » ont été très séduisantes sur le plan technologique, qu'ils soient obtenus par capillarité entre deux lèvres de carbone ou par croissance sur un film ou une maille de carbone. Ces rubans ont connu, dans les années 90, de nombreux développements au niveau de la recherche et pour certains d'entre eux jusqu'à la conception de chaînes de production préindustrielles [12].

Cependant, toutes ces techniques "ruban" ont toujours été largement pénalisés par une vitesse de croissance linéaire (généralement de quelques cm/min à quelques dizaines de cm/min), imposée par les critères de solidification qui déterminent la taille des grains et la pureté du matériau par la ségrégation des impuretés [12].

# **1.5 Défauts Dans les semi-conducteurs :**

Dans un lingot monocristallin plusieurs défauts peuvent être présents, la localisation de ces défauts sur l'emplacement du circuit intégré peut entraîner son rejet et baisser ainsi le rendement de fabrication. Les défauts les plus importants sont les dislocations, ce sont les imperfections dans la structure locale du cristal qui sont causées par des déformations plastiques lors d'un traitement thermique ou qui sont dues à la présence de certaines impuretés.

Les défauts intrinsèques et les dopants induisent l'existence de niveaux localisés dans la bande interdite. Les transitions électroniques qui impliquent un de ces niveaux et une des deux bandes donnent naissance à la photoconductivité. Les ions présents dans le cristal, possèdent également des bandes internes très caractéristiques de leur valence et du site qu'ils occupent [12].

#### **1.5.1 Les défauts cristallographiques**

#### **a) Les joints de grains**

Les joints de grains délimitent des grains d'orientations différentes. Ils constituent des zones désordonnées, souvent assimilées a du silicium amorphe. Comme ce dernier, les joints de grains contiennent une forte densité de liaisons pendantes. Ces défauts introduisent des niveaux localises dans la bande interdite qui ont pour effet de piéger les porteurs de charges minoritaires. En effet, les liaisons pendantes attirent les porteurs majoritaires. Il s'ensuit une zone de charge d'espace qui agit comme un puits de potentiel a l'égard des porteurs minoritaires. Ils constituent donc des centres de recombinaison. Cela entraine une atténuation de la densité des porteurs minoritaires, conduisant à une dégradation des propriétés électriques du semi-conducteur poly cristallin dans sa globalité. Les joints de grains sont aussi le siège d'une ségrégation des éléments

dopants qui deviennent inactifs. Cet effet est plus important si le rayon atomique du dopant est grand par rapport rayon atomique du silicium ou lorsque la densité en éléments dopants augmente [13].

#### **b) Les défauts intra granulaires**

Parmi les défauts intra granulaires du silicium, nous distinguons les dislocations, les sous joints, et les joints de macle.

– Les dislocations sont des défauts linéaires, créées a partir d'un glissement de certains plans atomiques par rapport a d'autres ou de la distorsion de deux régions adjacentes l'une par rapport a l'autre dans la structure cristalline. Elles sont dues aux chocs thermiques lors de l'élaboration du matériau ou encore à la présence d'impuretés. Ces défauts sont électriquement actifs. Ils augmentent la vitesse de recombinaison des porteurs minoritaires ce qui provoque la réduction de leur longueur de diffusion. De plus, elles induisent des liaisons pendantes, zones de ségrégation des impuretés. Cela entraine un affaiblissement des propriétés électriques du silicium poly cristallin [14]. Une forte densité de dislocations entraine l'apparition de sous joints [14].

– Les sous joints séparent à l'intérieur d'un cristal des zones d'orientation proche. En général, l'angle de désorientation est inferieur à 15°. Ces joints sont actifs électriquement a cause de la présence de dislocations [14].

– Les joints de macle correspondent à l'interface séparant une association de cristaux en croissance simultanée. Ils divisent donc un grain en plusieurs cristallites d'orientation cristallographique proche. La désorientation entre les deux grains formant la macle est de 60°. Notons qu'un recuit par irradiation laser permet de réduire les défauts intra granulaires sans

modifier la taille des grains formes [15].

Les propriétés électriques du silicium poly cristallin sont fonction des défauts inter granulaires mais aussi de ceux contenus dans les grains [16].

#### **1.5.2 Les défauts chimiques**

Par défauts chimiques, nous entendons les impuretés incorporées dans le silicium poly cristallin soit dans la chambre du dépôt, soit lors du processus de cristallisation, ou alors intentionnellement pour la passivation des défauts ou pour le dopage de la couche. Dans cette section, nous n'abordons pas les impuretés servant pour le dopage de la couche [16].

#### **a) L'hydrogène**

Comme nous venons de le voir, Les joints de grains et les dislocations constituent des centres de recombinaison des porteurs de charges. Ils sont électriquement actifs et tendent à limiter les performances du silicium poly cristallin. La réduction de leur densité est une condition nécessaire au bon fonctionnement du composant. L'incorporation d'atomes d'hydrogène pendant ou après l'élaboration du matériau permet de passiver les défauts. Le procède consiste à former des liaisons entre les atomes d'hydrogène et les défauts structuraux contenus dans le silicium (liaisons pendantes). Les barrières de potentiel créées dans les joints de grains se trouvent réduites ainsi que la densité d'états électroniques dans la bande interdite. La mobilité des porteurs de charge se trouve activée et leur longueur de diffusion augmentée [17].

La passivation a l'hydrogène se trouve ralentie lorsqu'une forte ségrégation d'éléments se produit au niveau des joints de grains ou ils s'accumulent, ce qui empêche la pénétration de l'hydrogène [17]. L'hydrogène passive les défauts contenus dans les joints de grains mais aussi ceux contenus dans les grains. L'hydrogénation des couches poly cristallines (et amorphes) permet de passiver les liaisons pendantes générées par les dislocations [18]. Elle permet donc de réduire la densité des défauts électriquement actifs comme l'ont reporte Ditizio et al. Et Jousse et al. [18].

#### **b) L'oxygène**

L'oxygène est l'impureté la plus courante dans le silicium poly cristallin en raison de sa forte affinité pour le silicium. Il provient essentiellement de l'atmosphère et occupe généralement des sites, interstitiels. En forte concentration, il précipite sous forme de SiOx qui affecte la génération et la durée de vie des porteurs minoritaires [19]. En effet, sa présence conduit a un piégeage des impuretés dans la couche et a une dégradation de la durée de vie et de la longueur de diffusion des porteurs minoritaires [20].

#### **I.6 La conversion photovoltaïque**

Le terme photovoltaïque vient des grecs phots, « photos » qui désigne la lumière et de «voltaïque », mot dérivé du physicien italien « VOLTA » connu pour ses travaux sur l'électricité [11]. L'abréviation commune pour le photovoltaïque est PV [21]. La conversion photovoltaïque est la transformation directe d'une énergie électromagnétique (rayonnement) en énergie électrique de type continu directement utilisable [21]. La conversion photovoltaïque met en jeu trois phénomènes physiques, intiment liés et simultanés :

- L'absorption de la lumière dans le semi-conducteur.
- Le transfert d'énergie des photons aux charges électriques.

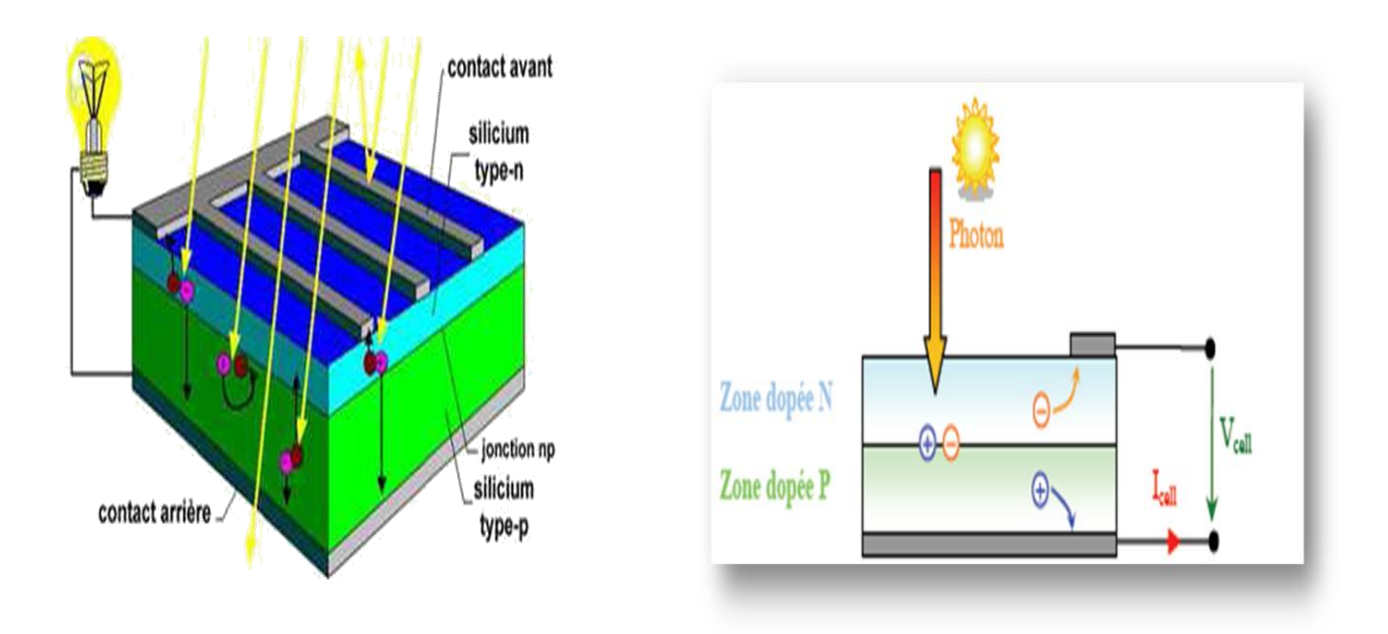

- La collecte des charges [21].

*Figure I.8 Schéma de principe de la conversion photoélectrique [22].*

# **I.6.1 L'absorption de la lumière**

La lumière se compose de photons, (grains de lumière), chacun, porteur d'une énergie dépendante sa longueur d'onde (ou couleur du rayon). Ces photons peuvent pénétrer dans certaines matières, et même passer à travers les objets transparents pour notre œil et laissent passer la lumière visible [23]. Les théories ondulatoires (équations de Maxwell) ou corpusculaires de la lumière nous permettent d'aborder les échanges entre la matière et le rayonnement lumineux. Conformément à la théorie corpusculaire, le quanta d'énergie associée au rayonnement lumineux s'appelle photons [23].

# *Spectre solaire :*

Le spectre du soleil c'est sa décomposition en longueurs d'onde ou "couleurs". La lumière solaire est en effet composée de touts sortes de rayonnements de couleurs différentes,

caractérisées par leur gamme de longueur d'onde. Les photons, grains de lumière qui composent ce rayonnement électromagnétique, sont porteurs d'une énergie qui est reliée à leur longueur d'onde par la relation:

$$
E = h\nu = \frac{hc}{\lambda} \qquad (I.4)
$$

Où h est la constante de Planck,  $\mathbf v$  la fréquence, c la vitesse de la lumière et  $\lambda$  la longueur d'onde.

C'est cette relation, mise à jour par Louis de Broglie en 1924 qui a confirmé la nature à la fois corpusculaire et ondulatoire de la lumière: de corpuscules-les photons- et propagation d'ondes avec une fréquence de vibration et une longueur d'onde [24].

Une courbe standard de la répartition spectrale du rayonnement solaire extraterrestre, compilée selon les données recueillies par les satellites, est désignée sous le nom d'AM0. Sa distribution en énergie est répartie comme suit:

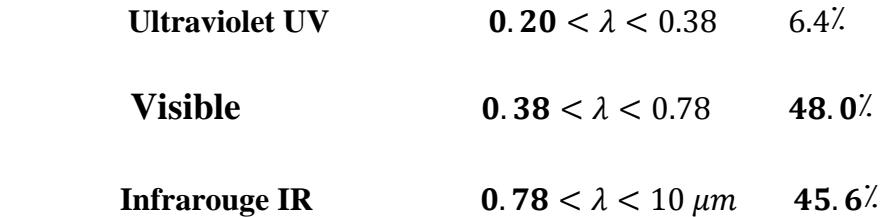

Pour les unités de mesures, se reporter à l'annexe 1.

La figure (I-3) montre l'atténuation observée après le passage à travers une épaisseur d'atmosphère correspondant à une masse d'air 1.5, soit l'équivalent d'une hauteur du soleil de 48° au niveau de la mer. L'irradiante spectrale est le flux solaire pour une en ce qui concerne la lumière visible). Ce spectre de ciel clair, noté AM1.5, sert de référence pour la mesure de cellules photovoltaïques. Les simulateurs servant à mesurer les modules tentent de le reproduire aussi fidèlement que possible. On peut également remarquer le spectre du diffus par beau temps, nettement renforcé vers le bleu du fait de la diffusion de Rayleigh sur l'air [25].

**Chapitre I Cellules solaires en silicium cristallin**

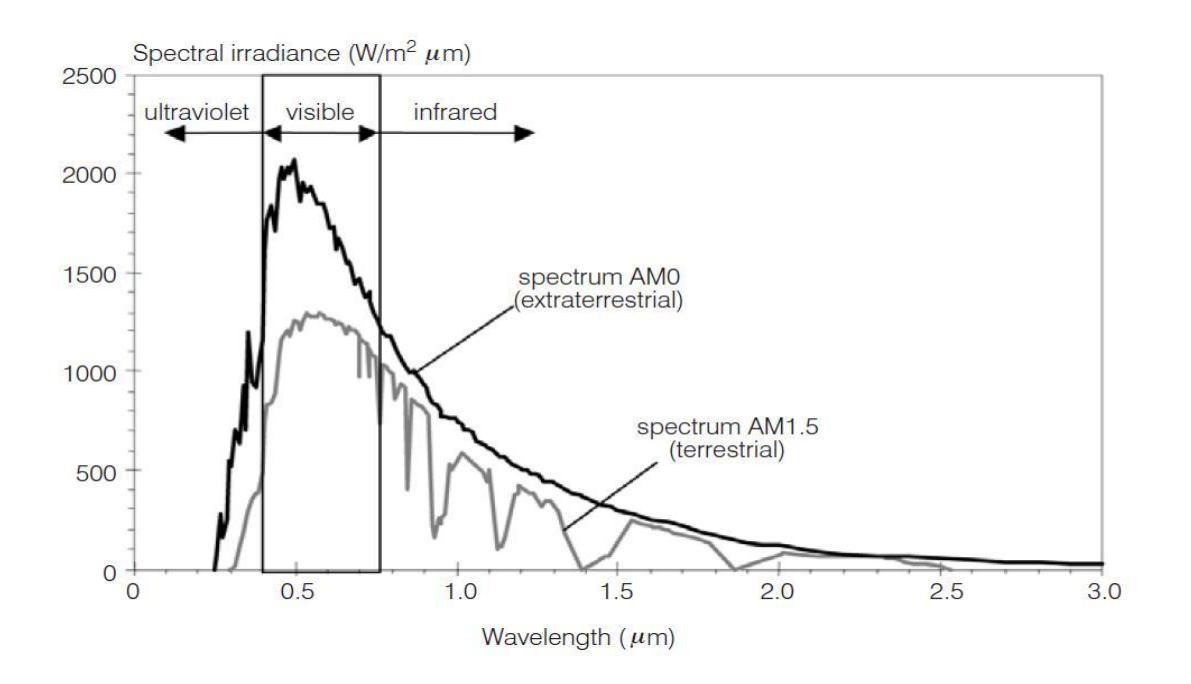

*Figure I.9 Spectre solaire* [26].

Plus généralement, un rayon lumineux qui arrive sur un solide peut subir trois événements optiques (figure I.5):

- La réflexion : la lumière est renvoyée par la surface de l'objet.
- La transmission : la lumière traverse l'objet.

 L'absorption : la lumière pénètre dans l'objet et n'en ressort pas, l'énergie est restituée sous une autre forme [27].

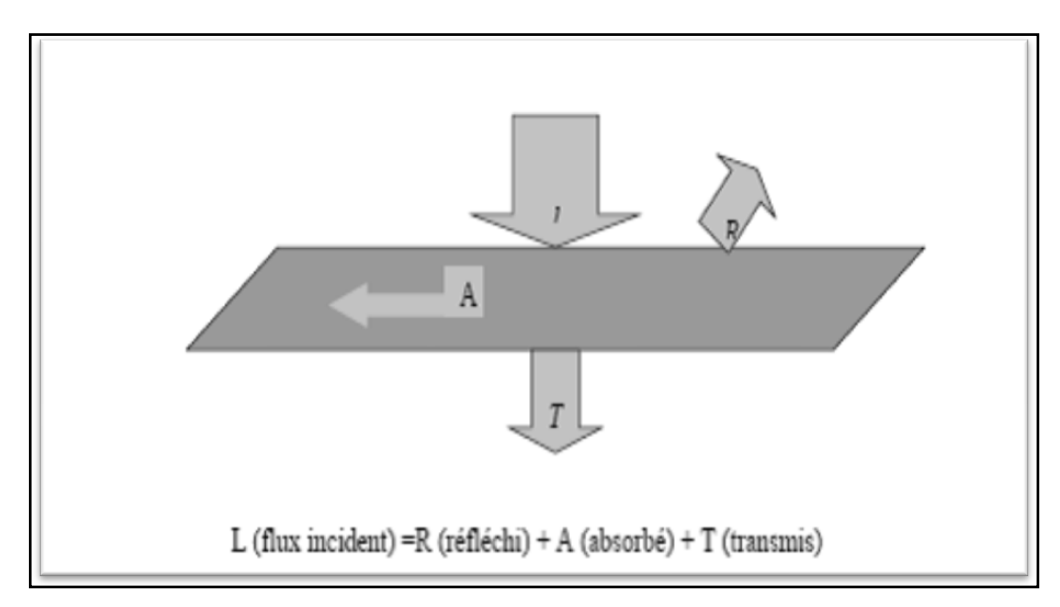

*Figure I.10 Réflexion, transmission et absorption [27].*

Quand un matériau absorbe de la lumière, l'énergie subit une loi exponentielle décroissante, car la part qui reste à absorber diminue au fur et à mesure que l'on pénètre dans la matière. Si est l'énergie incidente, l'énergie restante à la profondeur d s'écrit :

$$
E = E_{inc}e^{-\alpha d} \quad (I.5)
$$

Donc l'énergie absorbée dans l'épaisseur d est égale à :

$$
E = E_{inc} - E_{inc}e^{-\alpha d} = E_{inc}(1 - e^{-\alpha d}) \quad (I.6)
$$

Le coefficient d'absorption  $\alpha$  dépend du matériau et de la longueur d'onde de l'énergie incidente :

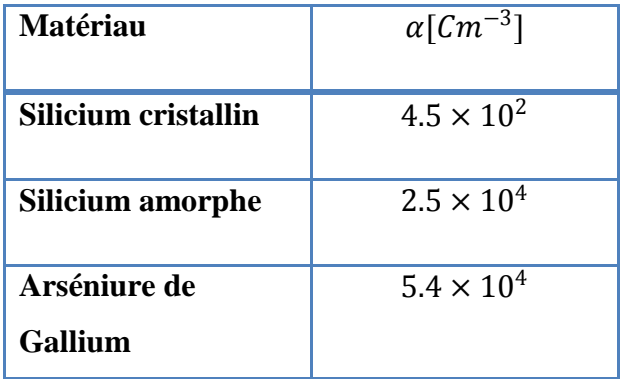

# *Tableau I-3 Absorption optique de quelques matériaux photovoltaïques*  $(\hat{A} \text{ la longueur d'onde } \lambda = 0.59 \mu m)[28].$

Quand les photons incidents ont une énergie suffisante pour provoquer le transfert des électrons de la bande de valence sur la bande de conduction, des paires électrons trous peuvent se crées. Ce phénomène appelé mode d'absorption intrinsèque [28].

#### **I.6.2 La génération optique:**

Les charges élémentaires qui vont produire le courant électrique sous illumination sont des électrons, charges négatives élémentaires, contenus dans la matière semi-conductrice, tout solide est en effet constitué d'atomes qui comprennent chacun un noyau (constitué de protons et de neutrons) est un ensemble d'électrons gravitant autour [29]. Les photons absorbés vont tout simplement transférer leurs énergies aux électrons périphériques (les plus éloignés du noyau),

leurs permettant ainsi de se libérer de l'attraction de leurs noyau, ces électrons libérés sont susceptibles de produire un courant électrique si on les (attires) ensuite vers l'extérieur.

En régime permanent, l'électron libre laisse un trou qui se traduit par une charge positive, si cet électron est attiré au dehors, c'est l'électron d'un atome voisin qui va venir combler ce trou, laissant nouveau un trou, lui-même comblé par un électron voisin et ainsi de suite, on génère ainsi une circulation de charges élémentaires, d'électrons dans un sens, et de trous dans l'autre sens, ce qui donne un courant électrique [29].

Si une intensité  $I_i(\lambda)$  incidente sur une surface de coefficient d'absorption  $\alpha(\lambda)$  et de coefficient de réflexion  $R(\lambda)$  est absorbée et devient à une profondeur x selon la loi de Bougner Lambert [30]:

$$
I(\lambda, X) = I_i(\lambda) \big(1 - R(\lambda)\big) e^{-\alpha(\lambda)X} = I(\lambda, 0) e^{-\alpha(\lambda)X} \quad (I.7)
$$

Le flux des photons incidents est [30]:

$$
\alpha(\lambda, X) = \phi_i(\lambda)(1 - R(\lambda)e^{-\alpha(\lambda)X} = \phi(\lambda, 0)e^{-\alpha(\lambda)X}
$$
 (1.8)

On définit le taux d'absorption volumique des photons  $A(\lambda, X)$ (photons/cm/s) par [30]:

$$
A(\lambda,X)=\frac{\partial \phi(x)}{\partial x}=\alpha(\lambda)\phi(\lambda,X) \qquad (I.9)
$$

Pour qu'il y ait génération optique des pairs électrons trous, il faut que les photons soient d'énergie≥  $E_a$ . De plus comme les principales radiations exploitables du spectre solaire sont situées dans le visible et le proche infrarouge entre  $0.45(\mu m)$  et  $1.6(\mu m)$ (Figure 1.2), on comprend facilement que les seules transitions possibles auront des énergies comprise entre 0.7ev et 3ev, ce qui conduit à privilégier les matériaux semi-conducteurs dont le gap se situe dans cette gamme d'énergie $\geq E_q[30]$ . Un rapport entre le nombre de paires électrons trous générées et le nombre de photons absorbés. C'est le rendement quantique $\gamma(\lambda, X)$ , soit en x  $G(\lambda, X)$  le taux de génération volumique de paires pour une onde monochromatique, On a [31] :

$$
\frac{G(\lambda, X)}{A(\lambda, X)} = \gamma(\lambda, X) \qquad (1.10)
$$

Les photons absorbés pourront générer ainsi des pairs électrons trou (é- e<sup>+</sup>) provoquant l'effet photovoltaïque dans des conditions appropriées. La génération optique des paires  $(e - e<sup>+</sup>)$ est le phénomène le plus important sur lequel repose le fonctionnement des photopiles ; et le taux

de génération volumique $G(\lambda, X)$ , étant proportionnel à $\alpha(\lambda)$ , ce dernier sera très important en conversion photovoltaïque [30].

#### **I.6.3 Recombinaison :**

Lors d'une génération des paires électrons-trous, il faut aussi considérer le processus inverse ou recombinaison des paires électrons-trous, permettant de définir les taux de recombinaison  $R_n$  pour les électrons,  $R_p$  pour les trous par [31]:

$$
R_{n,p} = \frac{\Delta n, p}{\tau_{n,p}} \qquad (I. 11)
$$

Avec :

 $\Delta n$ ,  $p = n$ ,  $p - n_e$ ,  $p_e$ : La densité des porteurs générés.

 $n_e, p_e$ : La densité des porteurs à l'équilibre.

 $\tau_{n,p}$ : La durée de vie de ces porteurs.

Par définition, la recombinaison est le retour de l'électron de l'état excité à l'état initial ou de la bande de conduction vers la bande de valence, car il ne peut rester dans un état excité que pour un temps faible (t< 10−<sup>8</sup> s) [31]. Ce retour de l'électron de l'état excité vers l'état stable peut avoir lieu selon plusieurs façons :

#### **a) Les recombinaisons en surface**

La surface d'un semi-conducteur est un lieu où les recombinaisons sont particulièrement nombreuses, en raison des liaisons non satisfaites des atomes de surface et autres défauts caractéristiques à température constante( $T = 300 K^{\circ}$ ). Les recombinaisons en surface avant et arrière inhérentes aux densités de dopages selon la relation suivante [31]:

$$
S = S_0 \left(\frac{N}{N_{set}}\right)^{\alpha} \qquad (I. 12)
$$

 $S_0$ ,  $N_{set}$  et  $\alpha$  dépendent du traitement de la surface et de la passivation. Pour une oxydation thermique d'une couche de silicium de type n,  $\alpha$  est de 1 et  $N_{\text{set}}$  est de 10<sup>18</sup> cm<sup>-3</sup>.

La passivation est l'ajout d'une couche de SiO<sub>2</sub> en surface pour limiter les recombinaisons en surface et combler les liaisons cassées (en surface) lors de la découpe du semi-conducteur [31].

#### **b) Les recombinaisons en volume**

Les mécanismes des recombinaisons en volume peuvent être résumés comme suit :

#### *Recombinaison en volume de type radiatif* :

Le processus de recombinaison radiative ou inter-bandes est définit comme l'inverse du processus d'absorption. L'excès d'énergie de l'électron recombiné est cédé sous forme d'un rayonnement optique. Ce processus est important pour les matériaux à bande interdite directe comme le GaAs et faible pour les matériaux à gaps indirects comme le Si. De ce fait, ce mécanisme n'influe pas considérablement sur la durée de vie des porteurs minoritaires. Le taux de recombinaison est proportionnel à la fois au nombre d'électron et au nombre de trous [32]:

$$
R = B(pn - n_i^2) \qquad (I. 13)
$$

Avec : B est le coefficient de recombinaison radiative.

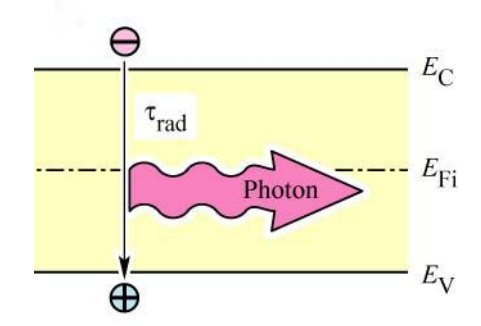

#### *Figure 1.11 schéma descriptif du processus de recombinaison de type radiatif.*

#### *Recombinaison en volume de type Auger*

Nous avons une recombinaison de type Auger, lorsque l'énergie de l'électron qui se recombine dans la bande de valence est transférée sous forme d'énergie cinétique à un autre électron libre. L'énergie transférée est libérée ensuite sous forme de phonons. Ce mécanisme est prédominant pour les régions fortement dopées [32]. Le taux de recombinaison est donné par la relation [32]:

$$
R = (C_n n + C_p p)(pn - n_i^2) \qquad (I. 14)
$$

Avec  $C_n$  et  $C_p$  sont des coefficients d'Auger.

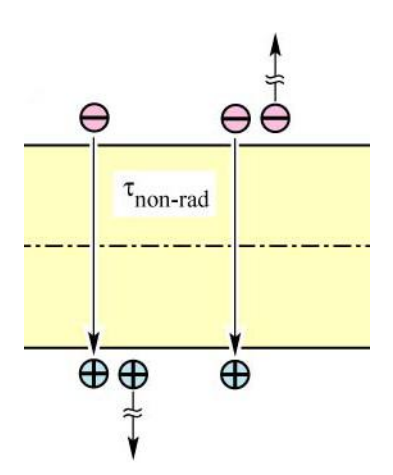

*Figure 1.12 Schéma descriptif du processus de recombinaison de type Auger.*

#### *Recombinaison en volume de type RSH (recombinaison par piège)* :

Les deux mécanismes précédents ne dépendent que du dopage et pas des défauts et des centres de recombinaison associés. Ils sont souvent masqués par des processus de recombinaison plus efficaces faisant intervenir les niveaux profonds.

Pour le silicium, il y a des niveaux profonds proches du milieu de la bande interdite associés à quelques impuretés courantes. L'électron à tendance à revenir à son état initial dans la bande de valence, en passant par ces niveaux (s'ils existent) [30].

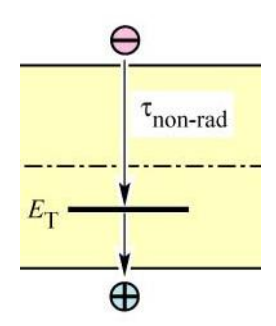

*Figure 1.13 Schéma descriptif du processus de recombinaison par piège.*

Le modèle physique décrivant les recombinaisons en volume est basé sur le modèle de Read-Shokley-Hall à un seul niveau piège. Le taux de recombinaison par piège est donné par la relation [32]:

$$
R_{RSH} = \frac{n \cdot p - n_i^2}{\tau_n \left( p + n_{ie} exp\left(\frac{E_i - E_T}{k_B T}\right) \right) + \tau_p \left( n + n_{ie} exp\left(\frac{E_T - E_i}{k_B T}\right) \right)}
$$
(I. 15)

Ou :

 $E_T$ : Représente l'énergie du niveau piège proche du milieu de la bande interdite.

 $\tau_n$  et  $\tau_p$  ont une valeur égale à10<sup>3</sup> µs pour le silicium cristallin.

 $n_{ie}$ : Est la concentration intrinsèque effective donnée par la relation suivante :

$$
n_{ie}^2 = pn \exp\left(\frac{\Delta E_{g_n} + \Delta E_{g_p}}{KT}\right) \quad (1.16)
$$

Elle est due au rétrécissement de la bande interdite pour un semi-conducteur fortement dopé et $\Delta E_{g_n}$ ,  $\Delta E_{g_p}$  présentent le rétrécissement de la bande interdite.

#### **I.6.4 La collecte des charges – Jonction n/p:**

Si les porteurs photo générés (électrons et trous) ne sont pas séparés, ils se recombinent et il n'y aura aucun courant électrique. La séparation et la collecte des porteurs photo générés se fait au moyen d'une jonction n-p (ou p-n), précisément par le champ électrique qui apparait à l'interface de la jonction.

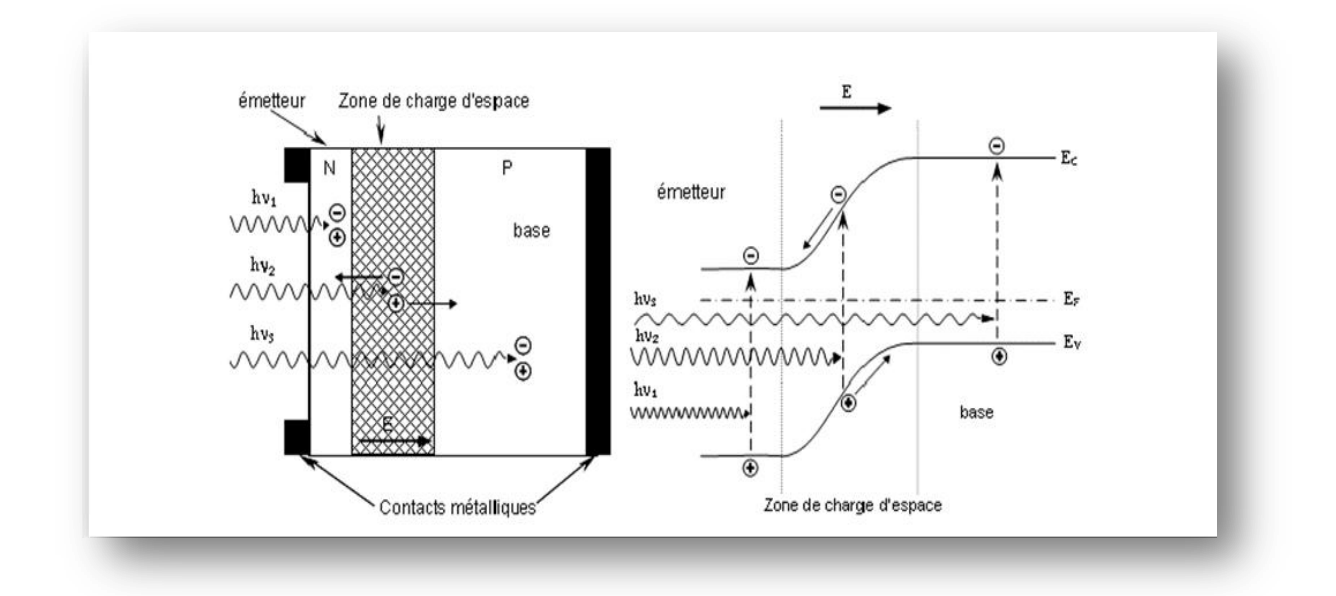

*Figure I.14 Génération et collection des porteurs de charge par la jonction n-p.*

Les photons incidents créent des porteurs dans les zones n et p et dans la zone de charge d'espace. Les photos porteuses auront un comportement différent suivant la région :

 Dans la zone n ou p, les porteurs minoritaires qui atteignent la zone de charge d'espace sont "envoyés" par le champ électrique dans la zone p (pour les trous) ou dans la zone n (pour les électrons) où ils seront majoritaires. On aura une photo courant de diffusion.

 Dans la zone de charge d'espace, les pairs électrons / trou créées par les photons incidents sont dissociées par le champ électrique : les électrons vont aller vers la région n, les trous vers la région p. On aura une photo courant de génération.

Ces deux contributions s'ajoutent pour donner une photo courant résultant  $I_{ph}$ . C'est un courant de porteurs minoritaires. Il est proportionnel à l'intensité lumineuse [31].

# **I.7 Conception des cellules solaire en silicium cristallin :**

Le silicium monocristallin constituant le substrat de type P a une résistivité comprise entre 0.3 Ω cm et 10 Ω cm. Son épaisseur totale varie entre 180 μm en application spatiales, et plus de 300 μm lors des utilisations dans les systèmes terrestres. Selon la performance électrique recherché, la profondeur de jonction se répartit entre 0.15 et 0.5 μm. On réalise la zone N<sup>+</sup> par diffusion. La concentration en impuretés pouvant dépasser  $10^{20}$  cm<sup>-3</sup>. Le rendement de conversion de cette structure atteint 10 à 14% sous un spectre AM0, le courant de court-circuit étant proche de 35 mA. cm<sup>-2</sup>, et la tension de circuit ouvert entre 0.55 et 0.6 V [32].

Trois grandes technologiques avancées, montrées sur la Figure II.8, ont permis l'augmentation du rendement des cellules photovoltaïques. Il s'agit de la texturation de surface, de l'usage d'une couche antireflet ainsi que celle d'un champ de surface arrière (Back Surface Field BSF) [33].

Les principales étapes technologiques du procédé de réalisation d'une cellule solaire en silicium cristallin, présentées dans la figure 1.15, sont les suivantes [31]:

- $\triangleright$  Traitement de la surface des plaquettes et texturation
- Formation de la jonction n+/p ou de la structure n+/pp+
- $\triangleright$  Isolation de la jonction parasite
- $\triangleright$  Passivation de la surface et des joints de grains
- Métallisation : dépôt de la grille collectrice et du contact arrière
- Dépôt de la couche antireflet (C.A.R).

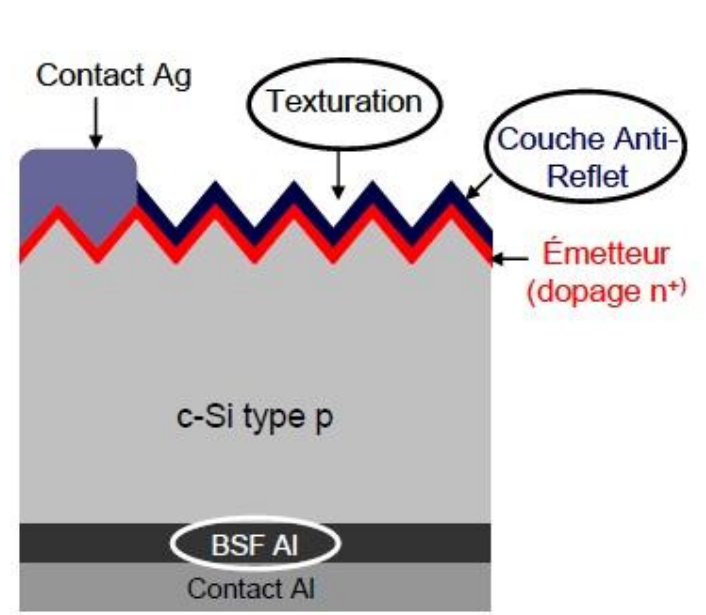

**Chapitre I Cellules solaires en silicium cristallin**

*Figure I.15 Structure standard d'une cellule solaire.*

#### **I.8 Caractéristiques électriques d'une cellule photovoltaïque**

Le courant délivré sur une charge par une cellule photovoltaïque éclairée s'écrit [5] :

$$
I(V) = I_{ph} - I_{obs}(V) \qquad (1.17)
$$

Avec :*i***<sub>ph</sub>** : densité de courant photogénèse.

 **:** Densité de courant d'obscurité**.** 

Pour une cellule photovoltaïque idéale, l'équation (I-18) peut être écrite sous la forme suivante [5] :

$$
I(V) = I_{ph} - I_S \left( exp \left( \frac{qV}{KT} \right) - 1 \right) \quad (1.18)
$$

Avec :  $I_s$  : courant de saturation de la diode,

- **q**: charge élémentaire,
- **K** : constante de Boltzmann,
- **T** : température.

Ainsi, dans une cellule photovoltaïque, deux courants s'opposent : le courant d'éclairement et un courant de diode appelé courant d'obscurité qui résulte de la polarisation du composant. La caractéristique d'une cellule sous obscurité est identique à celle d'une diode. Sous éclairement, la caractéristique a l'allure présentée sur la figure I.10 [6]. A partir de la caractéristique  $I(V)$  de la cellule photovoltaïque, on déduit les paramètres électriques propres à la cellule qui sont [6] :
### **Chapitre I Cellules solaires en silicium cristallin**

 $\triangleright$  Le courant de court-circuit,  $I_{cc}$ , d'une cellule photovoltaïque obtenu pour une tension  $V = 0$ , caractérise la quantité des paires électrons trous créés G qui traverse la jonction sans être recombinées par les longueurs de diffusion des électrons et trous  $(L_n$  et $L_p)$  [6]:

$$
I_{cc} = q G(L_n + L_p) \quad (I. 19)
$$

 $\triangleright$  La tension de circuit ouvert,  $V_{co}$ : Sous obscurité ( $I = 0$ ), la cellule fournie un courant égal au courant de court-circuit  $I_{cc}$  pour une tension, appelée tension en circuit ouvert  $V_{co}$  [10]:

$$
V_{co} = \frac{Kt}{q} ln\left(\frac{I_{cc}}{I_S} + 1\right) \qquad (I. 20)
$$

 $\triangleright$  Courant à la puissance maximale de fonctionnement de la cellule photovoltaïque,  $I_m$  [20].

 $\triangleright$  Tension à la puissance maximale de fonctionnement de la cellule photovoltaïque,  $V_m$  [20].

 Le facteur de forme met en évidence non seulement l'efficacité d'une cellule photovoltaïque mais aussi et surtout son vieillissement. Il est définit par le rapport de la puissance maximale P<sub>M</sub> et de la valeur du produit  $I_{cc}$ ,  $V_{oc}$ [10]:

$$
FF = \frac{P_M}{V_{oc}I_{cc}} = \frac{V_M I_M}{V_{oc}I_{cc}}
$$
 (1.21)

 $\triangleright$  Le rendement de conversion, $\eta$ , exprimé en pourcentage, désigne le rapport entre la puissance maximale délivrée par la cellule et la puissance lumineuse incidente  $P_{inc}$  [7] :

$$
\eta = \frac{P_M}{P_{inc}} = \frac{FF\,V_{oc}\,I_{cc}}{P_{inc}}\qquad(1.22)
$$

 Le rendement quantique, EQE (external quantum efficiency), appelé aussi IPCE (incident photon to curent conversion efficiency), est le rapport entre le nombre d'électrons dans le circuit externe et le nombre de photons incidents. Ce rendement ne prend pas en considération les photons réfléchis et transmis. Il est donne par la relation suivante [7] :

$$
EQE = \frac{J_{cc}(\lambda)}{\varphi(\lambda)} \times \frac{E_{ph}(\lambda)}{e} = \frac{hc}{e} \times \frac{J_{cc}(\lambda)}{\varphi(\lambda)\lambda} = 1,24 \times \frac{J_{cc}(\lambda)}{\varphi(\lambda)\lambda}
$$
 (1.24)

Ou :  $J_{cc}$ : est la densité de courant de Court-circuit (A.cm<sup>-2</sup>).

 $\Phi$  : est l'éclairement reçu par l'échantillon $W/cm^2$ ).

 $\lambda$  **:** est la longueur d'onde monochromatique( $nm$ ).

 $h:$  est la constante de Planck $(J. s)$ .

 ${\bf c}:{\rm est}$  la vitesse de la lumière( $Jms^{-1}$ ).

#### **Page**

#### **27**

### **Chapitre I Cellules solaires en silicium cristallin**

**e :** la charge électronique.

 $\boldsymbol{E}_{\boldsymbol{ph}}$  : L'énergie du photon.

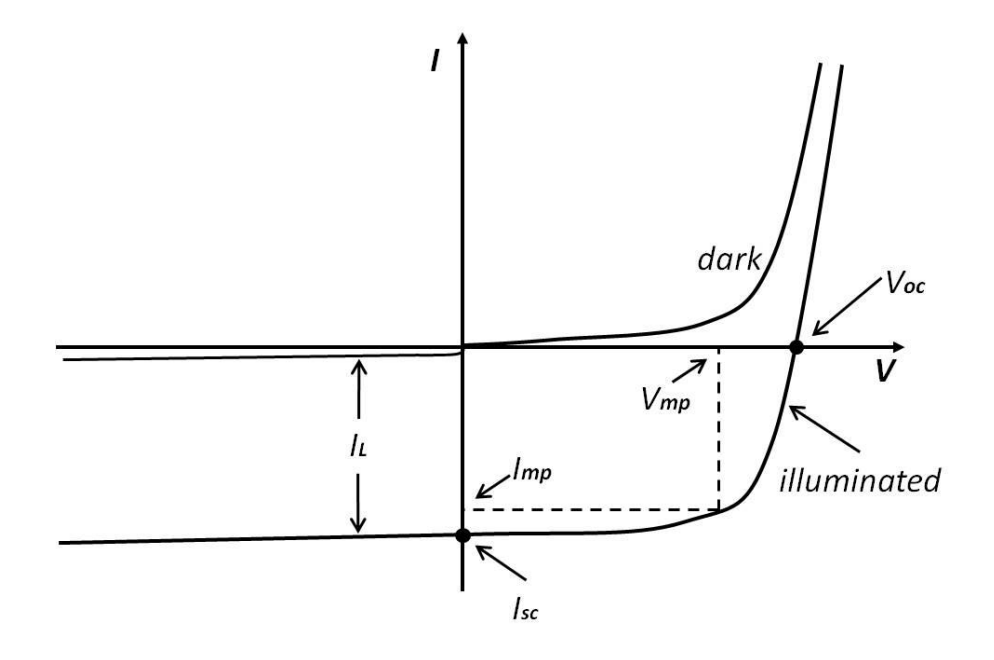

*Figure I.16 Caractéristiques I=f (V) sous obscurité et sous éclairement d'une cellule photovoltaïque.*

 $\triangleright$  La réponse spectrale est, SR, de manière analogue, le rapport de l'intensité I ( $\lambda$ ) générée par la cellule sur la puissance incidente  $P_{inc}(\lambda)$ , pour chaque longueur d'onde [33]:

$$
SR = \frac{I(\lambda)}{P_{inc}(\lambda)} = \frac{I(\lambda)}{\phi(\lambda) . S} \qquad (1.24)
$$

Où :  $\phi(\lambda)$  est le flux lumineux incident (W.  $m^{-2}$ ).

**S**: est la surface de la cellule( $m^{-2}$ ).

C'est en général cette grandeur qui est mesurée et qui permet de calculer le rendement quantique, en prenant en compte l'énergie des photons [6] :

$$
SR = \frac{e\lambda}{hc} EQE \qquad (I.26)
$$

## **Chapitre I Cellules solaires en silicium cristallin**

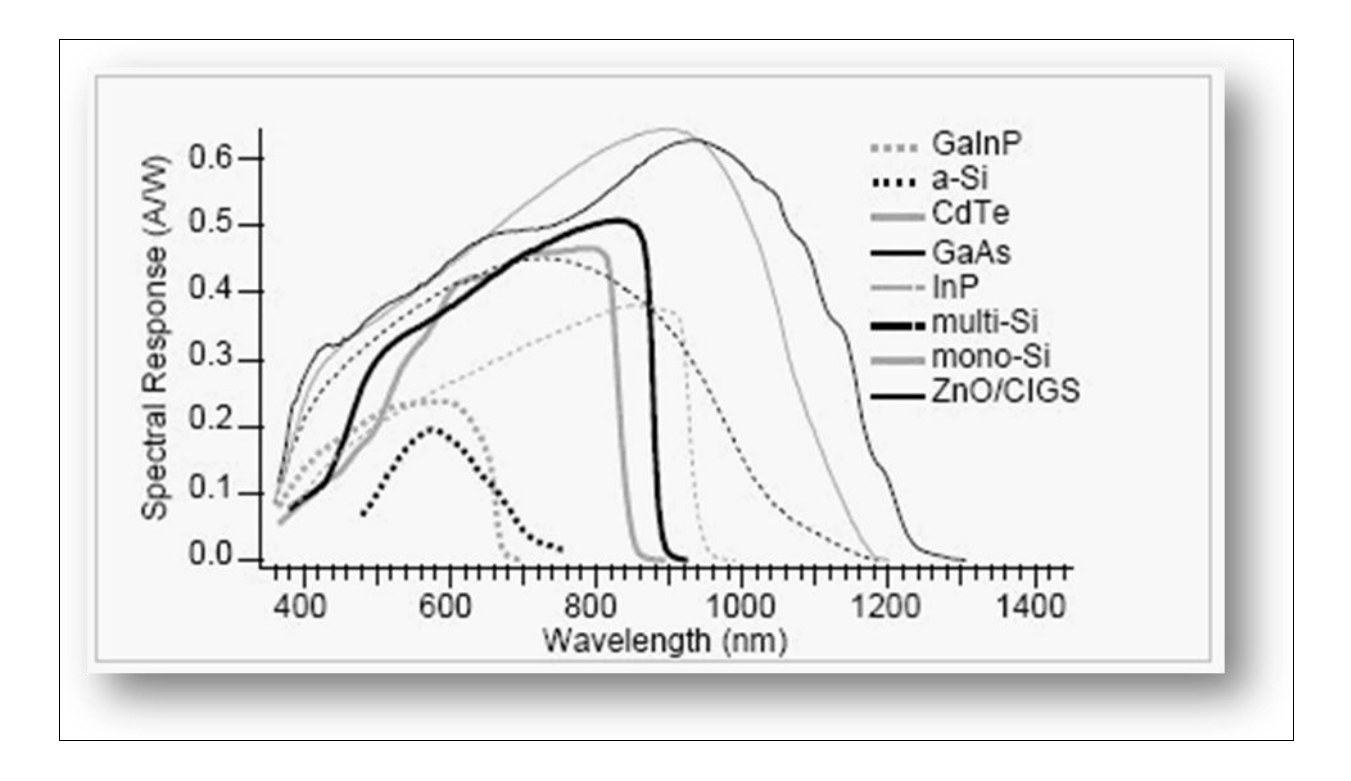

**Figure I-17** *Réponses spectrales des différents types de cellules solaires* **[12].**

On termine ce chapitre par un exemple des paramètres électriques mesurés d'un nombre de cellules solaires en silicium dans le tableau I.4 [**34**].

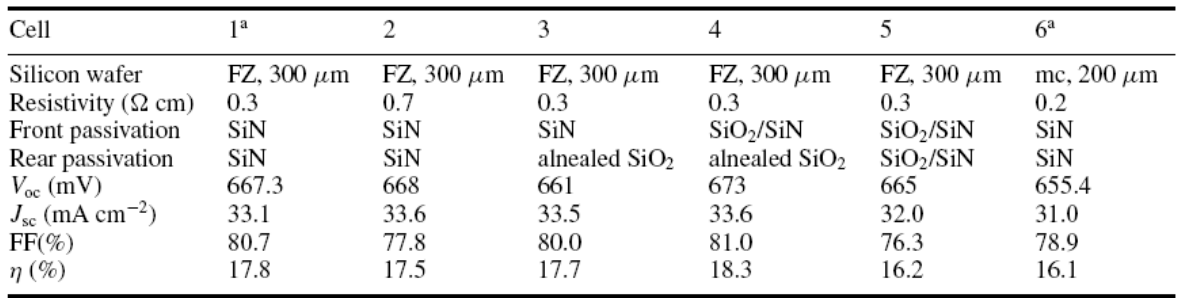

### *Tableau I-4 Paramètres de sortie mesurés pour un nombre de cellule solaire en silicium [10].*

Généralement, le rendement des cellules PV industrielles est compris entre 15 et 17 % pour les cellules conventionnelles en silicium monocristallin et 14 % environ pour les cellules en silicium poly cristallin [34].

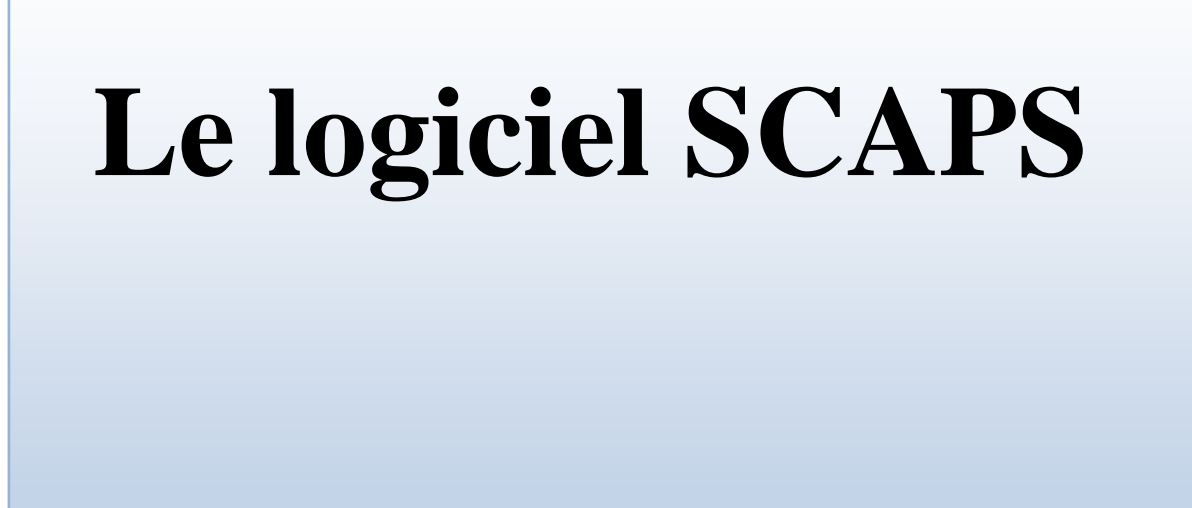

# **II.1 Introduction**

SCAPS (Solar Cell Capacitance Simulator) est un logiciel de simulation numérique des cellules solaires unidimensionnelles développé par le département des systèmes électroniques et informatiques (ELIS), à l'université de Gent en Belgique. Plusieurs chercheurs ont contribué au développement de ce logiciel : Alex Niemegeers, Marc Burgelman, Koen Decock, Johan Verschraeagen, Stefaan Degrave [Ref Manuel].

Ce logiciel est disponible gratuitement pour la communauté des recherches photovoltaïques (PV) (Instituts et établissements de recherche). Il fonctionne sur PC sous les systèmes d'exploitation Windows 95, 98, NT, 2000, XP, Vista, Windows 7, Windows 8 et occupe à peu prés 50 MB d'espace sur le disque.

SCAPS est originellement développé pour les structures de cellules de famille CuInSe2 et CdTe. Cependant, plusieurs extensions ont amélioré ses capacités de façon à devenir applicable pour les cellules solaires cristallines (de la famille Si et GaAs), ainsi que les cellules solaires amorphes (a-Si et les micro-morphes Si). Un aperçu de ses principales caractéristiques est donné ci-dessous :

Jusqu'à 7 couches semi-conductrices.

 Presque tous les paramètres peuvent être introduits avec des variations graduées (en dépendance de la composition et la profondeur de la cellule, ex :  $\chi$ ,  $\varepsilon$ , Nc, Nv, vthn,  $\mu_{\rm n}$ ,  $\mu_{\rm p}$ , N<sub>A</sub>, N<sub>D</sub>, touts les pièges (défauts N<sub>t</sub>).

Mécanismes de recombinaison : bande-à-bande (directe), Auger, SRH.

 Les niveaux des défauts : en volume ou à l'interface, en considérant leurs états de charge et la recombinaison à leurs niveaux.

Les niveaux des défauts, type de charge : pas de charge (neutre), monovalent (un seul donneur, accepteur), divalent (double donneur, double accepteur, amphotère), multivalent (défini par l'utilisateur).

 Les niveaux des défauts, distribution énergétique : niveau discret, uniforme, Gauss, sous forme de queue ou bien une combinaison.

 Les niveaux des défauts, propriété optique : Excitation directe par la lumière est possible (connu par effet de l'impureté photovoltaïque, IPV).

Les niveaux des défauts, transitions métastables entre les niveaux.

- Contacts : Travail de sortie du métal ou régime de bande plate ; Propriété optique (Réflexion ou transmission) du filtre.
- · Tunneling, inter-bandes (dans la bande de conduction ou dans la bande de valence), tunneling à/ou à partir des états de l'interface.
- Génération : à partir d'un calcul interne ou bien d'un fichier  $g(x)$  fourni par l'utilisateur.

• Illumination : plusieurs types de spectre sont disponibles (AM0, AM1.5D, AM1.5G, AM1.5G édition 2, Monochromatique, Blanc, etc.).

Illumination: du côté p ou n.

Et plusieurs d'autres caractéristiques, plus détaillées dans le manuel du logiciel [Ref].

### **II.2 Notions de base :**

SCAPS est un programme conçu pour fonctionner sous le système Windows, développé par LabWindows/CVI de la national Instruments. SCAPS s'ouvre avec l'icone 'Action Panel'. La fenêtrer qui s'ouvre est présentée dans la figure II.1.

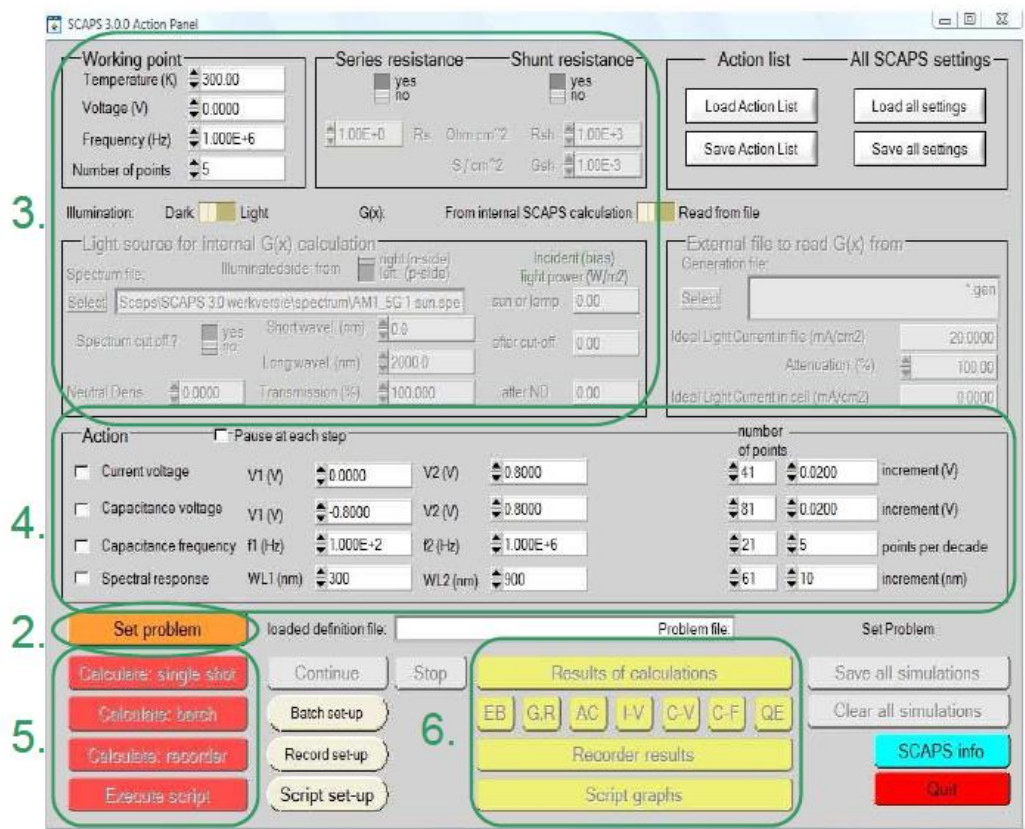

**Figure II.1.** : Panneau de démarrage de SCAPS, le panneau d'action ou principal.

La signification des blocs nommés de 1 à 6 est expliquée comme suivant:

1. Lancer SCAPS.

2. Définir le problème, ainsi que la géométrie, les matériaux et toutes les propriétés de la cellule solaire étudiée.

3. Indiquer les circonstances dans lesquelles la simulation est effectuée (spécifier le point de fonctionnement).

- 4. Indiquer la mesure (la caractéristique) à simuler.
- 5. Commencer le(s) calcul(s).
- 6. Afficher les courbes de simulation (voir la section 6).

Ces étapes sont plus détaillées dans ce qui suit.

### **II.2.1 Lancer SCAPS :**

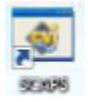

On clique sur l'icône ci-dessus sur le bureau, ou bien double-clique sur le fichier SCAPS3200.EXE dans le gestionnaire de fichiers (ou dans n'importe quelle autre version de SCAPS). SCAPS s'ouvre avec le panneau d'action.

### **II.2.2 Définir le problème :**

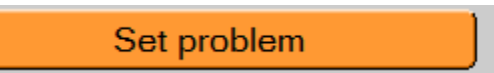

On clique sur le bouton SET PROBLEM dans le panneau d'action, et on choisi LOAD dans le coin droit en bas du panneau qui s'ouvre par la suite. On sélectionne et on ouvre (par exemple NUMOS CIGS Baseline.def. Ceci est un fichier exemple d'une cellule solaire à base de CIGS. Par la suite, il est possible de modifier toutes les propriétés de la cellule en cliquant sur 'SET PROBLEM' dans le panneau d'action.

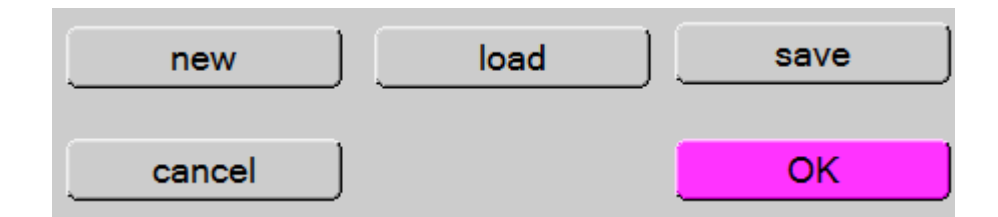

### **Figure II.2 :** Définir le problème

### **II.2.3 Définir le point de fonctionnement :**

Le point de fonctionnement spécifie les paramètres qui ne sont pas variables dans les mesures de la simulation, et qui sont relatifs à l'opération de mesure. Ceci implique :

 **La température** *T* : Importante pour toutes les mesures. Note : dans SCAPS, seulement  $N_c(T)$ ,  $N_v(T)$ , les vélocités thermiques, le voltage thermique  $kT$  et tous leurs dérivés sont les seuls variables qui ont une dépendance thermique explicite ; on doit saisir manuellement, pour chaque valeur *T*, les paramètres du matériau correspondant.

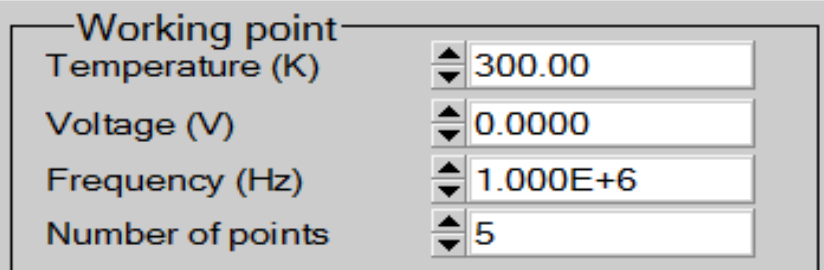

**Figure II.3**: Le point de fonctionnement

 **Le voltage** *V* : il ne concerne pas les simulations *I-V* et *C-V*. C'est le voltage de la polarisation DC dans une simulation  $C_f$  et  $QE(\lambda)$ . SCAPS commence toujours à 0 V, et s'exécute au voltage du point de fonctionnement par un nombre d'étapes qu'on doit aussi spécifier.

**La fréquence**  $f$ : elle ne concerne pas les simulations *I-V*,  $QE(\lambda)$  et  $C-f$ . C'est la fréquence dans laquelle la caractéristique *C-V* est simulée.

**L'illumination** : elle est utilisée dans toutes les mesures. Pour  $QE(\lambda)$ , elle détermine les conditions de polarisation de la lumière. Les paramètres de base sont : l'obscurité ou la lumière, le choix du côté illuminé, le choix du spectre. Le spectre d'illumination one Sun

 $(= 1000 W/m2)$  avec la masse d'air 1.5 global est le spectre par défaut, mais il existe aussi une large gamme de lumières monochromatiques et de spectres pour plus de simulations personnalisées. S'il y a un simulateur optique, on peut immédiatement charger un profil de génération au lieu d'utiliser un spectre.

### **II.2.4 Sélection des caractéristiques à simuler :**

Dans la partie Action du panneau action, on peut choisir un ou plusieurs mesures à simuler: *I-V*, *C-V*, *C-f* et  $QE(\lambda)$ . On peut ajuster également, les valeurs initiales et finales de l'argument, ainsi que le nombre des étapes.

#### **II.2.5 Lancer le calcule :**

Calculate: single shot

#### **II.2.6 Afficher les courbes simulées :**

Après les calculs, SCAPS passe au panneau de bande d'énergie, présenté dans la figure II.4. Dans ce panneau, on peut voir les diagrammes de bandes, les densités des porteurs libres, la densité du courant ; au dernier point de polarisation. Si on veut afficher les résultats pour des tensions intermédiaires, on utilise le bouton pause dans le panneau d'action. On peut faire apparaitre les résultats par les commandes PRINT, SAVE GRAPHS, SHOW, et les valeurs s'affichent par la suite à l'écran. Il est possible de faire du Couper & Coller vers, par ex., Excel, ou sauvegarder les valeurs dans un fichier de données. Vous pouvez basculer vers un de vos panneaux personnalisés (si vous avez toutefois simulé au moins une seule opération de mesure).

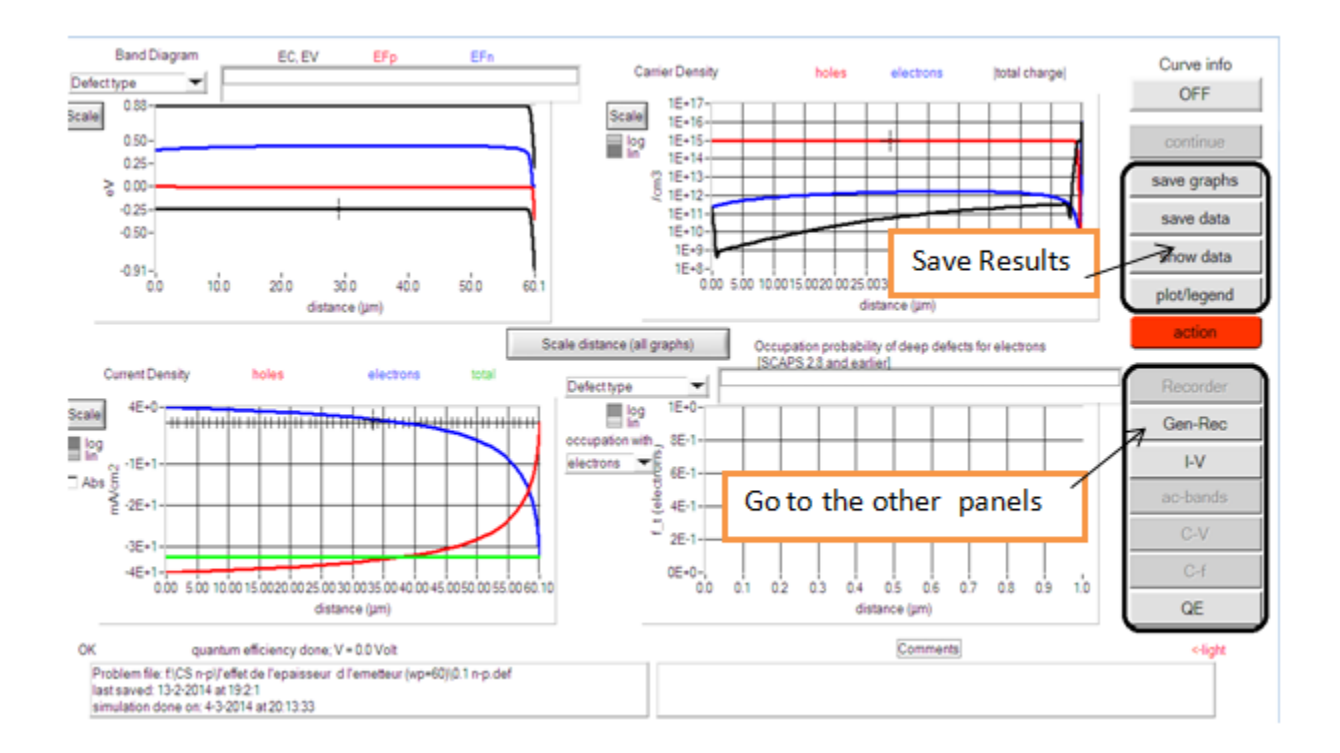

### **Figure II.4** : Panneau des bandes d'énergie

#### **II.2.7 Les courbes** *I-V* **:**

La figure II.5 montre le panneau d'affichage des courbes I-V à l'obscurité et sous éclairement. La couleur de la dernière courbe calculée est indiquée (lorsque le graphe est trop encombré, on clique CLEAR ALL GRAPHS dans le panneau d'action). Les courbes des taux de recombinaison sont affichées seulement pour la dernière simulation. La couleur de la légende correspond à la couleur de la courbe.

Si CURVE INFO est sur ON et si on clique sur une courbe du graphe, un panneau pop-up apparaîtra, avec des informations concernant le graphe, la courbe ainsi que le point cliqué.

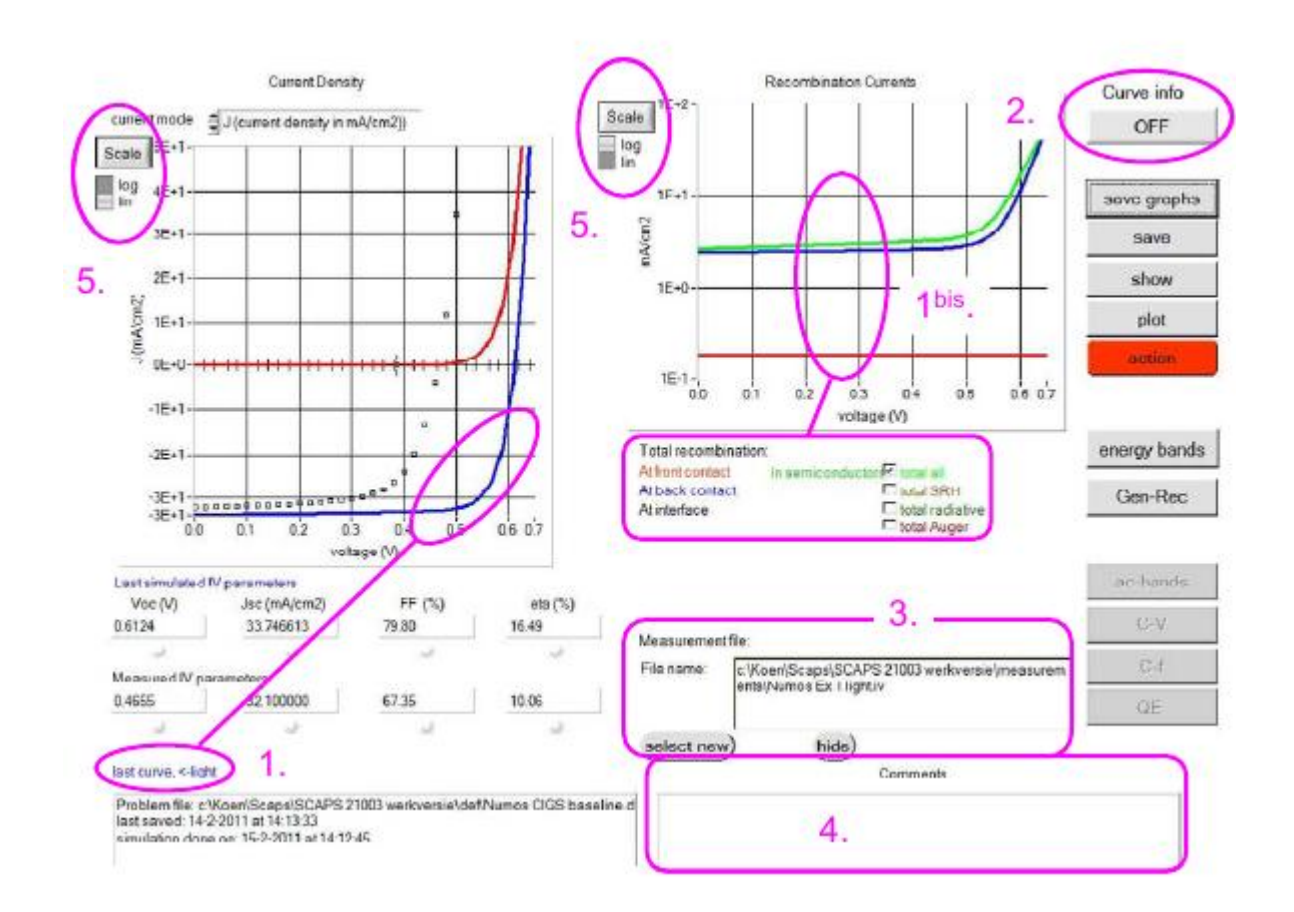

**Figure II.5** : Panneau d'affichage des courbes *I-V* à l'obscurité et en éclairement.

Le bouton SCALE aide a changer la gamme et l'échelle des axes. Si on appuie sur le bouton CTRL et on sélectionne une aire rectangulaire dans un graphe, celui-ci fera un zoom intérieur

(agrandissant) dans la zone sélectionnée. L'appui sur le bouton CTRL accompagné d'un clic droit donnera un zoom extérieur (Zoom out).

# **II.3 Définition d'une cellule solaire**

La méthode recommandée pour introduire une cellule solaire est d'utiliser l'interface graphique du programme. De cette façon on peut introduire interactivement tous les paramètres qui seront contrôlés par SCAPS de manière à ne pas obtenir des valeurs impossibles ou incohérentes.

### **II.3.1 Edition de la structure d'une cellule solaire:**

Quand on clique sur le bouton 'SET PROBLEM' sur le panneau d'action, le panneau 'SOLAR CELL DEFINITION' s'affichera. Ce dernier permettra de créer ou de modifier les structures des cellules solaires et de les enregistrer, ou bien de les charger à partir d'autres fichiers. Ces fichiers de définition sont des fichiers standards ASCII (American Standard Code for Information Inter change) d'extension *.def* qui peuvent s'ouvrir avec Notepad.exe ou Wordbad.exe. Il est déconseillé des les modifier au risque des les rendre inutilisables par la suite. Les propriétés des couches, contacts et de l'interface peuvent être modifiées en cliquant sur le bouton approprié comme le montre la figure II.6. De la même manière, des couches peuvent être rajoutées en cliquant 'ADD LAYER'.

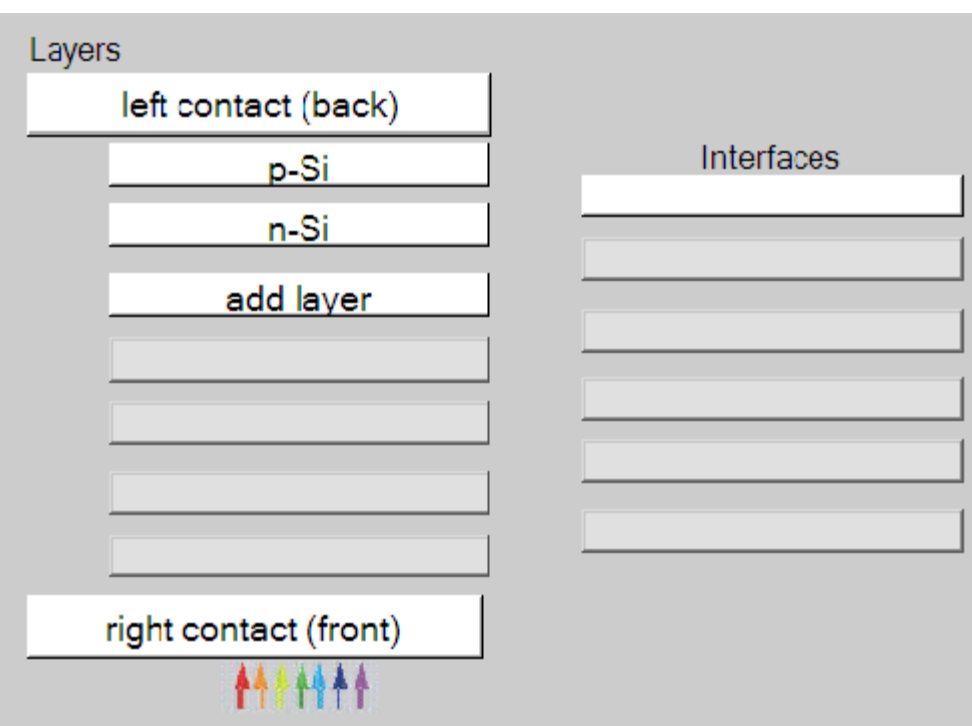

**Figure II.6** Définition de la structure d'une cellule solaire.

### **II.3.2 Contacts :**

Les propriétés des contacts peuvent être introduits soit en cliquant sur le bouton du contact avant ou celui du contact arrière sur le panneau de définition de la cellule. Un panneau des propriétés de contact 'CONTACT PROPERTIES PANEL' s'ouvre, comme le montre la figure II.7.

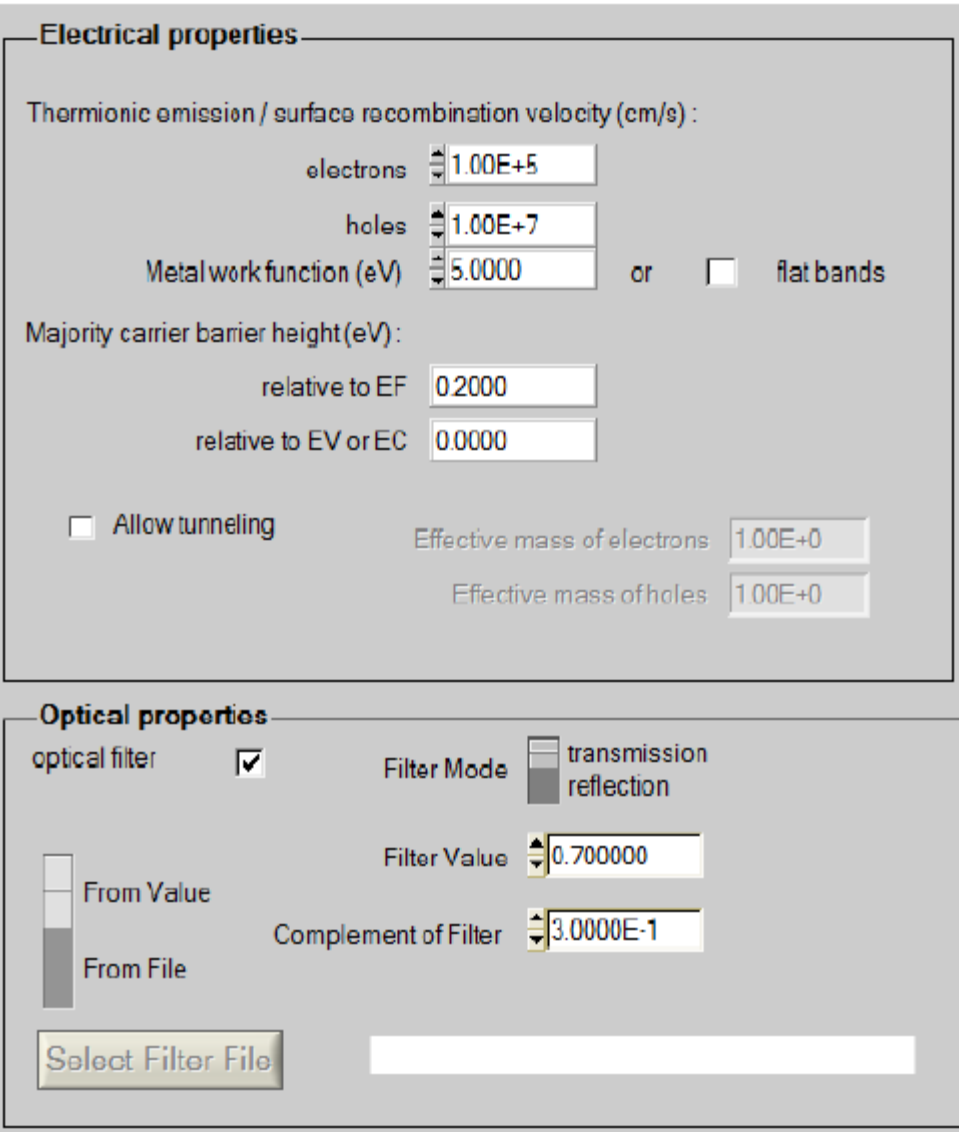

**Figure II.7** Panneau des propriétés des contacts.

Les propriétés des contacts, se divisent en propriétés électriques et optiques. Dans les propriétés électriques, on définit :

Les vitesses de recombinaison surfaciques des électrons et des trous libres.

Si le contact a un travail de sortie, ou il est idéal (régime de bande plates).

La barrière des porteurs majoritaires.

L'effet tunnel (si on veut en tenir compte).

Pour les propriétés optiques, on peut définir la transmission ou la réflexion, par une valeur ou un fichier de données.

### **II.3.2 Définition des couches**

En cliquant sur le bouton « add layer », une fenêtre (Figure II.8) s'ouvre qui contient les différents paramètres du matériau à introduire. Ces paramètres peuvent avoir des distributions uniformes ou non uniformes, selon la physique du matériau.

Dans la première case, on introduit le nom de la couche (qui correspond au type du dopage).

Dans la deuxième case, l'épaisseur de la couche est introduite.

Le troisième block, concerne la pureté du matériau et son profile.

Dans le quatrième block, on introduit : le gap d'énergie, l'affinité électronique, la permittivité diélectrique, les densités effectives des bandes de conduction et de valence, les vitesse thermiques des électrons et des trous libres, les mobilités des électrons et des trous. Finalement, une case, qui permet d'ajouter les masses effectives des électrons et des trous si on tient compte du transport des porteurs par effet tunnel.

Si le matériau est un composé d'éléments avec des concentrations non uniforme, on peut introduire des variations graduelles des précédents paramètres.

Dans le cinquième block, figure II.9, on introduit le dopage, type et densité. Le dopage aussi peut être introduit comme étant uniforme, comme il peut avoir des variations graduelles (linéaire, paraboliques,…).

Dans le sixième block, on défini l'absorption de la couche, comme le montre la figure II.10.

L'absorption peut être définie par le modèle analytique fourni par SCAPS, comme elle peut introduite sous forme de données. SCAPS fourni un nombre de données de l'absorption pour plusieurs types de semi-conducteurs. On peut également utiliser d'autres données de l'absorption pour des semi-conducteurs non disponibles dans SCAPS, à condition que le fichier ait la même extension des fichiers de l'absorption fournis par SCAPS.

| SCAPS 3.2.01 Layer Properties Panel           |                             |                      |  |  |
|-----------------------------------------------|-----------------------------|----------------------|--|--|
| LAYER <sub>2</sub>                            |                             | n-Si                 |  |  |
| thickness (µm)                                |                             | 0.100                |  |  |
|                                               |                             | uniform pure A (y=0) |  |  |
| The layer is pure A: $y = 0$ , uniform        |                             | 0.000                |  |  |
| Semiconductor Property P of the pure material |                             | pure $A(y = 0)$      |  |  |
|                                               |                             |                      |  |  |
| bandgap (eV)                                  |                             | 1.120                |  |  |
| electron affinity (eV)                        |                             | 4.050                |  |  |
| dielectric permittivity (relative)            |                             | 11.900               |  |  |
| CB effective density of states (1/cm^3)       |                             | 2.800E+19            |  |  |
| VB effective density of states (1/cm^3)       |                             | 1.000E+19            |  |  |
| electron thermal velocity (cm/s)              |                             | 1.000E+7             |  |  |
| hole thermal velocity (cm/s)                  |                             | 1.000E+7             |  |  |
| electron mobility (cm <sup>2</sup> /Vs)       |                             | 1.500E+3             |  |  |
| hole mobility (cm <sup>2</sup> /Vs)           |                             | 4.500E+2             |  |  |
| <b>Allow Tunneling</b>                        | effective mass of electrons | $1.000E + 0$         |  |  |
|                                               | effective mass of holes     | $1.000E + 0$         |  |  |

**Figure II.8** : Propriétés de la couche ajoutée

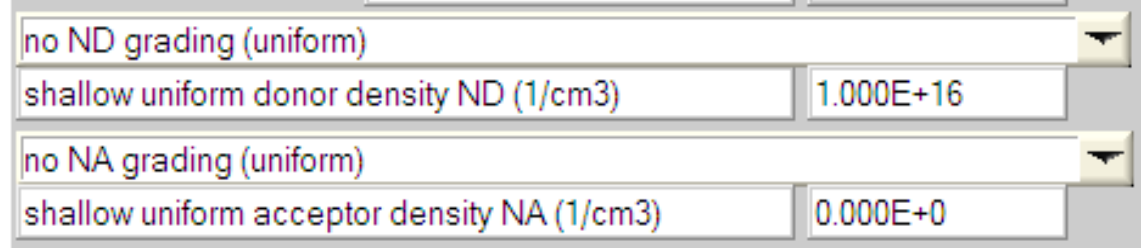

**Figure II.9** : Propriétés des dopages définis

| Absorption model                      | Show / Set alpha(composition; lambda) |                                  |  |
|---------------------------------------|---------------------------------------|----------------------------------|--|
|                                       | alpha (y=0)                           | $alpha(y=1)$                     |  |
|                                       | from model<br>from file               | <b>E</b> from model<br>from file |  |
| absorption constant A (1/cm eV^(1⁄2)) | 1.000E+5                              | 1.000E+4                         |  |
| absorption constant B (eV^(1/2)/cm)   | $0.000E + 0$                          | $0.000E + 0$                     |  |
|                                       | sorption\CulnSe2.abs                  |                                  |  |
| show<br>save                          | absorption file for $y = 0$           | absorption file for $y = 1$      |  |

**Figure II.10** : Modèle de l'absorption

Le type des recombinaisons en volume présent est indiqué dans le côté droite du panneau des propriétés de la couche (Figure II.11). Tous les types des recombinaisons sont présents ; directs ou à travers les pièges.

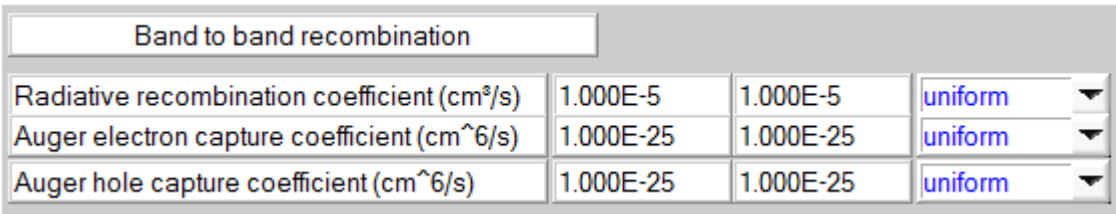

| Defect 4 of layer 1                                                            |                                          |  |  |  |
|--------------------------------------------------------------------------------|------------------------------------------|--|--|--|
| defect type                                                                    | Single Donor (0/+)                       |  |  |  |
| capture cross section electrons (cm <sup>2</sup> )                             | 1.000E-15                                |  |  |  |
| capture cross section holes (cm <sup>2</sup> )                                 | 1.000E-15                                |  |  |  |
| energetic distribution                                                         | Gauß                                     |  |  |  |
| reference for defect energy level Et                                           | Above EV (SCAPS < 2.7)                   |  |  |  |
| energy level with respect to Reference (e)                                     | 0.600                                    |  |  |  |
| characteristic energy (eV)                                                     | 0.200                                    |  |  |  |
| Nt grading dependent on position x: Nt (x) $\blacktriangledown$<br>exponential |                                          |  |  |  |
| 1.000E+15<br>$Left(x=0)$<br>₿<br>Nt total (1/cm3)                              | Right $(x=1)$ $\frac{1}{x}$<br>1.000E+14 |  |  |  |
| Nt peak (1/eV/cm3Left (x=0)                                                    | 2.821E+15 Right (x=1) 章<br>2.821E+14     |  |  |  |

**Figure II.11** : Définition des types de recombinaison présents

Si on introduit les défauts (pièges) ; ils peuvent être uniformes ou non uniformes, discrets, avec des distributions gaussiennes, donneurs, accepteurs, neutres, monovalents ou divalents. On peut même définir des transitions de porteurs entre les différents niveaux d'énergie des pièges.

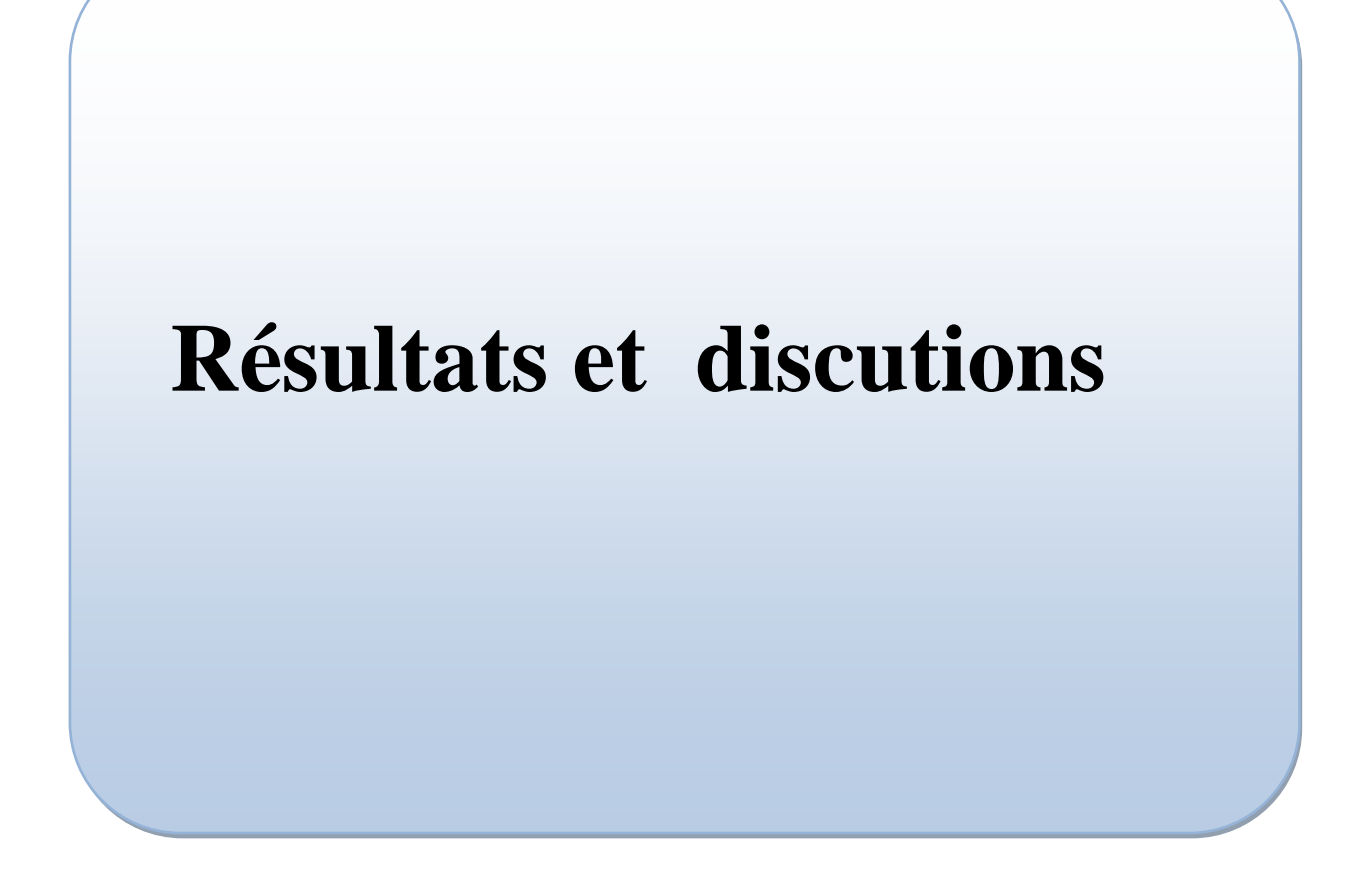

#### **III.1 Introduction:**

L'objectif de ce travail est l'étude de l'effet des défauts sur les paramètres électriques d'une cellule solaire n-p en silicium cristallin. Les paramètres électriques sont la caractéristique J-V, le rendement quantique et la paramètres de sortie de la cellule.

Dans le silicium cristallin il existe des défauts ponctuels et des défauts de structures étendus (dislocations, clusters). Les défauts ponctuel sont des défauts primaires, lacunes et interstitiels ou bien des impuretés étrangères. Généralement, on utilise la technique DLTS (Deep Level Transient Spectroscopy) pour détecter les différents défauts qui existent dans les semiconducteurs. Cette technique permet de déterminer la nature du défaut, la position du défaut dans le gap d'énergie, les sections efficaces de capture des porteurs libres et la densité des défauts. On présente dans le tableau III.1 un nombre de pièges caractérisés par la technique DLTS dans un échantillon de silicium cristallin de type n [35], le tableau III.2 dans le Si intrinsèque [36] et le tableau III.3 dans une cellule solaire p-n en silicium cristallin [37].

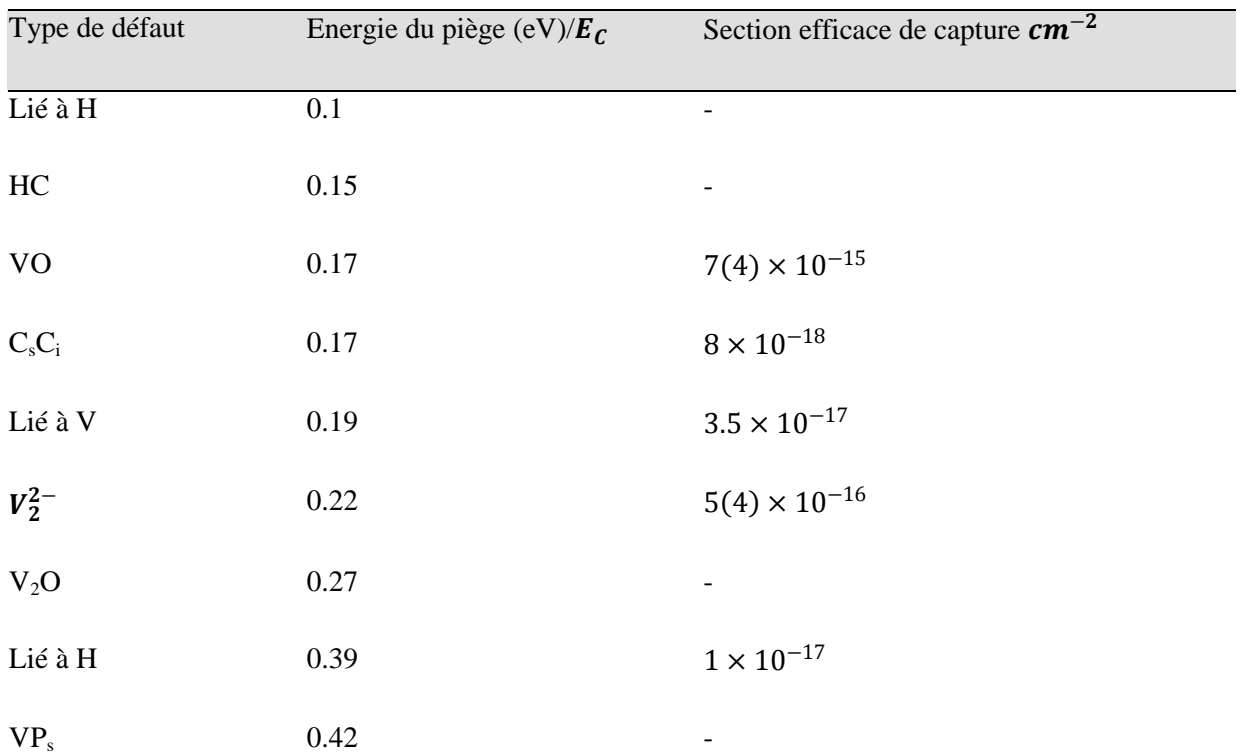

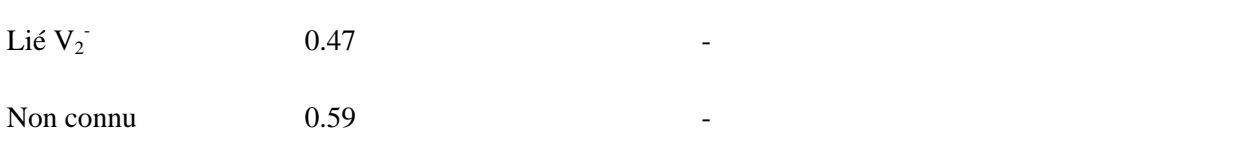

**Tableau III.1** Un nombre de pièges caractérisés dans un échantillon de silicium cristallin de type n, des lacunes avec différent états de charge, interstitiels, impuretés d'hydrogène, complexes lacunes-atomes étrangers [35].

| Lacunes                       |               |
|-------------------------------|---------------|
| Niveau d'énergie (eV) $/E_v$  | <b>Charge</b> |
| 0.05                          | $V^{+/0}$     |
| 0.13                          | $V^{2+/+}$    |
| 0.47                          |               |
| 0.84                          | $V^{2-/-}$    |
| 1.01                          | $V^{2-/-}$    |
| Interstitiels                 |               |
| Niveau d'énergie (eV) / $E_v$ | <b>Charge</b> |
| 0.26                          |               |
| 0.45                          |               |
| 0.68                          | $I^{+/0}$     |

**Tableau III.2**: Défauts primaires dans le silicium cristallin [36].

| Energie (eV) | Source des défauts       | Nature              |
|--------------|--------------------------|---------------------|
| $E_v + 0.39$ |                          | Fe-B                |
| $E_v + 0.1$  | Contamination par Fe     | Défauts liés au Fe  |
| $E_v + 0.33$ |                          | Complexe Fe-O       |
| $E_v + 0.2$  |                          |                     |
| $E_c - 0.53$ | Contamination par Fe     | Complexe Fe-B       |
| $E_v + 0.35$ | cellule processus        | Complexe B-O        |
| $E_c - 0.45$ |                          |                     |
| $E_v + 0.38$ |                          |                     |
| $E_v + 0.45$ | Processus de Fabrication | Complexe lié au Fe  |
| $E_v + 0.23$ |                          |                     |
| $E_v + 0.33$ | Traitement thermique     | Complexe B-O, C-V-O |
| $E_v + 0.41$ |                          |                     |
| $E_v + 0.6$  |                          |                     |

**Tableau III.3**: Défauts caractérisés dans une cellule solaire p-n en Si [37].

La cellule solaire étudiée est une jonction n-p en silicium cristallin. Les paramètres d'entrée de cette cellule sont les épaisseurs, le dopage des deux régions p et n, le gap d'énergie du silicium cristallin, les densités effectives des électrons et des trous, la température ambiante, les mobilités, les vitesses thermiques des électrons et des trous, ainsi que les conditions au limites et le spectre du soleil. Puisque les cellules solaires à base du silicium cristallin sont destinées aux applications terrestres, le spectre du soleil utilisé est l'AM1.5. Tous ces paramètres sont introduits dans

l'interface de SCAPS pour simuler la caractéristique courant-tension de la cellule et son rendement quantique.

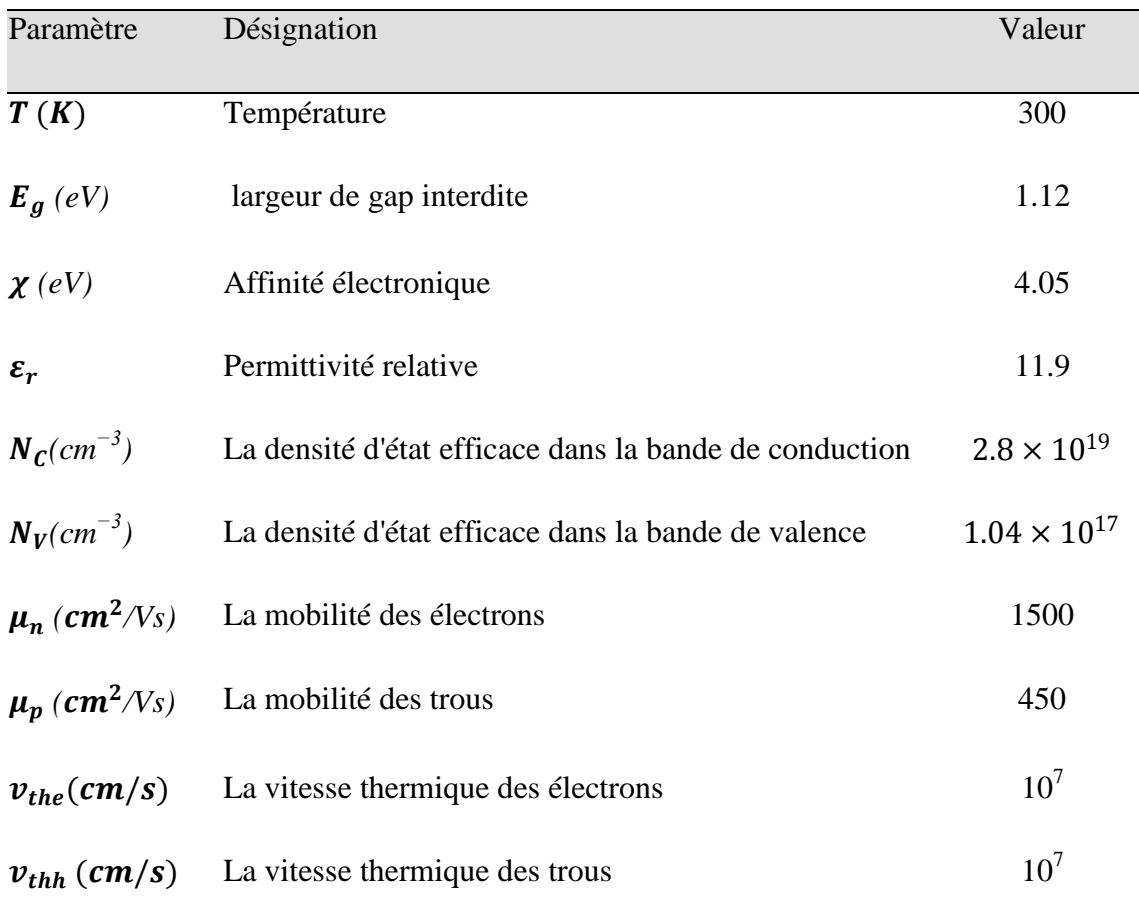

**Tableau III.4 -** Paramètres du silicium cristallin.

### **III.2 Résultats et discussion:**

Un schéma simplifié de la cellule est présenté dans la figure III.1.

### **Chapitre III**

#### **Résultats et discussion**

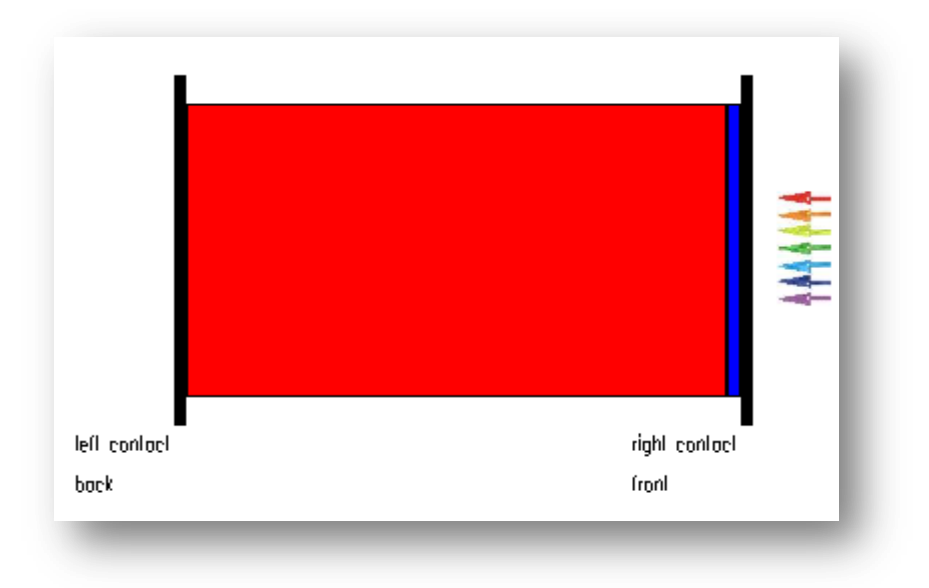

**Figure III.1:** Structure n-p de la cellule solaire en silicium cristallin.

Les épaisseurs et le dopage choisis sont regroupés dans le tableau III.5.

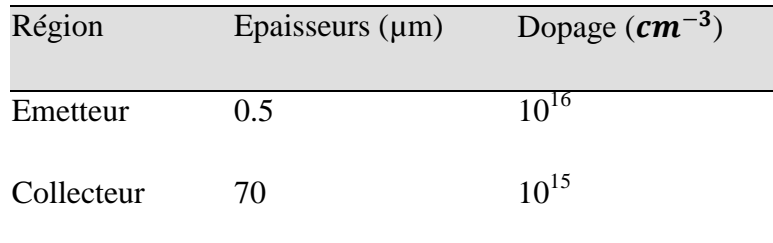

### **Tableau III.5**: Epaisseurs et dopage

La caractéristique J-V et le rendement quantique de la cellule sont présentés dans les figures III.2 et III.3, respectivement.

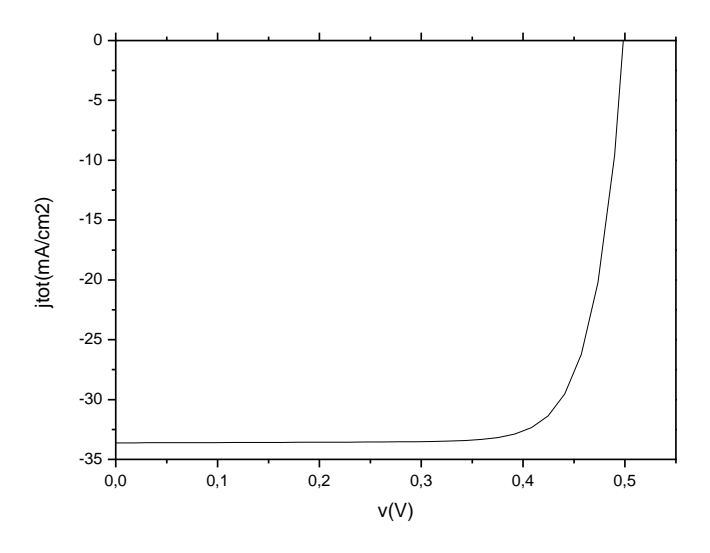

**Figure III.2:** Caractéristiques J-V sous AM1.5 de la cellule n-p en silicium cristallin.

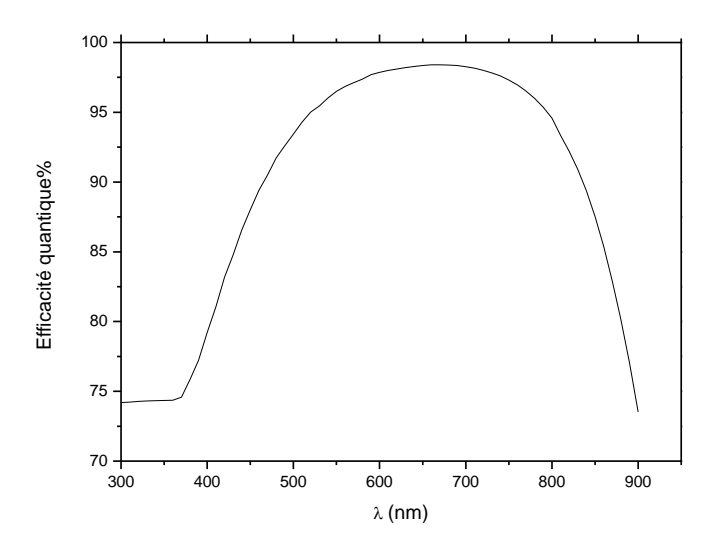

**Figure III.3:** Rendement quantique sous AM1.5 de la cellule n-p en silicium cristallin.

Les paramètres de sortie de la cellule sont résumés dans le tableau III.6. Ses paramètres sont dans la gamme expérimentale [38-40].

### **Chapitre III**

### **Résultats et discussion**

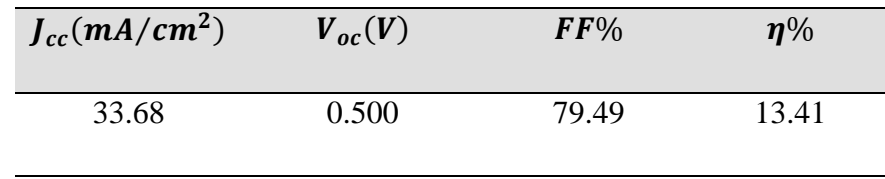

**Tableau III.6:** Paramètres de sortie de la cellule.

Nous allons étudier l'effet des défauts, en considérant plusieurs cas possibles liés aux différents défauts caractérisés dans le silicium cristallin.

### **III.2.1 Centre de recombinaison:**

Le centre de recombinaison se situe dans le milieu du gap d'énergie. Il capture les électrons et les trous avec les mêmes probabilités. Les paramètres du centre de recombinaison (sections efficaces de capture et position par rapport  $\delta E_{\nu}$ ) sont indiqués dans le tableau III.7.

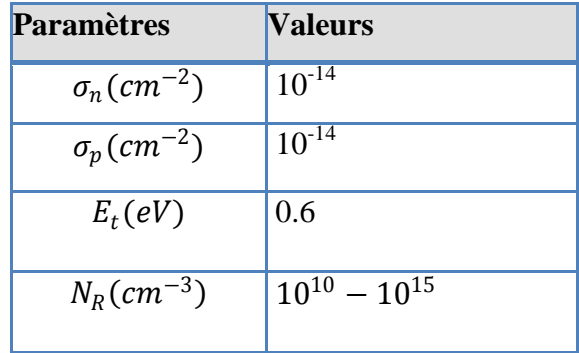

 **Tableau III.7.** Les paramètres du centre de recombinaison.

La caractéristique J-V et le rendement quantique obtenus sont présentés, respectivement, dans les figures III.4 et III.5. Les paramètres de sortie de la cellule pour chaque densité sont résumés dans le tableau III.8, et présentés sous forme de courbes dans les figures III.6, (a), (b), (c) et (d).

**Résultats et discussion**

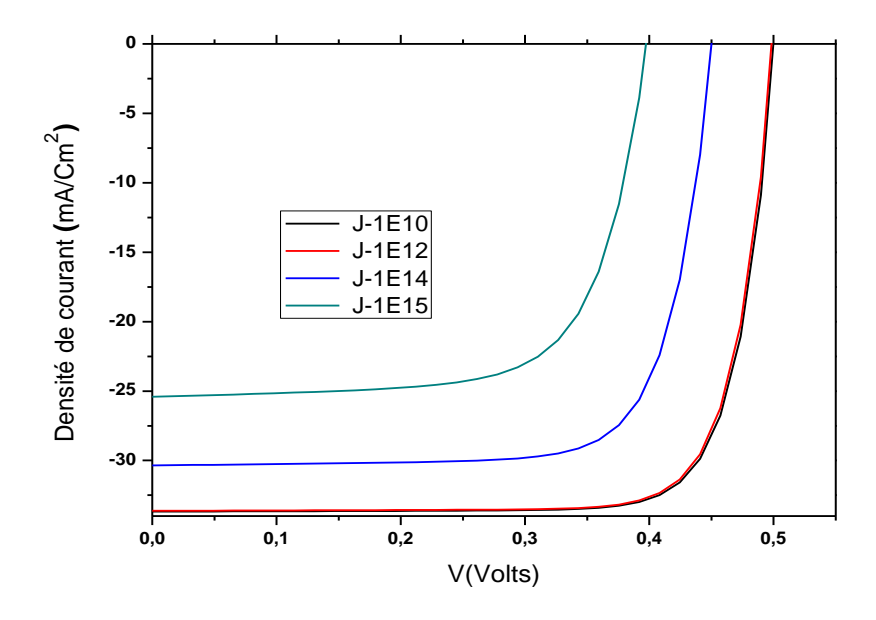

**Figure III.4** Effet de la densité du centre de recombinaison sur la caractéristique J-V.

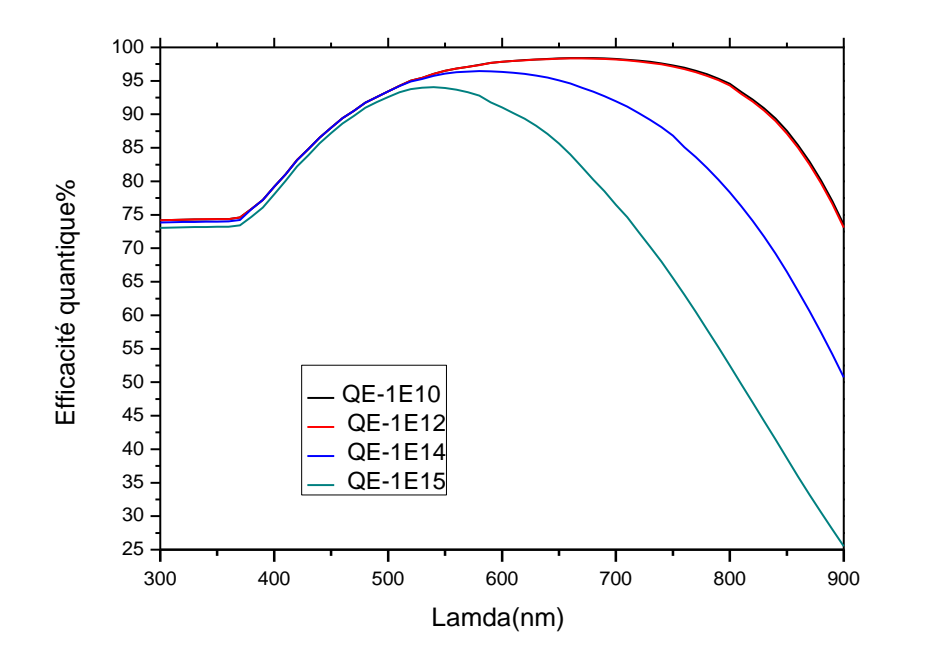

**Figure III.5:** Effet de la densité du centre de recombinaison sur le rendement quantique.

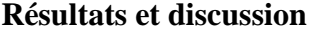

| $E_T(eV)$ |           | $N_R(cm^{-3})$ $J_{cc}(mA/cm^2)$ | $V_{oc}(V)$ | FF%   | $\eta\%$ |
|-----------|-----------|----------------------------------|-------------|-------|----------|
|           | $10^{10}$ | 33.68                            | 0.5007      | 79.49 | 13.41    |
| 0,6       | $10^{12}$ | 33.62                            | 0.4993      | 79.32 | 13.32    |
|           | $10^{14}$ | 30.35                            | 0.4508      | 75.41 | 10.32    |
|           | $10^{15}$ | 25.40                            | 0.3980      | 69.29 | 7.00     |

**Tableau III.8:** Paramètres de sortie de la cellule solaire en silicium cristallin.

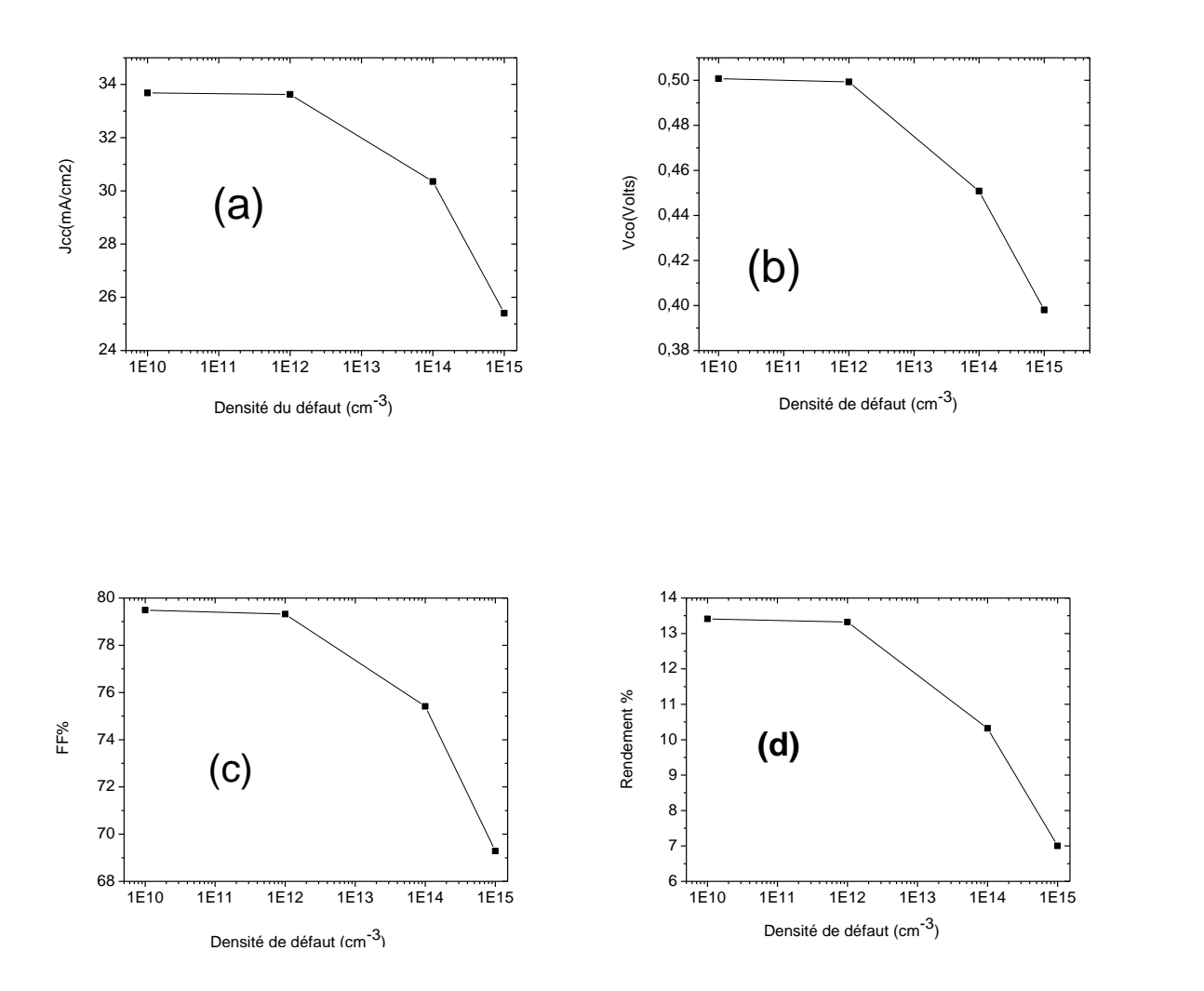

**Figure III.6** : Effet de la densité du centre de recombinaison sur  $J_{cc}$ ;  $V_{co}$ ; FF;  $\eta$ 

D'après les résultats, on remarque qu'une considérable diminution se produit dans tous les paramètres de sortie de la cellule avec l'augmentation de la densité du centre de recombinaison. Le rendement de la cellule présente une dégradation de 47.8%. La même remarque est faite pour le rendement quantique.

#### **III.2.2 Piège à électron :**

On considère la présence d'un piège à électron à  $0.22$  eV par rapport à $E_c$ . La section efficace de capture des électrons est supposée 100 fois plus grande que celle de capture des trous. Ce piège est considéré comme donneur. Il est chargé positivement, s'il capture un électron, il devient neutre.

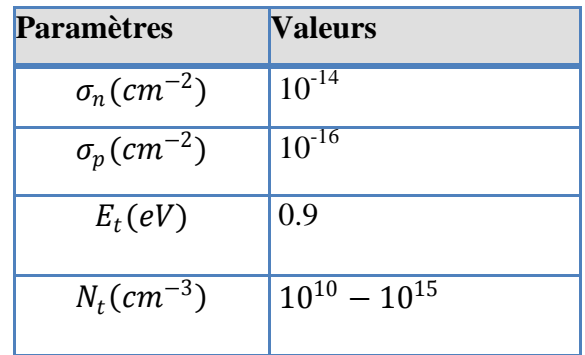

 **Tableau III.9.** Les paramètres du piège à électron.

La courbe J-V et le rendement quantique obtenus sont présentés, respectivement, dans les figures III.7 et III.8. Les paramètres de sortie de la cellule pour chaque densité sont résumés dans le tableau III.10, et présentés sous forme de courbes dans les figures III.9, (a), (b), (c) et (d).

**Résultats et discussion**

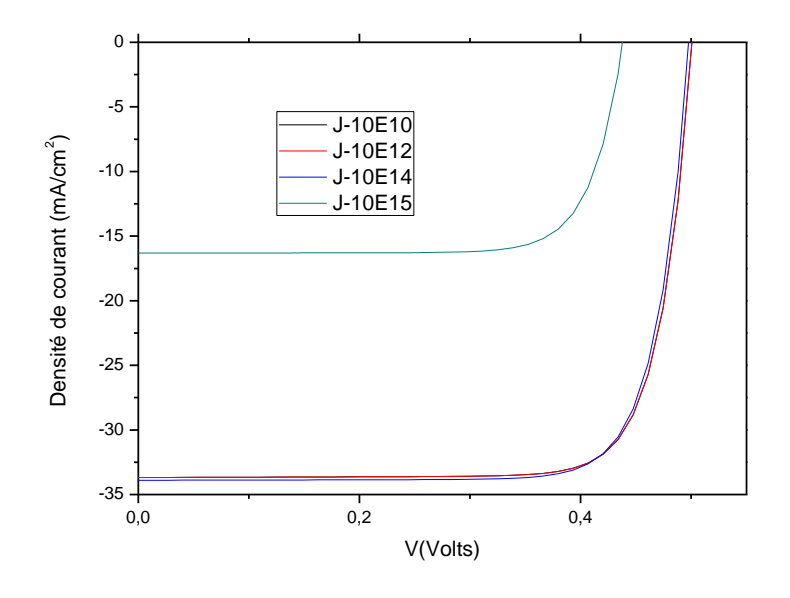

 **Figure III-7 :** Effet de la densité du piège à électron sur la caractéristique J-V.

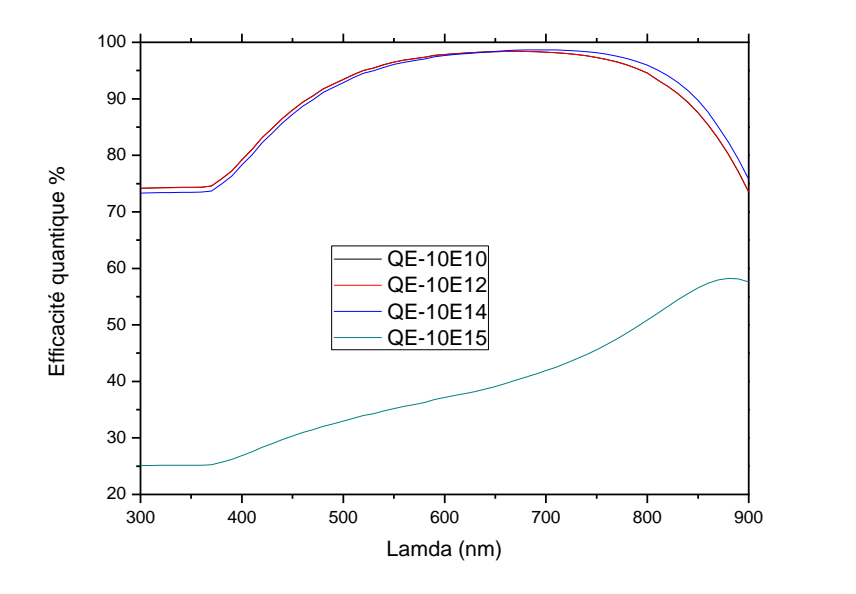

**Figure III.8:** Effet de la densité du piège à électron sur le rendement quantique**.**

| $E_T(eV)$ |           | $N_t$ (cm <sup>-3</sup> ) $J_{cc}$ (mA/cm <sup>2</sup> ) | $V_{oc}(V)$ | $\bm{FF\%}$ | $\eta\%$ |
|-----------|-----------|----------------------------------------------------------|-------------|-------------|----------|
|           | $10^{10}$ | 33.68                                                    | 0.5008      | 79.49       | 13.41    |
|           | $10^{12}$ | 33.68                                                    | 0.5007      | 79.49       | 13.41    |
| 0.9       | $10^{14}$ | 30.89                                                    | 0.4980      | 79.28       | 13.38    |
|           | $10^{15}$ | 16.31                                                    | 0.4382      | 77.82       | 5.56     |
|           |           |                                                          |             |             |          |

**Résultats et discussion**

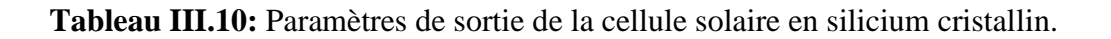

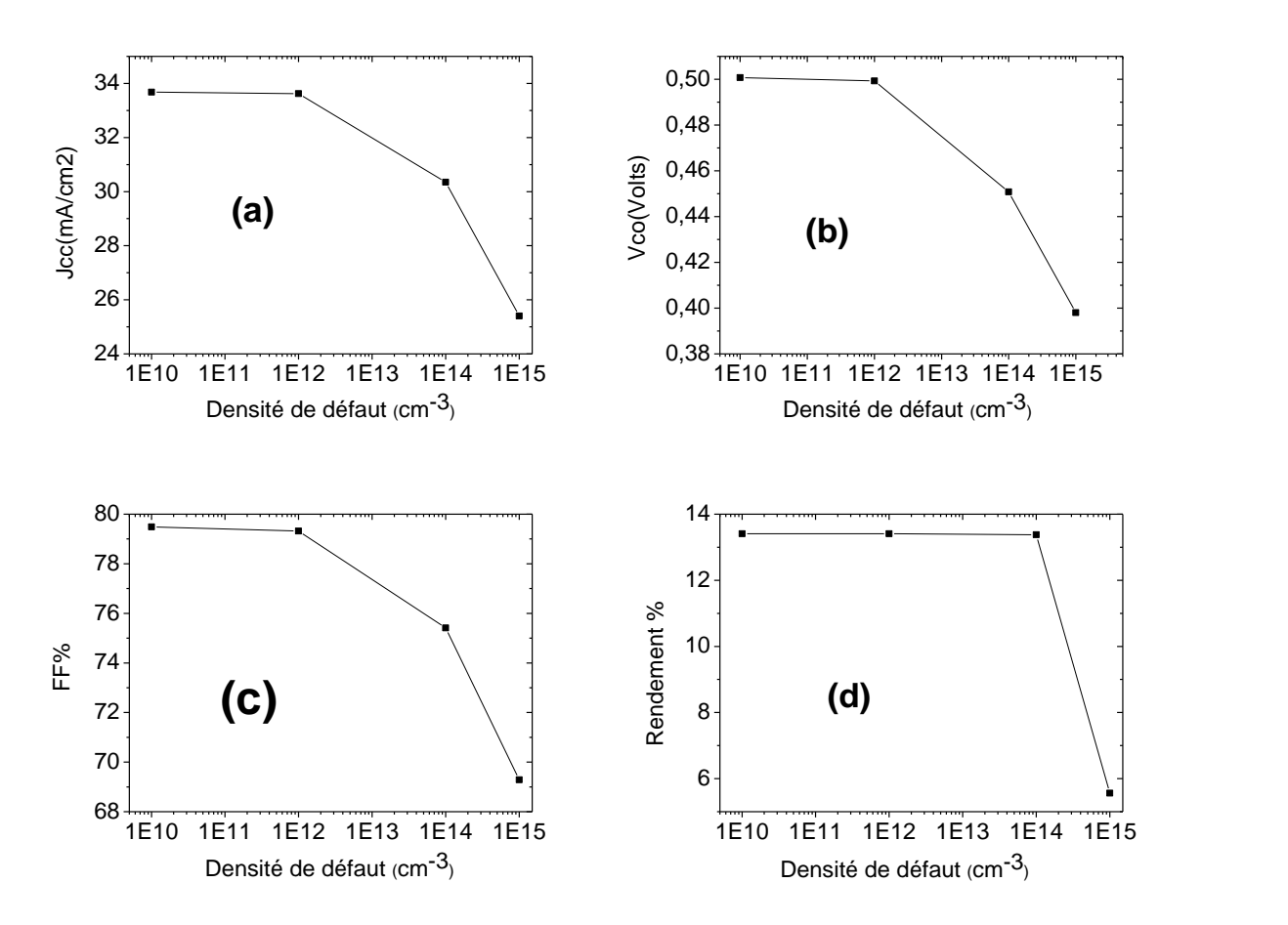

**Figure III.9 :** Effet de la densité du piège à électron sur  $J_{cc}$ ;  $V_{co}$ ; FF;  $\eta$ 

D'après les résultats, on remarque une sévère diminution dans  $J_{cc}$  et  $\eta$  en plus d'une diminution importante dans  $V_{co}$  et. Le rendement se dégrade par 58.5%. Le rendement quantique également s'abaisse sévèrement.

#### **III.2.3 Piège à électron profond:**

La position du piège à électron est décalé à 0.3 eV par rapport à $E_{\nu}$ .

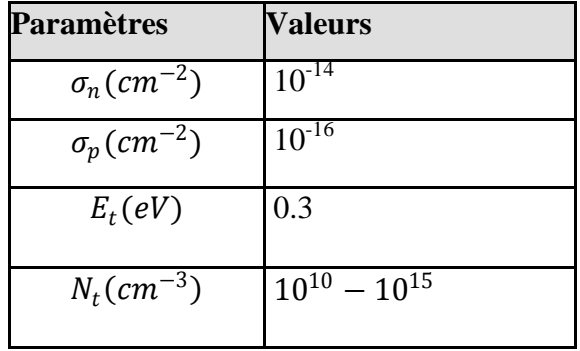

 **Tableau III.11.** Les paramètres du piège à électron profond.

La courbe J-V et le rendement quantique obtenus sont présentés, respectivement, dans les figures III.10 et III.11. Les paramètres de sortie de la cellule pour chaque cas sont résumés dans le tableau III.12, et présentés sous forme de courbes dans les figures III.12, (a), (b), (c) et (d).

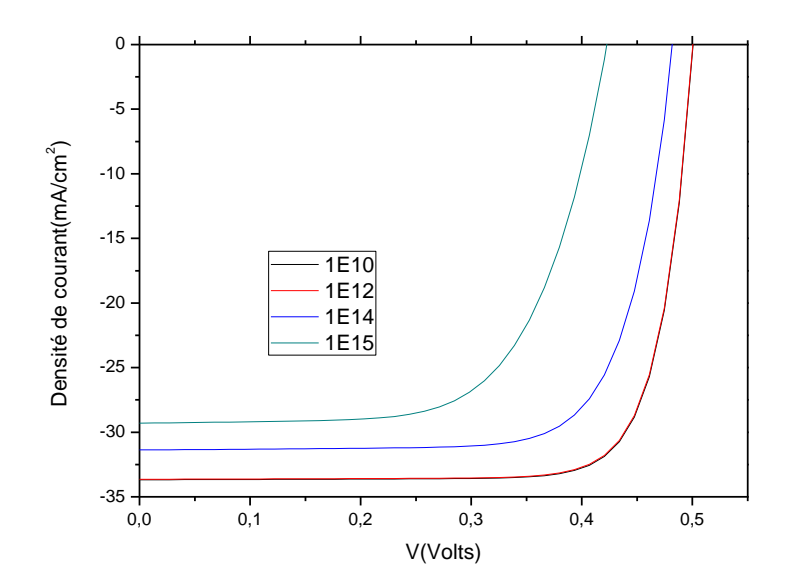

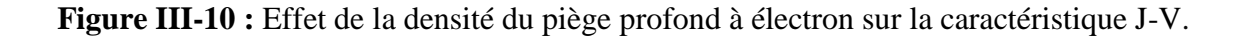

**Résultats et discussion**

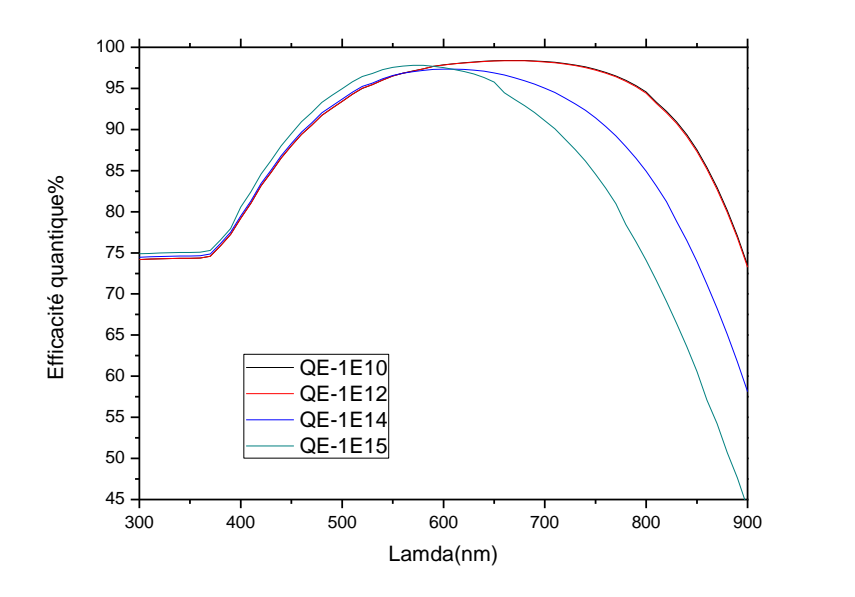

**Figure III.11:** Effet de la densité du piège profond à électron sur le rendement quantique.

| $E_T(eV)$ |           | $N_t$ (cm <sup>-3</sup> ) $J_{cc}$ (mA/cm <sup>2</sup> ) | $V_{oc}(V)$ | $\bm{FF\%}$ | $\eta\%$ |
|-----------|-----------|----------------------------------------------------------|-------------|-------------|----------|
|           | $10^{10}$ | 33.68                                                    | 0.5008      | 79.49       | 13.41    |
|           | $10^{12}$ | 33.64                                                    | 0.5006      | 79.39       | 13.37    |
| 0.3       | $10^{14}$ | 31.37                                                    | 0.4822      | 74.54       | 11.28    |
|           | $10^{15}$ | 29.30                                                    | 0.4227      | 65.55       | 8.12     |
|           |           |                                                          |             |             |          |

**Tableau III.12:** Paramètres de sortie de la cellule solaire en silicium cristallin.

**Résultats et discussion**

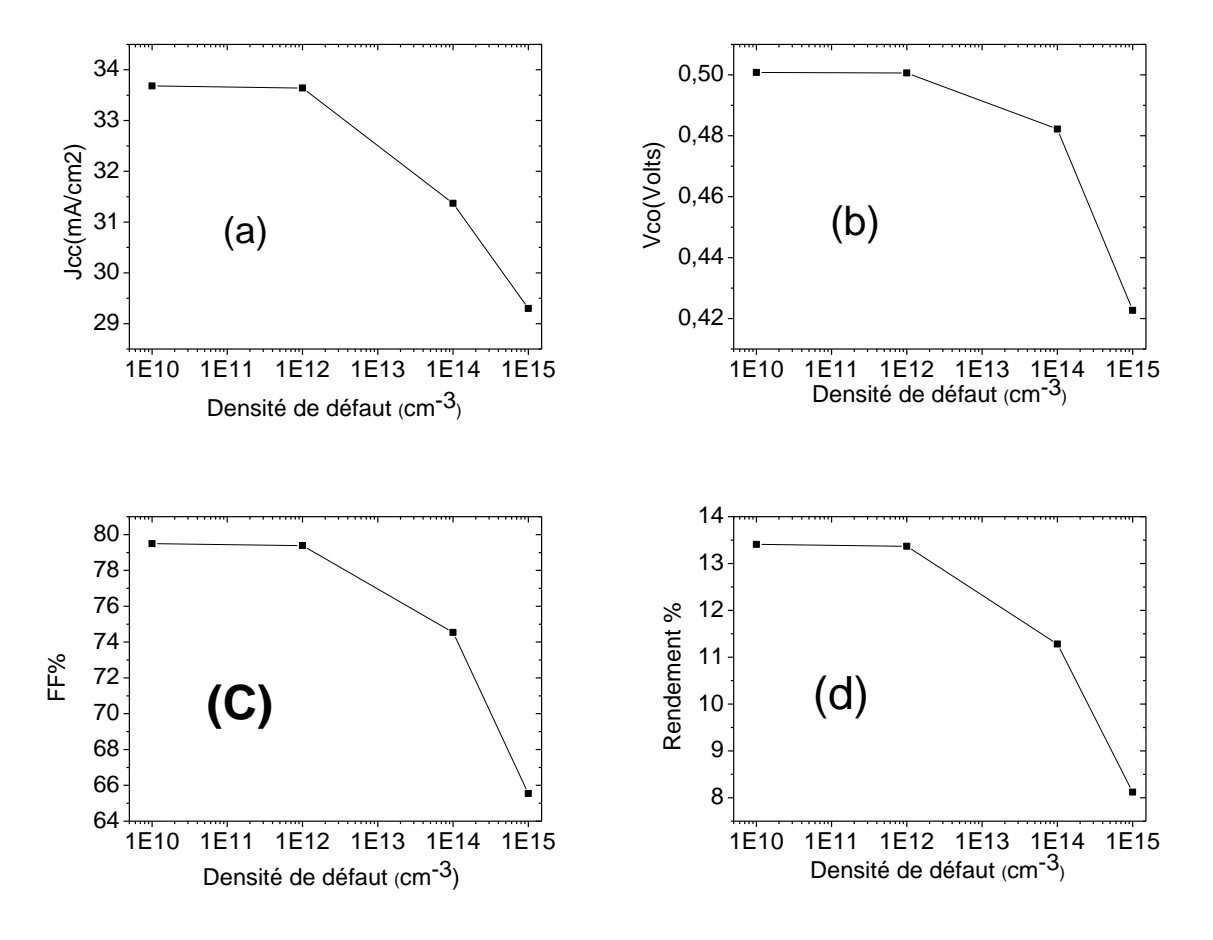

**Figure III.11 :** Effet de la densité du piège profond à électron sur  $J_{cc}$ ;  $V_{co}$ ; FF;  $\eta$ 

D'après les résultats, on remarque, qui 'il y a une diminution dans les paramètres de sortie de la cellule solaire et son rendement quantique moins intense que dans le cas du centre de recombinaison et du piège à électron plus proche à $E_c$ . Ceci nous a poussé à simulé l'effet de la variation de la position du piège à électron pour une densité fixe de $10^{15}$   $cm^{-3}$ .

La figure III.12 montre l'effet de déplacement du niveau de piège à électron sur la caractéristique J-V, et la figure III.13 sur le rendement quantique.

**Résultats et discussion**

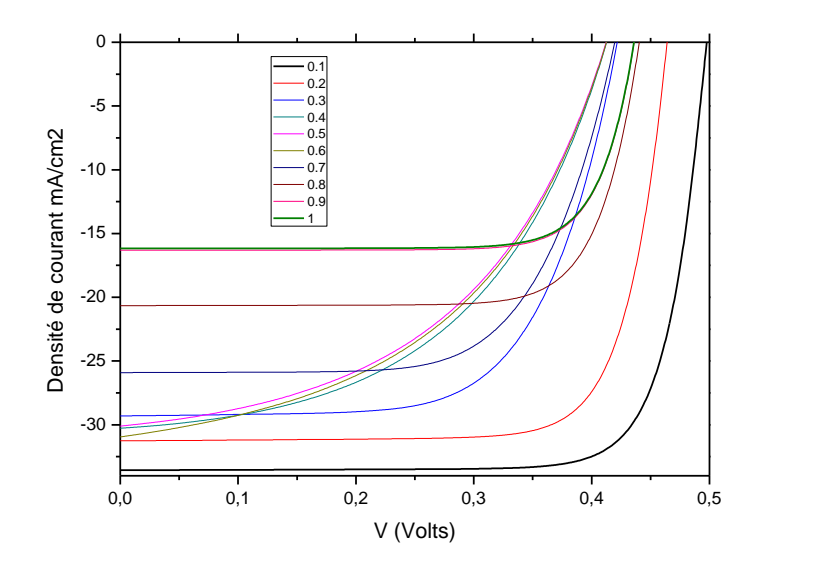

**Figure III.12:**Effet de la position du niveau du piège à électron  $E_T - E_v$  sur la caractéristique J-V.

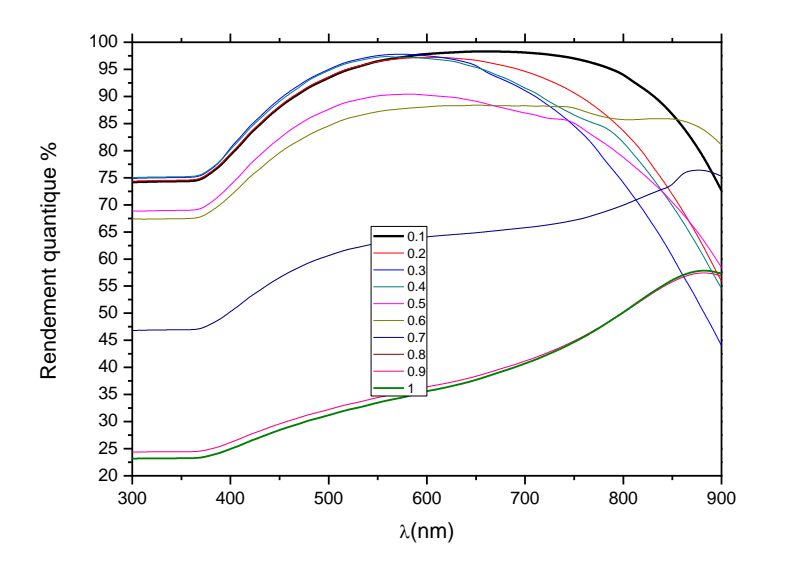

**Figure III.13:**Effet de la position du niveau du piège à électron  $E_T - E_v$  sur le rendement quantique.

Les paramètres de sortie de la cellule sont groupés dans le tableau III.13 et représentés sous forme de courbes dans la figure III.14.

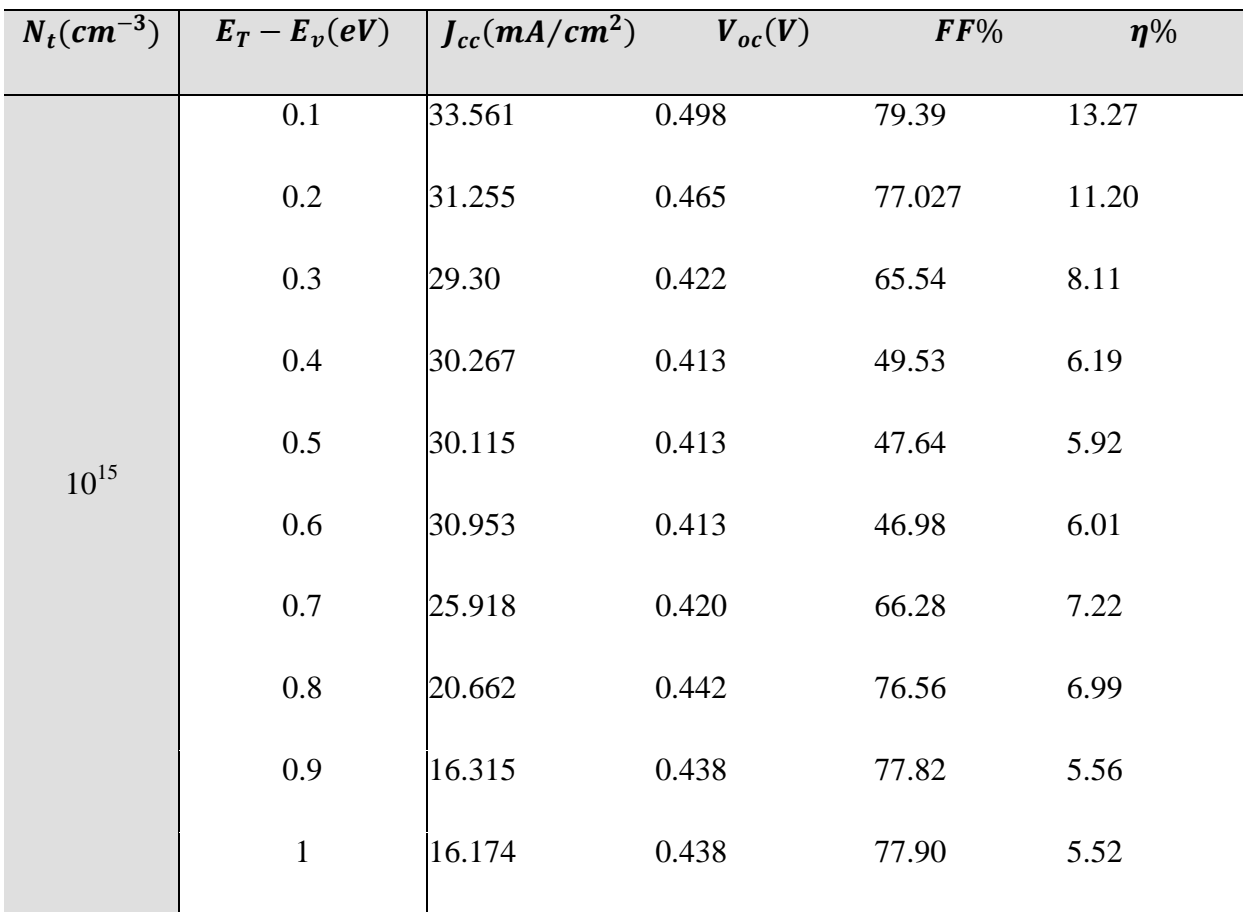

**Tableau III.13:** Paramètres de sotie de la cellule

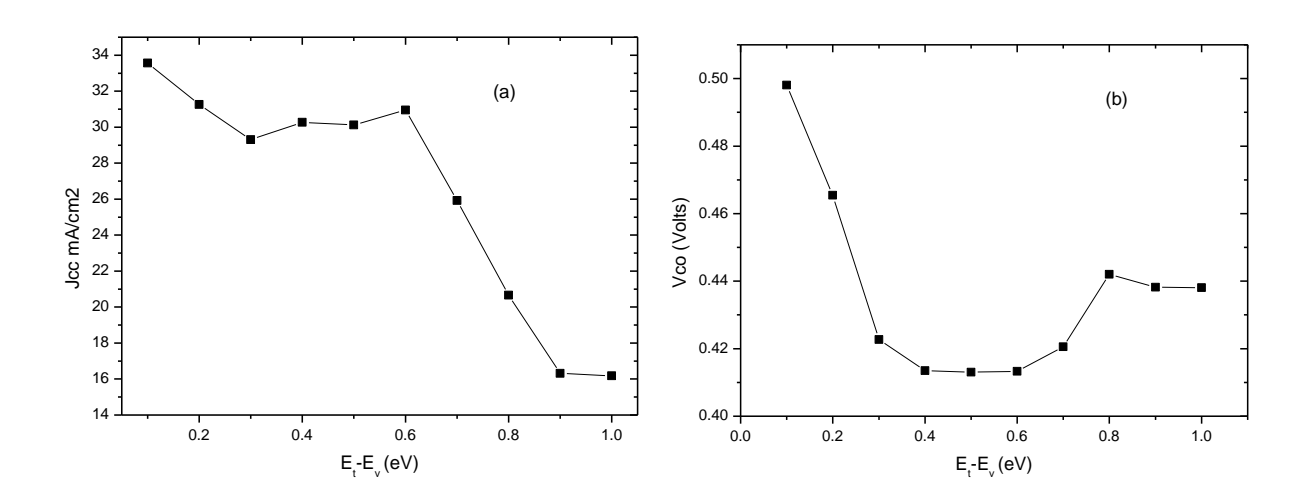

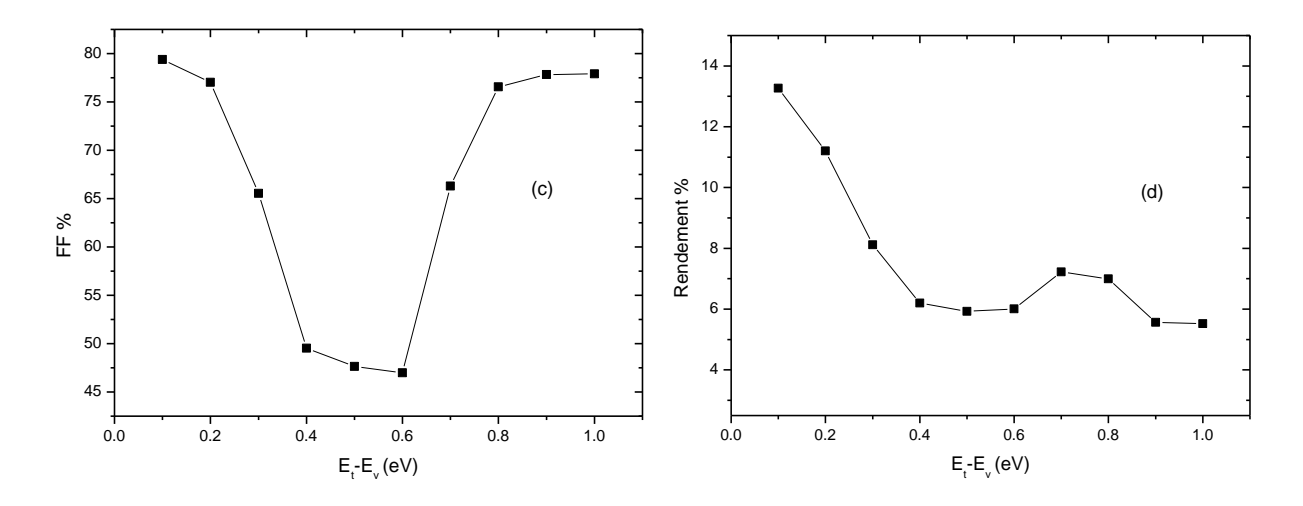

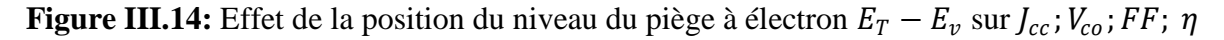

On remarque que lorsque le niveau du piège à électron est très proche de  $E_v$ , 0.1 eV, il y a une augmentation importante dans les paramètres de sortie de la cellule, qui sont devenus très proches de l'état pure de la cellule. Cette remarque s'applique également au rendement quantique.

#### **III.2.4 Piège à trous:**

Dans cette partie, on considère la présence d'un piège à trou. Celui ci a une charge négative et devient neutre lorsqu'il capture un trou. C'est un piège accepteur. La section efficace de capture des trous dans ce cas dépasse 100 fois celle des électrons. Le tableau III.14 donne les paramètres du piège supposés dans la simulation.

| <b>Paramètres</b>              | <b>Valeurs</b>      |
|--------------------------------|---------------------|
| $\sigma_n$ (cm <sup>-2</sup> ) | $10^{-16}$          |
| $\sigma_p$ (cm <sup>-2</sup> ) | $10^{-14}$          |
| $E_t(eV)$                      | 0.42                |
| $N_t$ (cm <sup>-3</sup> )      | $10^{10} - 10^{15}$ |

 **Tableau III.14.** Les paramètres du piège à trous.
**Résultats et discussion**

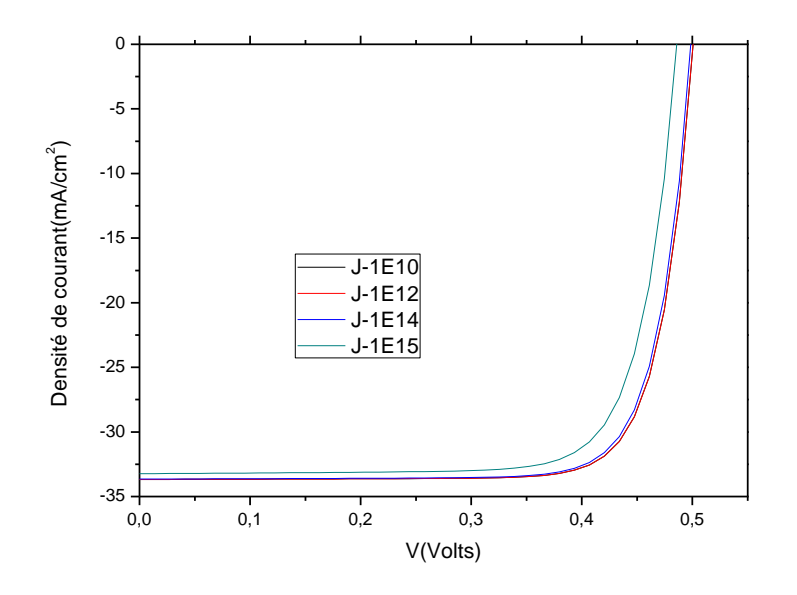

**Figure III.15 :** Effet de la densité du piège à trous sur la caractéristique J-V de la cellule.

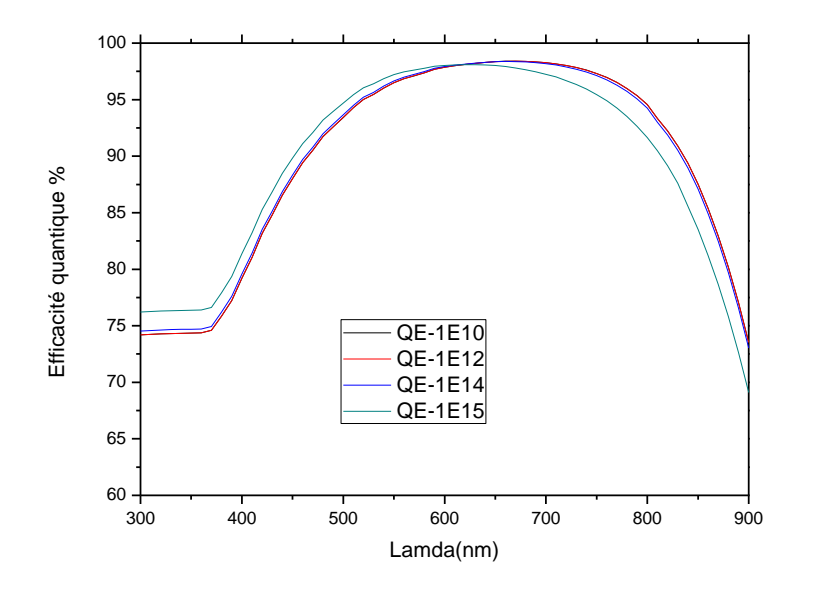

**Figure III.16:** Effet de la densité du piège à trous sur le rendement quantique.

| $E_T(eV)$ |           | $N_t$ (cm <sup>-3</sup> ) $J_{cc}$ (mA/cm <sup>2</sup> ) | $V_{oc}(V)$ | $\bm{FF\%}$ | $\eta\%$ |
|-----------|-----------|----------------------------------------------------------|-------------|-------------|----------|
|           | $10^{10}$ | 33.68                                                    | 0.500       | 79.49       | 13.41    |
| 0.42      | $10^{12}$ | 33.68                                                    | 0.500       | 79.49       | 13.41    |
|           | $10^{14}$ | 33.65                                                    | 0.499       | 79.16       | 13.29    |
|           | $10^{15}$ | 33.23                                                    | 0.486       | 77.50       | 12.52    |

**Résultats et discussion**

**Tableau III.15:** Paramètres de sortie de la cellule solaire.

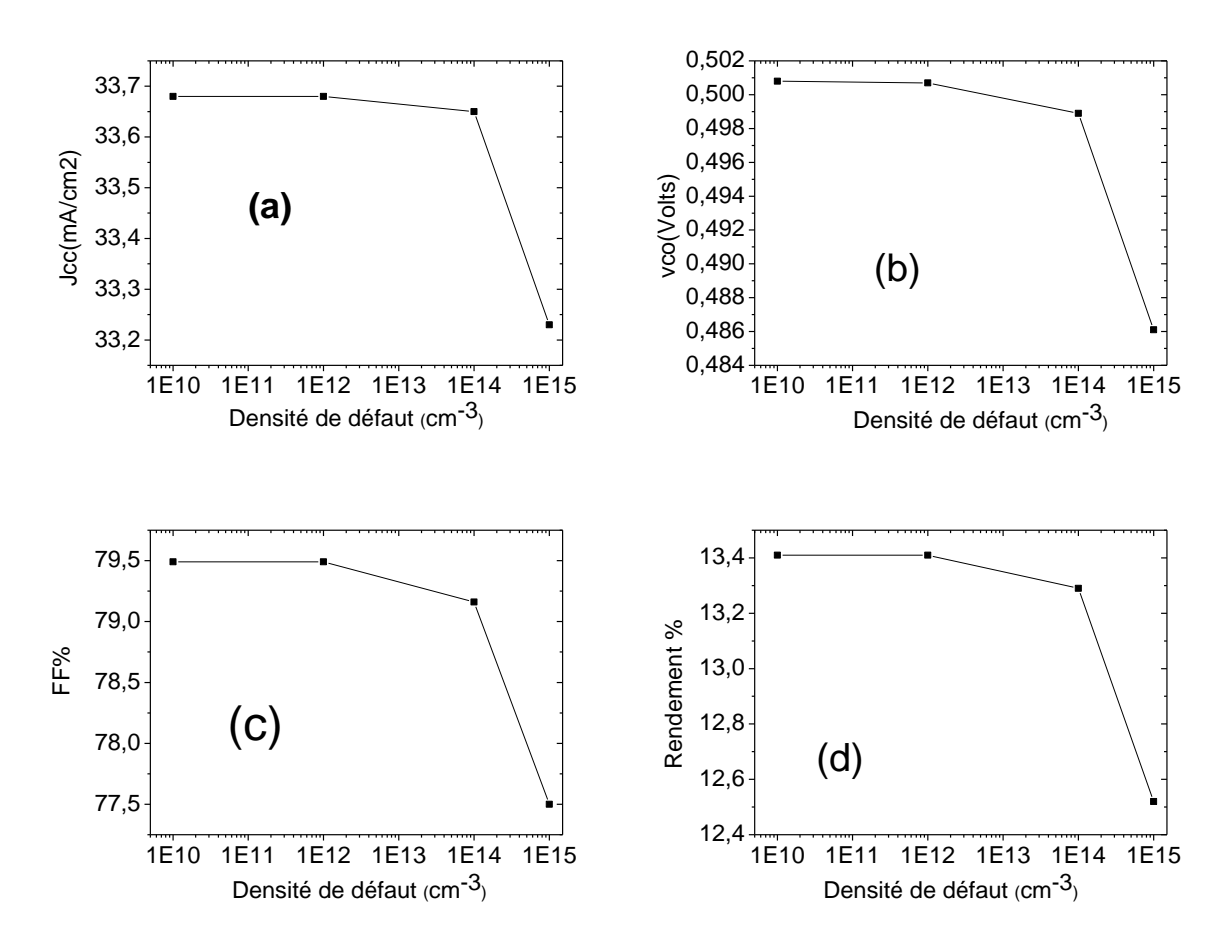

**Figure III.17 :** Effet de la densité du piège à trous sur  $J_{cc}$ ;  $V_{co}$ ; FF;  $\eta$ 

D'après les résultats, on remarque, qu'il n y a pas une influence importante sur les paramètres de sortie de la cellule. Le rendement présente une diminution de 6.63% pour la densité  $10^{15}$  cm<sup>-3</sup>. De même pour le rendement quantique.

#### **Résultats et discussion**

#### **III.2.5 Piège à trous profond:**

La position de l'énergie du piège à trous est décalée vers $E_c$ .

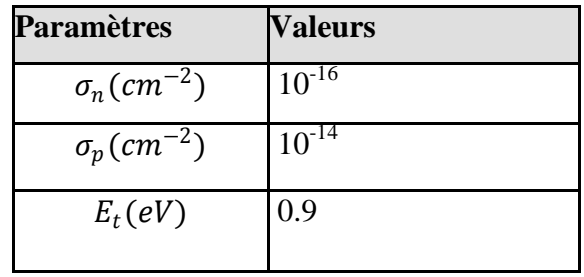

 **Tableau III.16.** Les paramètres du piège profond à trous.

L'effet de la densité du piège sur la caractéristique J-V est présenté dans la figure III.18 et sur le rendement quantique dans la figure III.19.

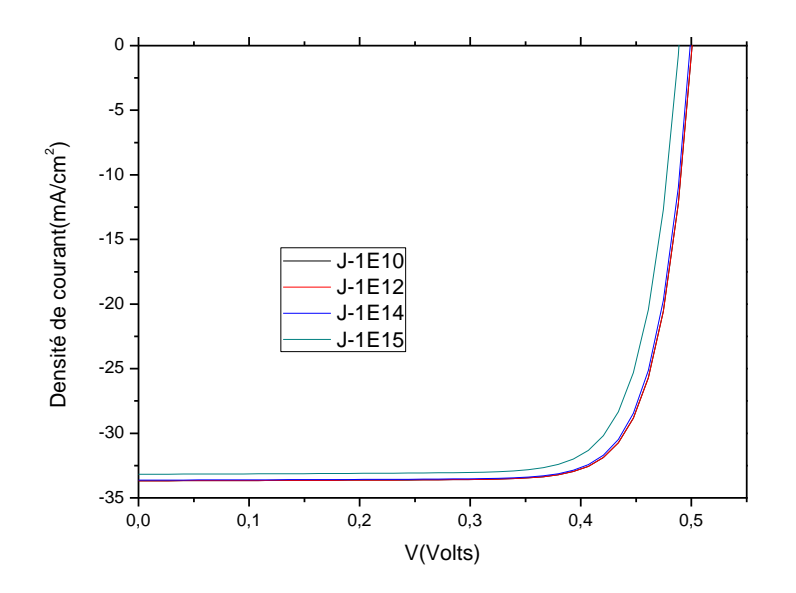

**Figure III.18 :** Effet de la densité du piège profond à trous sur la caractéristique J-V de la cellule.

**Résultats et discussion**

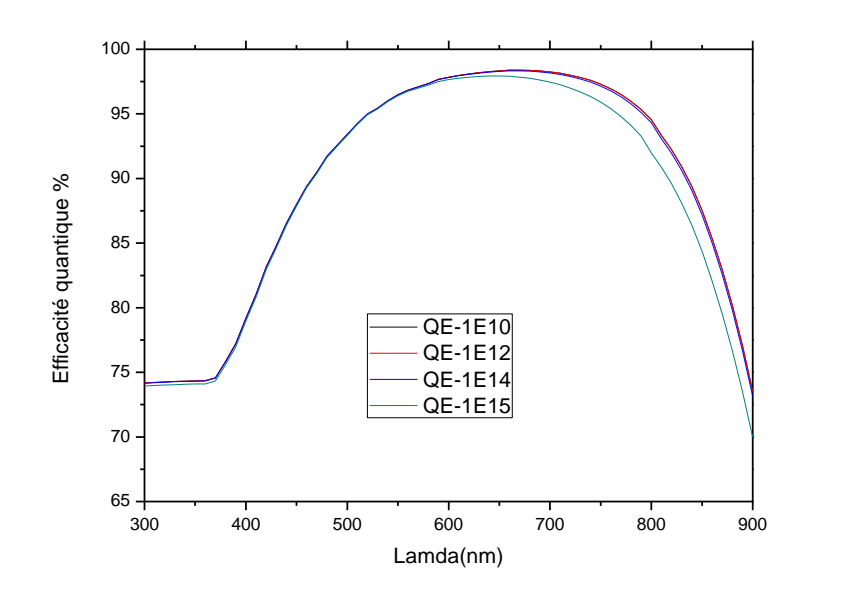

**Figure III.19:** Effet de la densité du piège profond à trous sur le rendement quantique de la cellule**.**

Les paramètres de sortie de la cellule sont présentés dans le tableau III.17 et sous forme de courbes dans la figure III.20.

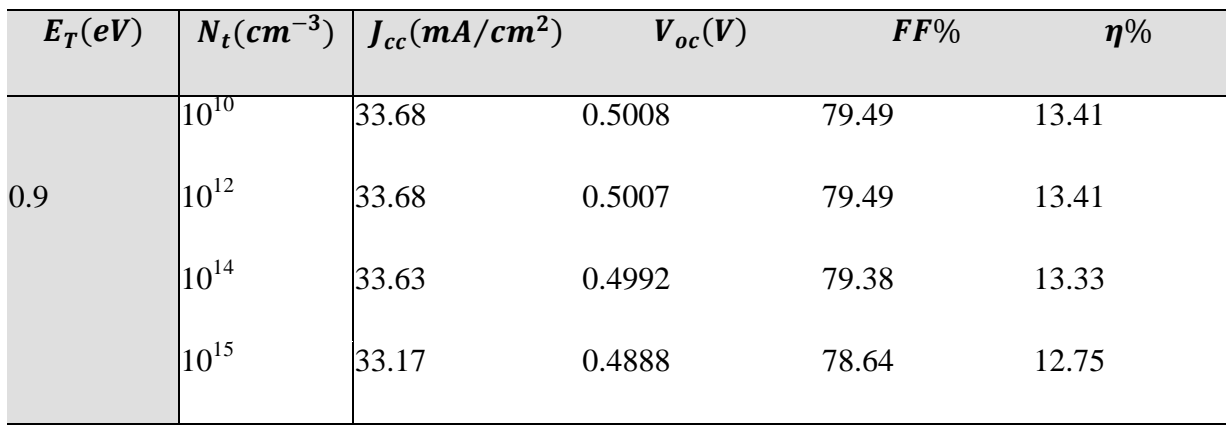

**Tableau III.17:** Paramètres de sortie de la cellule solaire.

#### **Résultats et discussion**

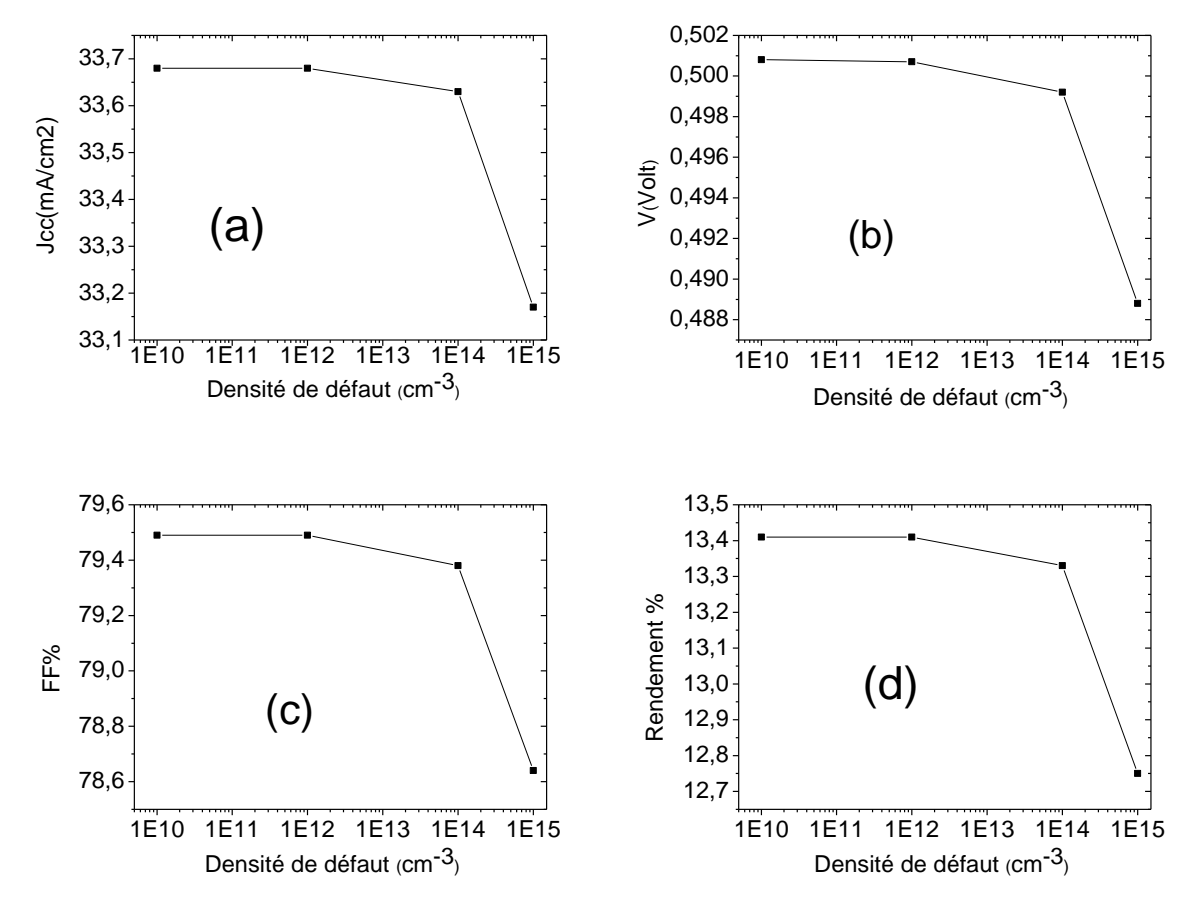

**Figure III.20 :** Effet de la densité du piège profond à trous sur  $J_{cc}$ ;  $V_{co}$ ; FF;  $\eta$ 

D'après les résultats, on remarque qu'il n y a pas une influence importante sur les paramètres de sortie de la cellule avec l'augmentation de la densité du piège à trous. Le rendement présente une diminution de 4.9% pour la densité  $10^{15}$  cm<sup>-3</sup>. Cette diminution est un peu inférieure à celle correspondante à la position  $0.3$  eV par rapport à  $E<sub>v</sub>$  du piège à trou.

Le rendement quantique de la cellule est aussi peu sensible à l'augmentation de la densité du piège.

Ainsi l'effet de la densité du piège à trous que se soit qu'il soit profond ou non est moins intense que celui du piège à électron.

A. Ali et al [6], on caractérisé trois niveaux de pièges à trous dans une cellule solaire p-n en silicium cristallin par la technique DLTS. Ils ont également simulé l'effet de ces trois pièges, premièrement un par un ensuite tous les trois, sur les paramètres de sortie de la cellule. Le tableau III.18 présente leurs résultats.

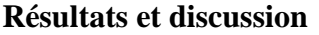

| Defect(s)                                        | $V_{oc}$<br>(mV) | Isc.<br>(mA/cm <sup>2</sup> ) | FF <sub>(%)</sub> | $\eta$ (%) | Impurity-effective<br>efficiency loss<br>with respect<br>to 14.4% |  |  |  |
|--------------------------------------------------|------------------|-------------------------------|-------------------|------------|-------------------------------------------------------------------|--|--|--|
| Single defect level simulation (SDLS) procedure  |                  |                               |                   |            |                                                                   |  |  |  |
| $H_1$                                            | 595.7            | 28.12                         | 76.08             | 12.74      | 11.5                                                              |  |  |  |
| н,                                               | 548              | 25.51                         | 76.08             | 10.63      | 26.2                                                              |  |  |  |
| H <sub>3</sub>                                   | 610.5            | 26.39                         | 77.23             | 12.44      | 13.6                                                              |  |  |  |
| Double defect level simulation (DDLS) procedure  |                  |                               |                   |            |                                                                   |  |  |  |
| $H_1-H_2$                                        | 544.1            | 25.38                         | 76.3              | 10.54      | 26.8                                                              |  |  |  |
| $H_2-H_3$                                        | 544.9            | 24.78                         | 75.85             | 10.24      | 28.9                                                              |  |  |  |
| $H_1 - H_3$                                      | 589              | 26.07                         | 73.57             | 11.3       | 21.5                                                              |  |  |  |
| Triple defect levels simulation (TDLS) procedure |                  |                               |                   |            |                                                                   |  |  |  |
| $H_1 - H_2 - H_3$                                | 540              | 24                            | 40                | 5          | 65.3                                                              |  |  |  |

**Tableau III.18:** Simulation de l'effet de 3 pièges à trous, H<sub>1</sub> à 0.23 eV, H<sub>2</sub> à 0.33 eV et H<sub>3</sub> à 0.41 eV caractérisés dans une cellule solaire p-n en silicium [40].

Le rendement de leur cellule est de 14.4% et se dégrade avec la présence d'un piège à trou situé à 0.41 eV à 12.44% qui proche de notre résultat (12.52 %), bien que la densité du défaut caractérisée est~5 × 10<sup>12</sup> $cm^{-3}$ . Ce n'est pas une comparaison exacte, mais elle donne une idée sur les ordres de grandeurs à peu près.

#### **III.3 Conclusion:**

Les pièges à électrons et les centres de recombinaison ont plus d'effet sur les caractéristiques électrique de la cellule solaire n-p étudiée en comparaison avec les pièges à trous.

Cependant quand la position du piège à électron est très proche de  $E_v$  son effet est réduit.

Le rendement quantique de la cellule présente les mêmes particularités des paramètres de sortie de la cellule vis à vis à l'effet des différents types de défauts.

# **Conclusion Général**

#### **Conclusion générale**

Dans ce mémoire nous avons fait l'étude de l'effet des défauts sur les paramètres électriques d'une cellule solaire **n-p** en silicium cristallin par le logiciel SCAPS. Les paramètres électriques sont la caractéristique J-V, le rendement quantique et la paramètres de sortie de la cellule.

Trois cas ont été considérés, le premier cas correspond à la présence d'un centre de recombinaison. Celui ci est neutre, se positionne au milieu du gap et a les mêmes sections efficaces de capture des électrons et des trous. En augmentant la densité de ce type de défaut de 10<sup>10</sup> à 10<sup>15</sup> $cm^{-3}$  le rendement de conversion de la cellule a présenté une dégradation de 47.8% depuis sa valeur de 13.41%.

Le deuxième cas considéré est la présence d'un piège à électron proche à  $E_c$ . Un piège à électron est caractérisé par une charge positive et une section efficace de capture des électrons plus supérieure à celle des trous. Dans ce cas et pour les même densités précédentes, le rendement de la cellule s'est dégradé par un taux de 58.5%. Mais lorsqu'on a rapproché le niveau du piège à  $E_v$ , on a trouvé que le rendement de la cellule se dégrade de moins. Il présente une dégradation de 1% pour un niveau d'énergie de 0.1 eV par rapport à  $E_{\nu}$ .

Le troisième cas, est la présence d'un piège à trous. Un piège accepteur avec une charge négative et une section efficace de capture des trous plus grande que celle des électrons. Le rendement de la cellule présente une diminution de 5-6% pour la densité  $10^{15}$  cm<sup>-3</sup>. La variation de la position de ce piège n'a pas un effet considérable.

Dans tous les cas, le comportement du rendement quantique est toujours semblable à celui du courant de court circuit de la cellule.

#### **Bibliographie**

**[1]** Key world energy statistics 2009, IEA (International Energy Agency)...Disponible Sur

http://www.iea.org/textbase/npdf/free/2009/key\_stas\_2009.pdf,2009

**[2]** Anne labouret et al : cellules solaires : les bases de l'énergie photovoltaïque, collection ETSF, Dunod, 4e édition, 2005.

**[3]** http://www.grenoble-isere.com/etudes-etterritoires/pdf\_filieres/photovoltaique\_Etude2010 V14- Fr.pdf

**[4]**J.O.odden,G.halvorsen,Halvorsen,H.rog,R.Glockner,compariso of the energy consumption in differerent production processes for solar grade silicon,silicon for the chemical and solar industry IX,Oslo,Norway,june 23-26-2008.

**[5]** L'effet photovoltaïque, http:// www.energieplus-le site.be/energieplus/page 16679.htm, consulté le 15/04/2012.

**[6]** Marc Orgeret, « les piles solaires le composant et ses applications », 1985, Masson.

**[7]** Julien Dégoulange : «PURIFICATION ET CARACTERISATIONS PHYSICO-CHIMIQUES ET ELECTRIQUES DE SILICIUM D'ORIQINE METALLUERGIQUE DESTINE A LA CONVERSION PHOTOVOLTAIQUE», Thèse de Doctorat, 2008, Institut National Polytechnique DE Grenoble.

**[8]** ANDER LAUGIER. « Les photopiles solaires du matériau du dispositif aux applications 1981». Institut National des Sciences Appliuées-Lyon 1981.

**[9]** I. Sari-Ali, B. Benyoucef, B. Chikh-Bled «ETUDE DE LA JONCTION PN D'UN SEMI-CONDUCTEURA L'EQUILIBRE THERMODYNAMIQUE», Journal of Electron Devices, Vol. 5, 2007, Université de Mentouri- Constantine et l'Institut National des Sciences appliquées de Lyon.

**[10]** Thibaut Desrues, « Développement de cellules photovoltaïques à hétérojonctions silicium et contacts en face arrière », thèse de doctorat, 2009, Ecole Doctorale Matériaux de Lyon.

**[11]** Beiser A. Physique Appliquée : Cours et Problèmes. McGrawHill, série Schaum.

**[12]** http://www.espci.fr/rechareche/labos/upr5/fr/themes-optique/themel.htm.

**[14]** V.Randel, (Mechanisms of grainboundary energineering) Acta mat.54 (2006) 1777-1783.

**[15]** P.L.Maurice, collq.Phys.colloque suppl.51 (Cl)-581.

**[16]** C.Seager, D.Sharp, JPanitz, J.Hanoka, (Hydrogen passivation of polycrystalline silicon phovoltaic cells) Journal de physiques 43(C1)(1982)C1-103-116.

**[17]** R.A.Ditizio, G, Liu, S.J.Fonash, B.C.Hseih, and D.W.Greve,(Short time election cyclotron resonance hydrogenation of polycrystalline silicon thin-film transistor structures) Appl.Phys.Lett.56(1990° 1140-1142.

**[18]** D.Jousse, S.L.Delange and S.S.Iyer (Grain-bounday states and hudrogenation finegrained polycrystalline silicon films deposited by molecular beams),philonophical m agazine part B63 (1991) 443-455.

**[19]** L.Jinggag, (Linght element impurities and related defects in poly crystalline silicon for photovoltaic application), Theris of the North Carolina state university, 2003.

**[20]** D.Luncot, La conversion photovoltaique de l'energie solaire, Découvertes °344-345 anvier-Février 2007.

**[21]** M.Petibonp Stéphane, «Nouvelles architectures distribuées de gestion et de conversion de l'énergie pour les applications photovoltaïques », thèse de doctorat, 2009, Université de Toulouse.

**[22]** Antonio Luque & Steven Hegedus, « Handbook of Photovoltaic Science and Engineering », 2003, John Wiley & Sons.

**[23]** Nichiporuk Oleksiy : «SIMULATION, FABRICATION ET ANALYSE DE CELLULES PHOTOVOLTAIQUES A CONTACTS ARRIÉRES INTERDIGITÉS», Thèse de Doctorat, 2005, Ecole Doctorale : Electronique, Electrotechnique et Automatique.

**[24]** National Renewable Energy Laboratory, What is the energy payback for PV, URL http://www.nrel.gov/docs/fy04osti/35489.pdf

**[25]**Cécile Miquel : «SYSTEMES PHOTOVOLTAIQUES : FABRICATION ET IMPACT ENVIRONNEMENTAL», Synthèse réalisée par Cécile Miquel sous la direction de Bruno Gaiddon, 2009, HESPUL ENERGIES Renouvelables et Efficacité Energétique. **[26]** http://membres.lycos.fr/energiesoltpe/principe.htm

**[27]** Serge Poignant : «L'ENERGIE PHOTOVOLTAIQUE», Rapport D'information, 2009, Assemblée Nationale Constitution du 4 Octobre 1958 Treizième Législature.

**[28]** N. Benabdallah, « Propriétés physiques des semi-conducteurs (Si monocristallin et Ge) et Simulation des cellules solaires à base de Si et SiGe », thèse de magister, 2006, université Abou Bekrbelkaid Tlemcen.

- **[29]** A. Ricaud, "photopiles solaires de la physique de la conversion photovoltaïque aux filières, matériaux et procèdes", ©1997.presses polytechniques et universitaires romandes.
- **[30]** S. M. Sze, Physics of Semiconductor Devices (John Wiley & Sons, 1981), 2nd Ed.
- **[31]** S. Chen, X. G. Gong: Physical Review B **75**, 205- 209, 2007.
- **[32]** National Renewable Energy Laboratory, What is the energy payback for PV? URL http://www.nrel.gov/docs/fy04osti/35489.pdf.

**[33]** National Renewable Energy Laboratory, What is the energy payback for PV? URL http://www.nrel.gov/docs/fy04osti/35489.pdf

**[34]** J. Schmidt, M. Kerr and A. Cuevas, « Surface passivation of silicon solar cells using plasma-enhanced chemical-vapour-deposited SiN films and thin thermal SiO2/plasma SiN stacks », Semicond. Sci. Technol. 16 (2001) 164–170

**[35]** M. Lay, "Defect study of phosphorous implanted Silicon", Rapport 2001, Université de Melbourne.

**[36]** M. L. Ciurea, V. Iancu, S. Lazanu, A.-M. Lepadatu, E. Rusnac, I. Stavarache, "defects in silicon: from bulk crystals to nanostructures" ,Romanian Reports in Physics, Vol. 60, No. 3, P. 735–748, 2008.

**[37]** A. Ali, T. Gouveas, M.-A.Hasan, S. H.Zaidi , M. Asghar, "Influence of deep level defects on the performance of crystalline silicon solar cells: Experimental and simulation study" Solar EnergyMaterials&SolarCells95(2011)2805–2810

**[38]** N. Dae-Yong Lee, L. Hyun-Ho, A. Jun Yong, P. Hyun Jung, K. Jong Hwan, K. Hyung Jin, J. Ji-Weon, " A new back surface passivation stack for thin crystalline silicon solar cells with screen-printed back contacts", Solar Energy Materials & SolarCells 95 (2011) 26–29

**[39]** J. Sungwook, G. Deayoung, Y. Junsin, «The effects of the band gap and defects in silicon nitride on the carrier lifetime and the transmittance in c-Si solarcells" Solar Energy Materials & Solar Cells 95(2011) 546–550.

**[40]** A. Ali, T. Gouveas, M.-A.Hasan, S. H.Zaidi, M. Asghar, " Influence of deep level defects on the performance of crystalline silicon solar cells: Experimental and simulation study", Solar Energy Materials & Solar Cells 95(2011) 2805–2810.

# *SOMMAIRE*

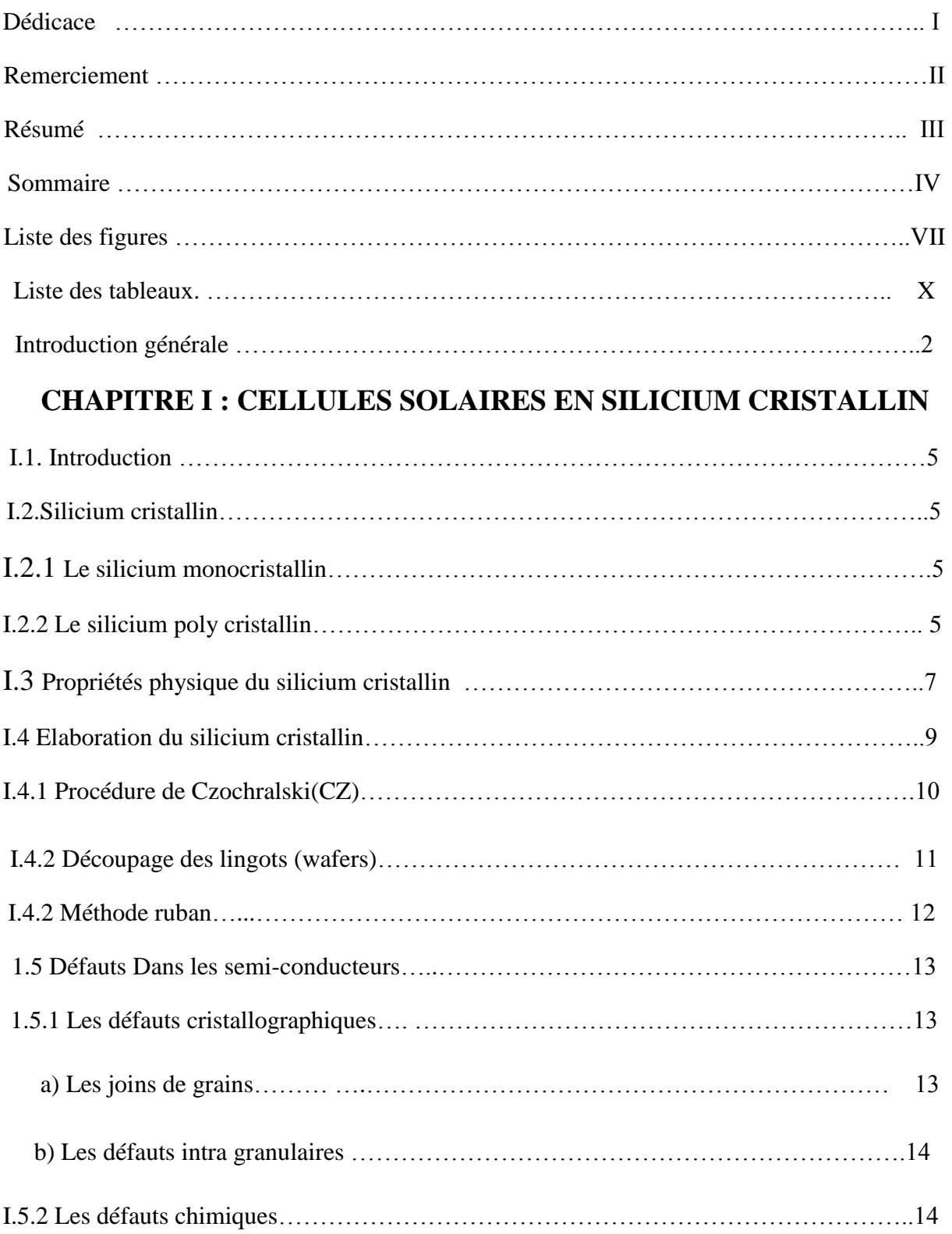

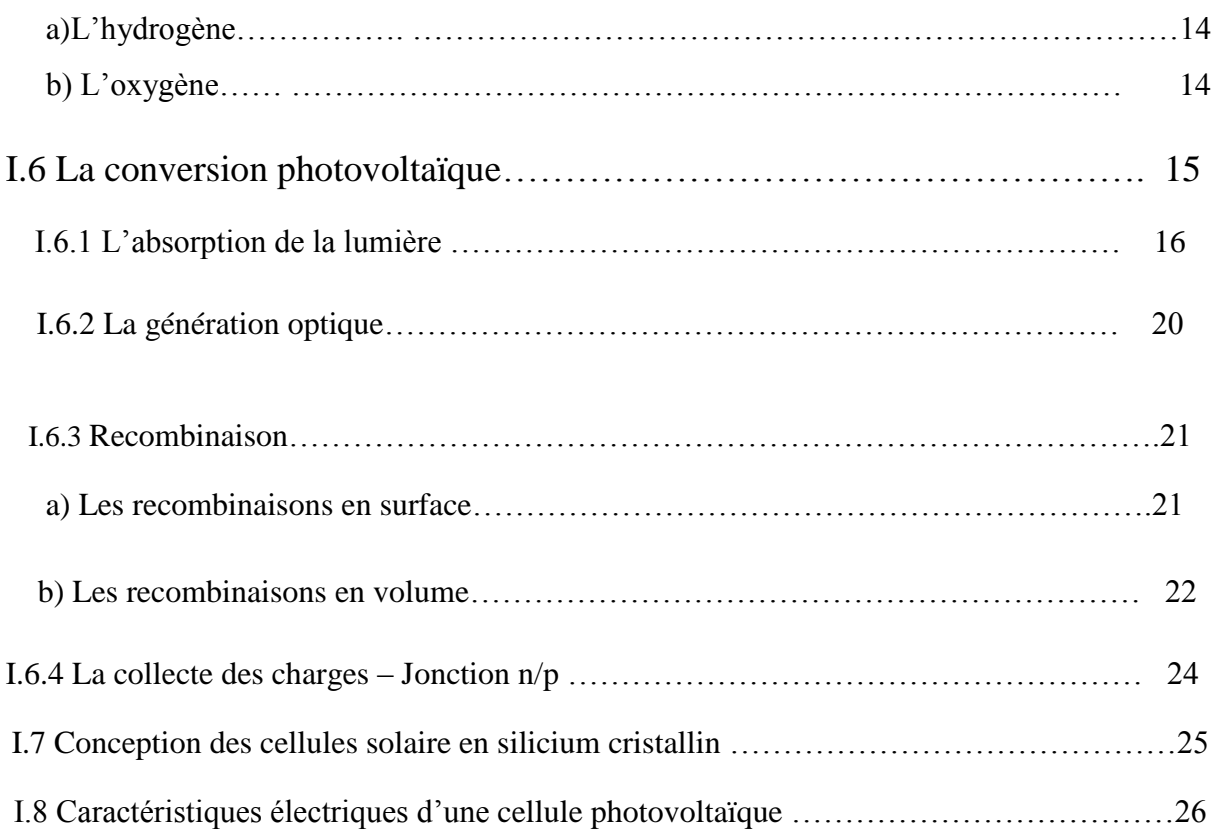

### **CHAPITRE II : LE LOGISIEL SCAPS**

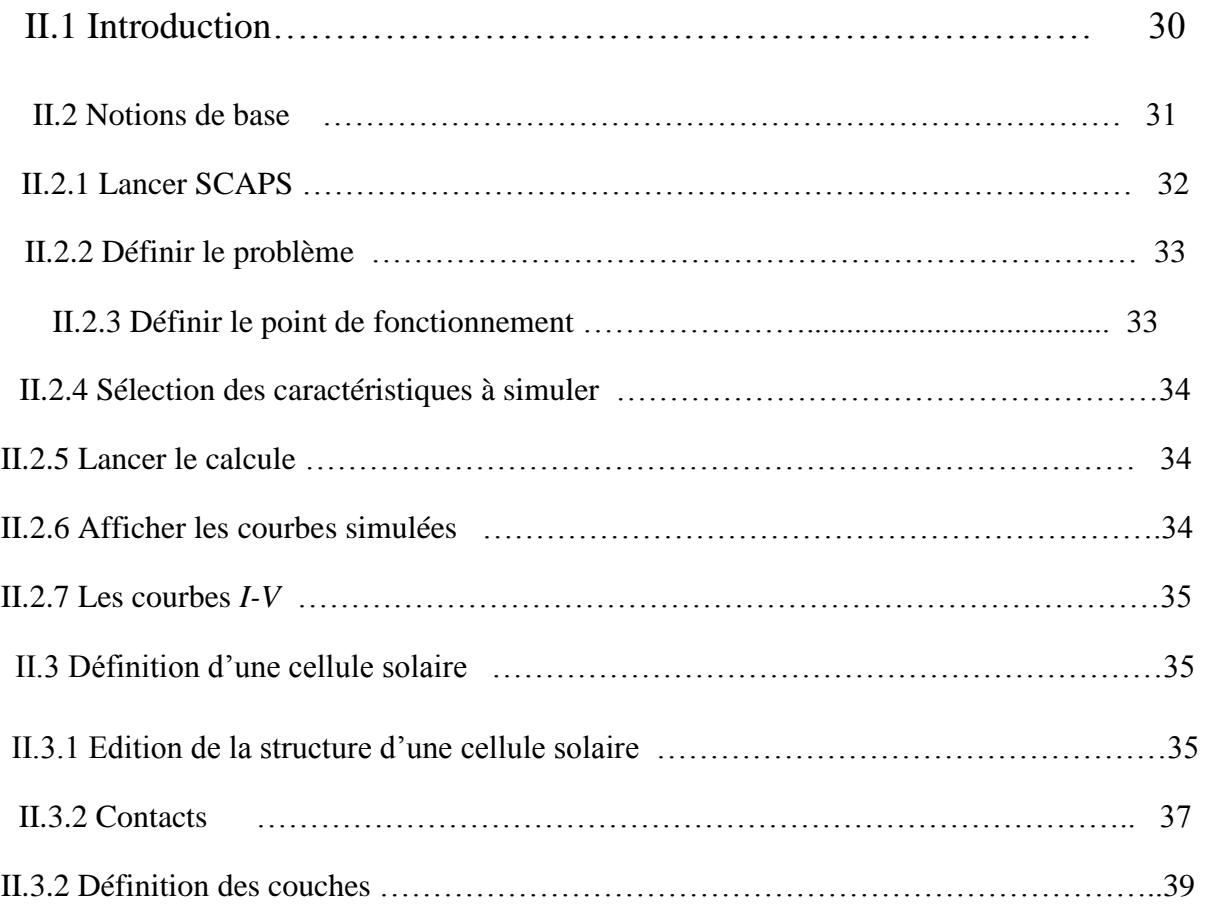

# **CHAPITRE III : RÉSULTATS ET DISCUSSION**

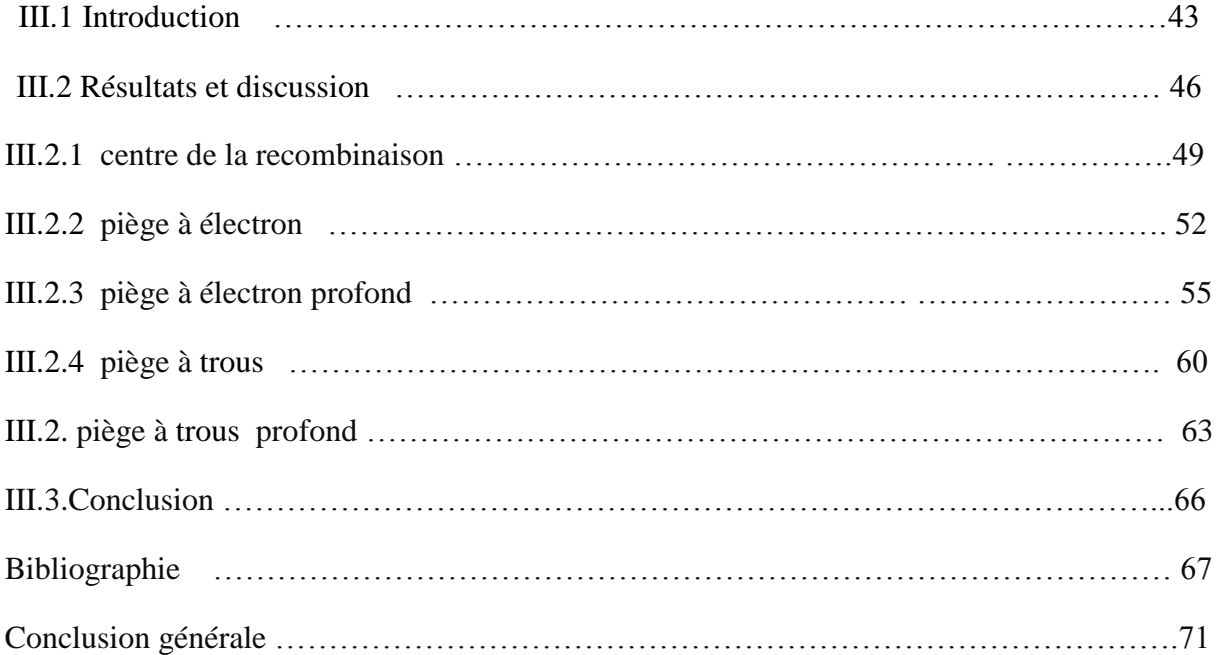

#### **Résumé:**

Dans ce mémoire nous avons fait l'étude de l'effet des défauts sur les paramètres électriques d'une cellule solaire **n-p** en silicium cristallin. Les paramètres électriques sont la caractéristique J-V, le rendement quantique et la paramètres de sortie de la cellule calculé par le logiciel SCAPS. Les paramètres de sortie calculés pour la cellule sont: 33.68 mA/cm<sup>2</sup>, 0.5 V, 79.49% et un rendement de 13.41%. Pour une densité  $10^{15}$  cm<sup>-3</sup> de défauts, le rendement de conversion de la cellule a présenté une dégradation de 47.8% si le défaut est un centre de recombinaison, une dégradation de 5-6% si le défaut est un piège à trous. Pour le piège à électron, nous avons trouvé que la position de l'énergie du défaut a un grand effet. La dégradation du rendement atteint 59% lorsque le piège est situé à 0.12 eV par rapport à  $E_c$  et chute à 1% lorsque le piège est situé à 0.1 eV par rapport à $E_{\nu}$ .

#### **ملخص:**

في هذه المذكر ة در سنا تأثير العيوب الذاتية على الخصبائص الكهربائية لخلية شمسية **p-n** من السيليكون المتبلور بفضل برنامج المحاكاة الرقمية SCAPS . وسائط الخروج المحسوبة للخلية هي: 29.49% ، 79.49% ، 79.49% و مر دو د تحويل بقيمة 13.41%.

من أجل كثافة عيوب  $\rm cm^{-3}$   $\rm cm^{-3}$  يتقهقر مردود التحويل للخلية بـنسبة 47.8 في المئة إذا تعلق الأمر بمركز إلتحام. أما إذا كان العيب مصيدة للثقوب، فإن مردود الخلية يتقهقر بـ 5-6 في المئة.

.  $E_{v}$  أنه إذا كان العيب مصيدة للإلكترونات، فقد وجدنا أن هناك تأثير كبير لموضع المستوى الطاقي للعيب نسبة لـ  $E_v$  من أجل طاقة تبعد بـ 0.12 عن  $E_c$  يتقهقر مردود التحويل بـ 59 في المئة، أما إذا إقترب مستوى العيب إلى  $0.1$  عن فينقهقر مر دو د التحويل بـ1 في المئة فقط.

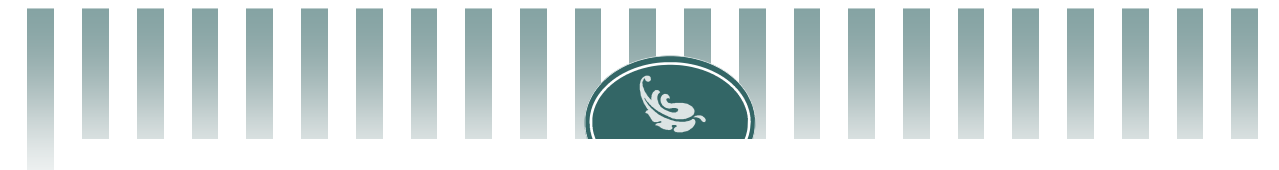

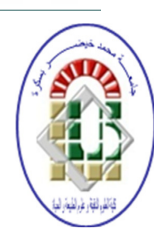

République Algérienne Démocratique et Populaire Ministère de l'Enseignement Supérieur et de la Recherche Scientifique Université Med Khider Biskra Faculté des Sciences Exactes et des Sciences de la Nature et de la Vie

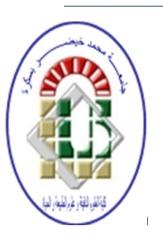

Département des Sciences de la Matière Domaine des Sciences de la Matière Filière de Physique

Spécialité Physique photovoltaïque

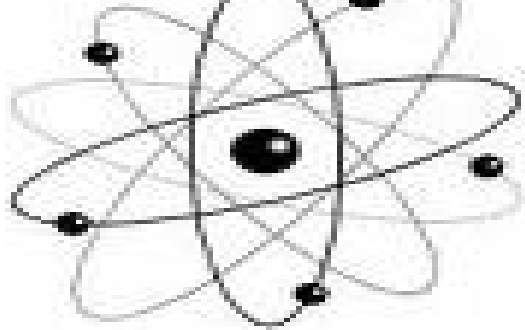

*Mémoire de fin d'étude en Master Intitulé : Etude des propriétés élastiques et spectroscopique du nickel dans les verres de la composition (90-x) Sb2O3-10K2O-xMoO<sup>3</sup>*

Présenté par:

Saada Sara

# Devant le Jury Composé par :

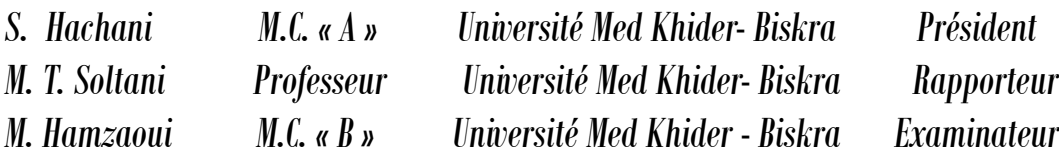

Année Universitaire 2013-2014

# *Dédicaces*

*Par le soin de Allah et tout le courage et la patience qu'il m'a apporté de ces années d'étude que j'arrive aujourd'hui à voir le fruit de mon travail ce modeste mémoire.* 

*Je dédie ce travail A mon père qui a beaucoup souffert pour nous que la vie nous soit de mieux Merci mon Père !* 

*A ma mère qui a donné cher et qui a tant sacrifié pour que j'arrive au bon part Merci ma Mère !* 

*A ma petite et ma grande famille, mes frères (Abdelhafid, Mahdi) mes sœurs (Houda, Houria, Basma et Haizia) A tous mes amis surtout Sonia, Hadjer et Randa.* 

*Je dédie aussi tous mes respectes et toutes mes appréciations a ceux qui mont aidé pendant toute ma carrière. Vous étiez tous de grand soutien pour moi. Merci infiniment.* 

# *Sara Saada*

# *Remerciements*

Nous remercions notre encadreur ; Pr : Soltani Mohamed Toufik pour l'attention qu'il nous a apporté, et le cadre de travail qu'il nous a offert. Ainsi que pour sa méthodologie et ses conseils si précieux.

D'abord, je tiens à remercier les Docteures : Ouhbbeb. N, Mimoune Souri .M et Azri. S.

Je suis vivement reconnaissante à l'ensemble des membres du jury: S. Hachani,à l'université de Biskra, pour l'honneur qu'elle m'a fait en acceptant de présider le jury de cette thèse.et M. Hamzaoui, Maître de Conférences à l'université de Biskra pour l'intérêt qu'elles ont manifesté à mon travail en acceptant d'être examinateurs.

Enfin et surtout, mes remerciements les plus forts reviennent à mes adorables parents, mes sœurs et mes frères.

*Merci à tous* 

ii

# *sommaire*

## Sommaire

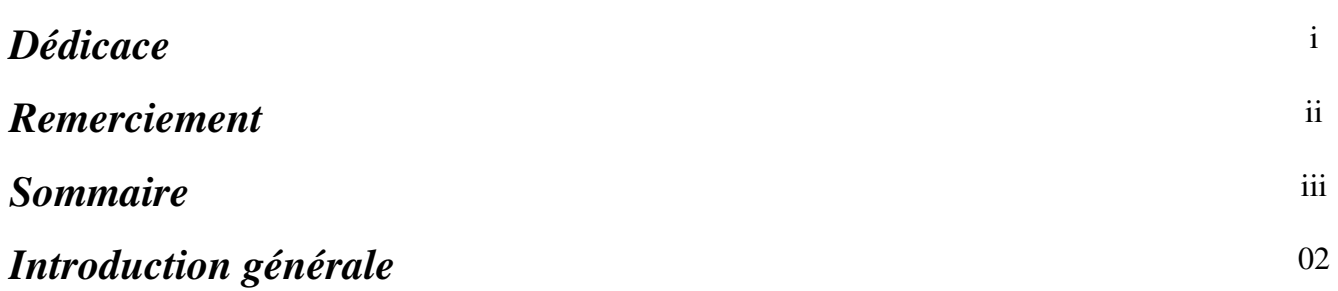

## *Chapitre I : Généralité sur les verres*

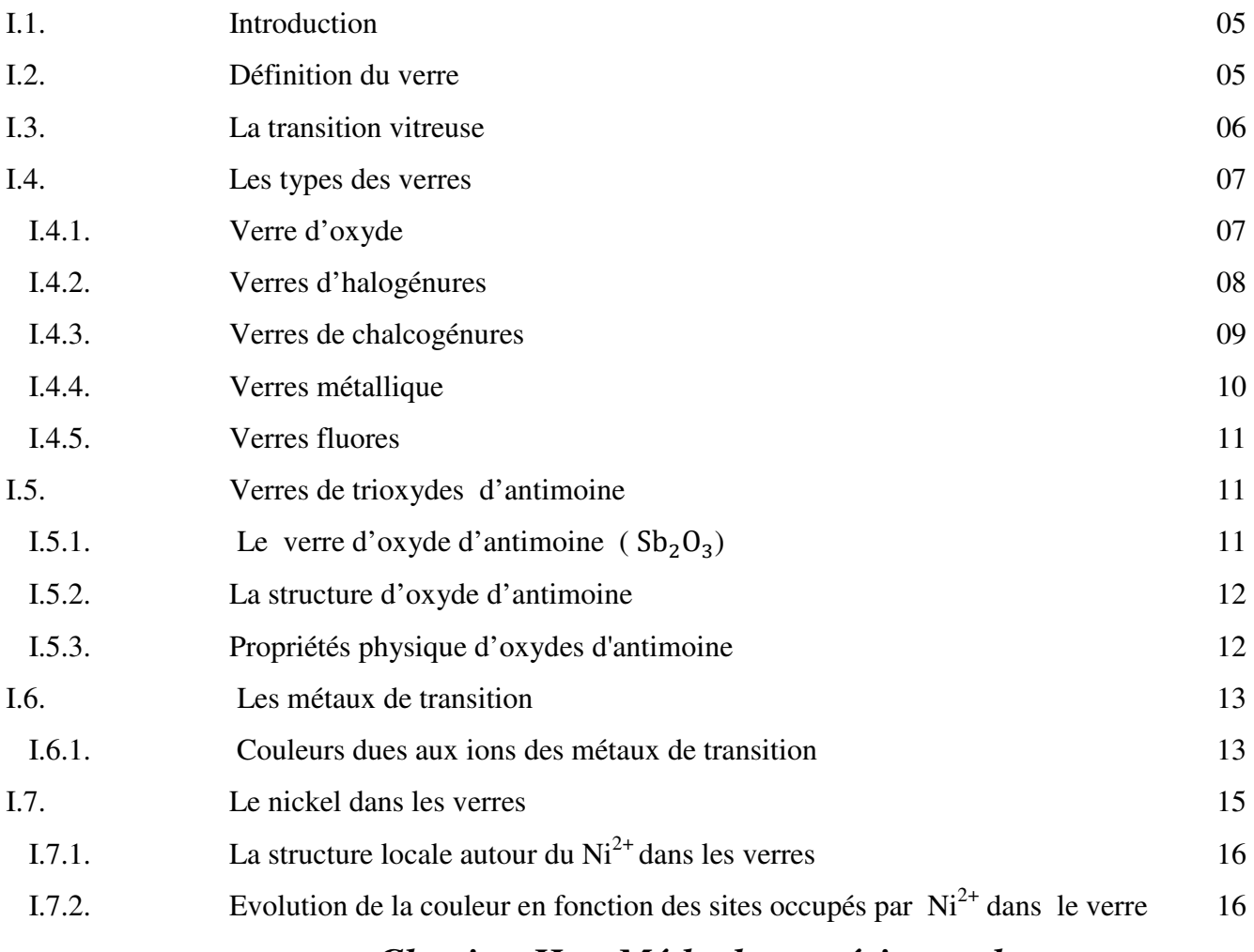

## *Chapitre II : Méthodes expérimentales*

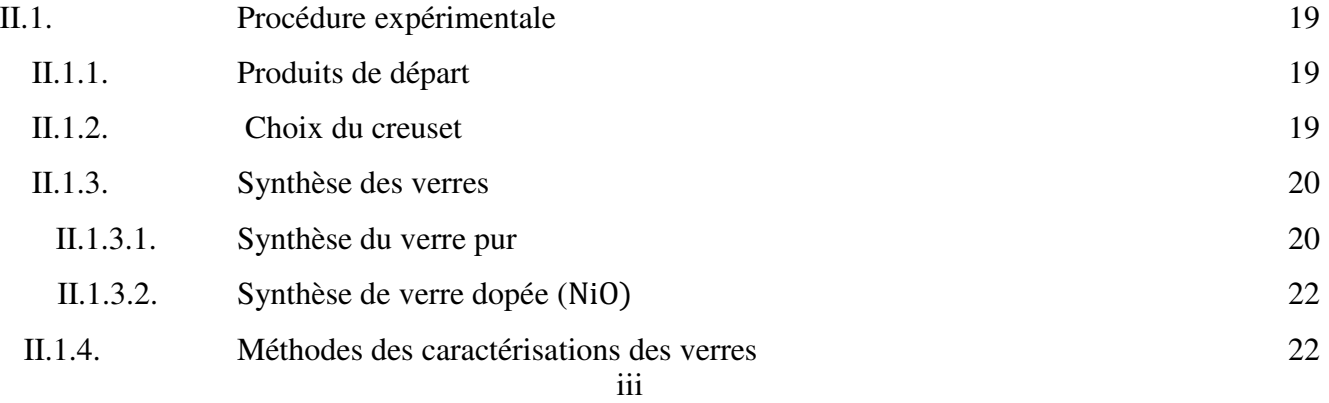

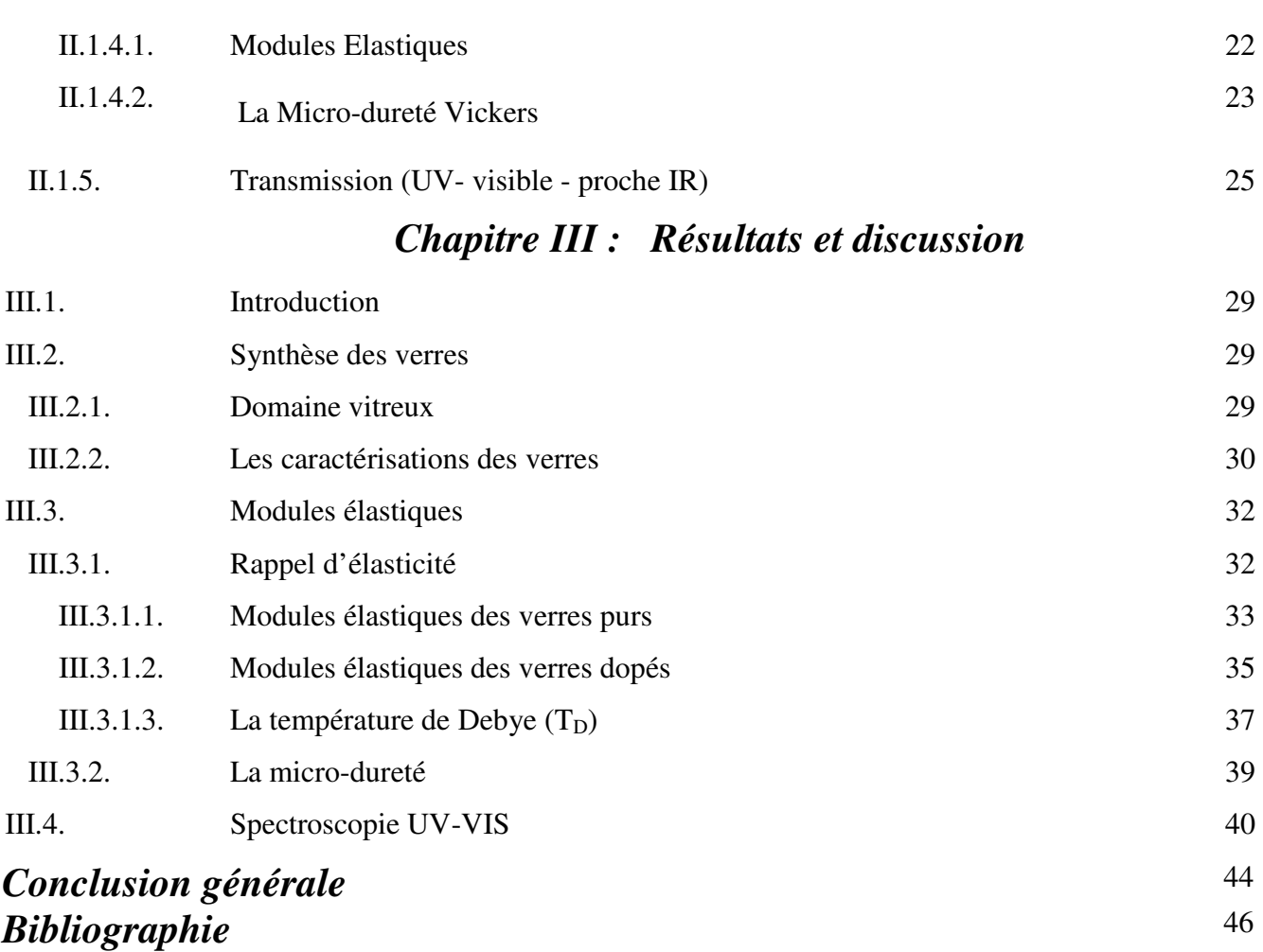

# *Introduction*

*Générale* 

[Tapez le sous-titre du document]

#### **Introduction générale**

Le verre connu et utilisé depuis 5000 ans, il a fait l'objet au cours des cinquante dernières années d'un développement technologique important (semi-conducteurs amorphes, verres métalliques, etc.) lié à l'effort de recherche de la science fondamentale. Le retard qu'il pouvait y avoir il y a encore quelques années, tient en grande partie aux difficultés associées à l'étude du matériau vitreux :

- solide désorganisé, le verre ne présente pas de structure périodique se prêtant à une étude cristallographique fine.
- liquide figé, le verre est un matériau thermodynamiquement métastable qui ne doit son existence qu'à des problèmes de cinétique.

Et pourtant l'état vitreux, ou amorphe, ou encore non-cristallin, n'est pas une exception. On le retrouve dans tous les types de matériaux:

- − solides minéraux: oxydes, phosphates, silicates...
- − semi-conducteurs amorphes: silicium, chalcogénures...
- − métaux vitreux obtenus par hypertrempe
- − verres organiques: glycérol, sucre de confiserie
- − polymères amorphes, verres plastiques.

Les verres a base d'oxyde antimoine transparent dans l'infrarouge notamment dans la fenêtre atmosphérique jusqu'à 8  $\mu$ m.  $Sb_2O_3$  à déjà été introduit dans certaines compositions vitreuse soit comme additif a des verres d'oxydes pour améliorer leur transparence dans IR, soit comme formateur principal dans des verres du type  $(Sb_2O_3 - M_nO_n)$ . Notre approche consiste à synthétiser des matrice vitreuses a basse d'oxyde antimoine et des oxyde alcalins et a déterminer certaines de leur propriété.

Le but recherche par ce travail sont étude se base essentiellement sur l'étude des ions de nickel dans les verres à base d'oxyde d'antimoine par le biais des mesures élastiques et spectroscopiques.

Ce travail est axé sur l'étude de la caractérisation structurale des verres ternaires du type  $(90 - x) Sb<sub>2</sub>O<sub>3</sub> - 10K<sub>2</sub>O - xM<sub>0</sub>O<sub>3</sub>$  (x = 0, 10, 20, 30) par le biais des mesures élastiques et mécaniques des verres purs et dopés au nickel d'une part, et d'autres part étudiés le

comportement spectroscopiques des verres dopés par le biais de la spectroscopie UV-Vis-Proche infrarouge.

Le mémoire est structuré en trois chapitres comme suit :

Le premier chapitre de ce mémoire renferme une présentation générale sur les verres tout en rappelant les définitions, l'état vitreux, classification, et évoque les travaux antérieurs réalisés sur les verres  $Sb_2O_3$ . Dans la fin du chapitre instructive est réservée aux métaux de transitions et particulièrement sur l'oxyde de nickel.

Le deuxième chapitre est réservé à la description des différents techniques verres dans le système ternaire $Sb_2O_3 - K_2O - M_0O_3$ , et présente une description des techniques expérimentales utilisées dans ce travail.

Le dernier chapitre regroupe les résultats de mesures de tous les propriétés mesurés ou calculés dans ce travail y compris les différentes interprétations. Pour avoir une idée sur la structure du verre, on a synthétisé des échantillons de verre dopé au nickel dans les systèmes ternaires(90 – x)  $Sb_2O_3 - 10K_2O - xM_OO_3$  (x = 0, 10, 20, 30). Il s'agit de :

- Les modules élastiques mesurés par technique des ultrasons.
- La micro-dureté.
- Les spectres de transmission dans les domaines de l'UV-visible- et l'infrarouge.

Enfin, la conclusion résume l'essentiel des résultats obtenus dans ce travail.

# *Chapitre I*

*Généralité* 

# *sur les verres*

#### *I.1. Introduction*

L'état vitreux est un état métastable, intermédiaire entre le cristal et le liquide. Sa structure est souvent considérée comme étant proche de celle du liquide à un instant donné : c'est une photographie instantanée de la structure du liquide. Les atomes peuvent néanmoins vibrer, plus ou moins harmoniquement, autour de leurs sites (désordonnés) d'équilibre, si bien que la dynamique du verre est caractéristique d'un solide.

L'étude de la structure des verres touche un nombre important de domaines :

•En physique, les propriétés fondamentales des verres différent des lois applicables pour les solides cristallins qui reposent sur la périodicité cristalline (théorème de Bloch, notion de phonons structure de bandes). Ces propriétés, encore insuffisamment comprises du point de vue fondamental, dépendent largement de la structure à courte distance du verre.

•En science des matériaux, dans l'industrie verrière (vitrage : bâtiments, pare-brise d'automobiles, emballages et conditionnement, fibres de renforcement et d'isolation, matériaux d'optique comme fibres optique…) ou dans les arts (vitraux, vases…), les verres présentent des propriétés intéressantes aussi bien par leur formage et leur formulation que par leurs propriétés d'usage (coloration, isolation, résistance mécanique, expansion thermique, propriétés de surface…). Le contrôle de ces propriétés nécessite une bonne connaissance de la structure microscopique.

•En Science de la terre, la possibilité d'une analogie verre-liquide permet l'étude structure de système silicatés à hautes températures, représentatifs des liquides magmatiques, qui sont difficilement à étudier in situ. Les verres géologiques (verre volcaniques ou d'impact météoritiques) ou les inclusions vitreuses sont également largement étudiés.

#### *I.2. Définition du verre*

Le verre est souvent considéré comme le matériau avec lequel sont fabriqués les vitres ou les flacons de conditionnement. On associe alors les verres avec la notion de transparence.

Cette propriété n'est pas suffisante pour définir l'état vitreux. En effet un cristal de quartz est transparent et un verre semi-conducteur est opaque.

Deux définition sont souvent employées pour caractérises l'état vitreux, une opérationnelle : 'Le verre est un solide non cristallin'. La première définition impose la fabrication d'un verre par Tremp d'un liquide, alors qu'on sait qu'il existe d'autres moyens d'obtenir un verre (sol-gel, actions mécaniques…..) et la deuxième définition implique l'absence d'ordre à longue distance et ne fait pas de différence entre un verre et un solide amorphe.

Pour définir l'état vitreux, il faut ajouter deux points : tout d'abord le verre est un état métastable, il contient un excès d'énergie, ensuite le verre présente une température vitreuse. Zarzycki propose alors cette définition en 1982 : Le verre est un solide non cristallin, métastable présentant le phénomène de transition vitreuse [1].

#### *I.3. La transition vitreuse*

Lors du refroidissement, un liquide peut se trouve à une température inférieure à la température de fusion  $T_f$  dans un état métastable de surfusion. Pour certains d'entre eux, cet état de surfusion peut s'établir sur un grand intervalle de température. On parle alors de liquide verrogène. La figure (I.1) permet de comprendre la formation d'un verre. Partant de la phase liquide haute température, le volume molaire  $V_m$ (ou l'enthalpie H) décroit avec la température, à une température inférieure à la température de fusion, pour un traitement de durée infinie, le liquide sera transformé en un cristal dont le volume molaire (l'enthalpie) est bien plus faible que celui du liquide surfondu correspondant. Cependant, si le refroidissent est continu et rapide depuis l'état liquide stable jusqu'à très basse température, le liquide passe dans un domaine de température ou il se trouve dans un état de surfusion .C'est cet état métastable qui va progressivement se figer pour donner naissance au verre à température transition. Le passage continu du liquide surfondu au verre est appelé domaine de transition. La température de transition vitreuse  $T_g$  est définie comme l'intersection des courbes extrapolées à partir du liquide et du verre. Ce domaine s'étend sur intervalle de température dépendant de la nature du verre et de la vitesse de refroidissement. Plus la vitesse de refroidissement est élevé et plus la transformation s'effectue à haute température. L'inverse est vrai pour un refroidissement lent. La variation du volume molaire du verre en fonction de la température est continue et pratiquement linéaire. Ainsi, le coefficient de dilatation thermique linéique est quasiment constant. C'est là une des propriétés du verre. A température ambiante, T<sub>am</sub> (figure I.1), le verre présent un volume molaire supérieur à celui du cristal correspondant. Sa structure ouverte facilite la diffusion des espèces chimiques de faible taille.

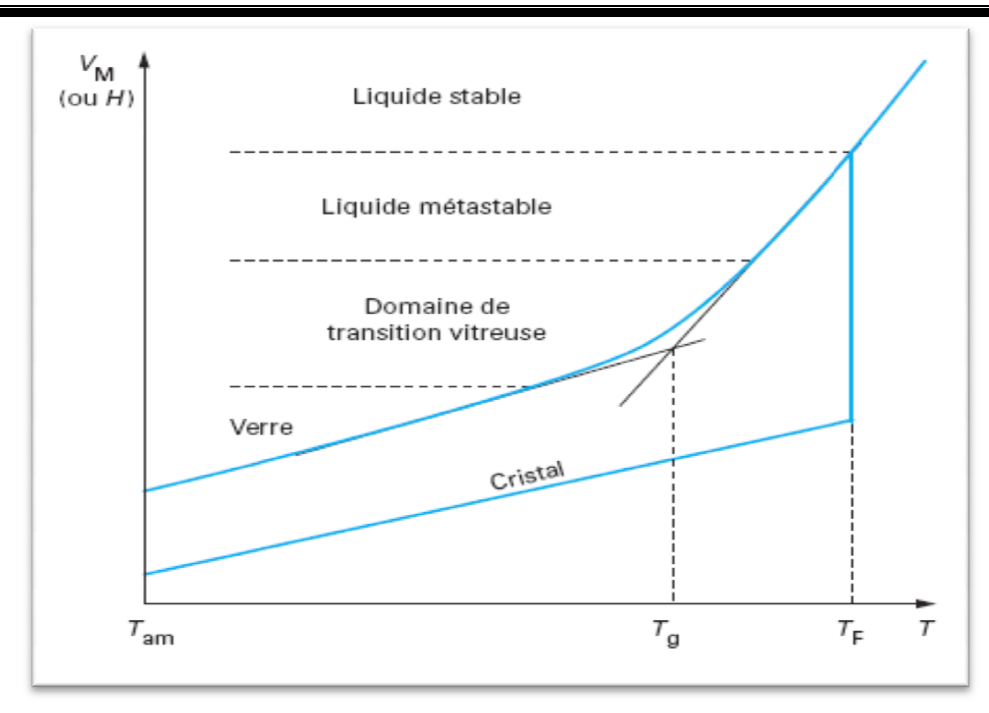

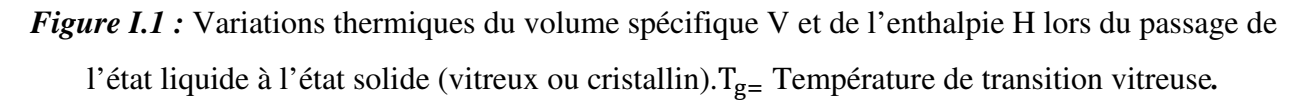

#### *I.4. Les types des verres*

#### *I.4.1. Verre d'oxyde*

Les verres domaines historiquement les plus anciens, et industriellement les plut exploités. Les compositions typiques et domaines d'application des verres industriels utilisés aujourd'hui sont représentés au (Tableau I.1). Ils sont tous presque des verres de silice ou alumino-borosilicaté contenant une variété d'oxydes monovalents. Ceux qui ne contiennent plus de silice. Ils sont généralement d'un volume limité en termes de consommations, et utilisés alumino-borosilicaté contenant une variété d'oxydes monovalents. Ceux qui ne contiennent plus<br>de silice. Ils sont généralement d'un volume limité en termes de consommations, et utilisés<br>seulement dans des applications spéc compte les oxydes en quantité mineure.

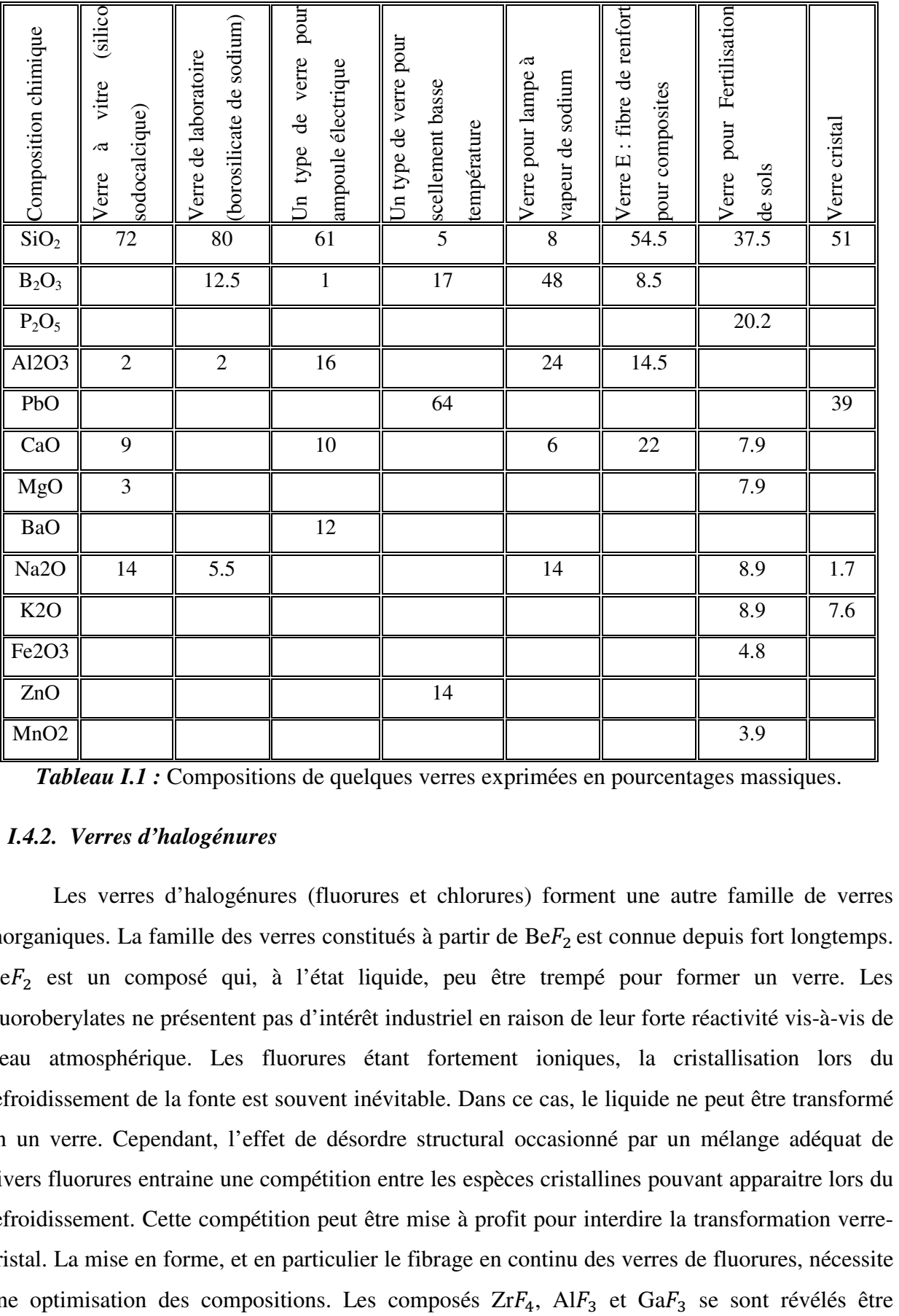

*Tableau I.1 :* Compositions de quelques verres exprimées en pourcentages massiques.

#### *I.4.2. Verres d'halogénures*

Les verres d'halogénures (fluorures et chlorures) forment une autre famille de verres inorganiques. La famille des verres constitués à partir de  $BeF<sub>2</sub>$  est connue depuis fort longtemps.  $BeF<sub>2</sub>$  est un composé qui, à l'état liquide, peu être trempé pour former un verre. Les fluoroberylates ne présentent pas d'intérêt industriel en raison de leur forte réactivité vis-à-vis de l'eau atmosphérique. Les fluorures étant fortement ioniques, la cristallisation lors du refroidissement de la fonte est souvent inévitable. Dans ce cas, le liquide ne peut être transformé en un verre. Cependant, l'effet de désordre structural occasionné par un mélange adéquat de divers fluorures entraine une compétition entre les espèces cristallines pouvant apparaitre lors du refroidissement. Cette compétition peut être mise à profit pour interdire la transformation verrecristal. La mise en forme, et en particulier le fibrage en continu des verres de fluorures, nécessite une optimisation des compositions. Les composés  $ZrF_4$ , Al $F_3$  et Ga $F_5$ 

essentiels à l'obtention de verre lorsqu'ils sont mélangés à d'autre fluorures. Dans les verres à base de  $ZrF_4$ , on constate que l'ion zirconium est entouré d'un nombre variable d'ion  $F^-(6,7)$  et 8) [3]. Cette disparité entre les polyèdres et le fait que les distances Zr-F soient très variables occasionnent un désordre analogue à la mixité des liaisons (liaison partiellement ionique et covalent). Ces dernies verres de fluorure à base d'atomes lourds transparents dans le visible transmettent aussi dans l'infrarouge (IR), au moins jusqu'à 8µm. Leurs principales applications résident dans l'optique IR (fenêtre spectrale de l'atmosphère 3-5 µm) et dans l'amplification optique pour les fibres optiques utilisés dans les télécommunications. Le verre de fluorure commercialisé est le ZBLAN qui est issu d'un mélange de fluorures de zirconium, baryum, lanthane, aluminium et sodium. Les chlorures de métaux de transition peuvent, pour certaines compositions et vitesses de trempe, donner lieu à des verres dont l'intérêt est essentiellement scientifique.

#### *I.4.3. Verres de chalcogénures*

Les éléments chalcogénures tels que le soufre, le sélénium ou le tellure, associés à des éléments des groupes IV et v sont à la base des verres de chalcogénures. Le soufre comme le sélénium forment des verres. Les verres usuels sont formés à partir des associations d'éléments IV-VI ou IV-V. Dans le ternaire Ge-As-Se le domaine de vitrification est très étendu. Les verres de chalcogénures sont, pour la plupart, opaques dans le domaine visible et transparents dans l'infrarouge. La coupure dans l'infrarouge est supérieure à 10µm (Tableau I.2). Elle est repoussée vers les grandes longueurs d'onde lorsque la masse atomique des éléments formant le verre augmente. Leur indice de réfraction est élevé et est la cause d'une transmission relativement faible en raison des pertes par réflexion ce sont des matériaux de choix pour l'optique associés à la fenêtre spectrale de l'atmosphère (8-12 $\mu$ m) et pour le laser  $CO_2$  dont la longueur d'onde d'émission est située à 10,6µm.

| Verre                           | N    | $\lambda$ (µm) | T   |
|---------------------------------|------|----------------|-----|
| As2S3                           | 2.35 | $1.5 \sim 12$  | 180 |
| As <sub>2</sub> Se <sub>3</sub> |      | $1 - 15$       | 194 |
| $As12Ge33Se55$                  | 2.49 | $1 \sim 16$    | 474 |
| $As_{20}S_{20}Se_{60}$          | 2.53 | $1 - 13$       | 218 |
| $As_{50}Te_{10}S_{20}Se_{20}$   | 2.51 | $1 - 13$       | 195 |
| $\mathrm{As}_8\mathrm{Se}_{92}$ | 2.48 | $1 - 19$       | 70  |
| $Ge_{40}S_{60}$                 | 2.30 | $0.9 - 12$     | 420 |
| $Ge_{28}Sbi_2Se_{60}$           | 2.62 | 1~5            | 326 |

*Tableau I.2 :* Propriétés de quelques verres de chalcogénures.

#### *I.4.4. Verres métalliques*

La découverte des verres métalliques fut un sous-résultat du développement des méthodes de la trempe rapide (RQ rapid quenching) [4]. RQ est utilisé pour améliorer les propriétés des alliages particulièrement pour augmenter la concentration de soluté dans l'alliage. Les verres métalliques fait l'objet de nombreuses recherches en raison de leur caractère légèrement ductile qui les différenciait des verres usuels qui présentent un comportement fragile. De plus, au voisinage de la transition vitreuse, ces verres présentent une certaine plasticité. Extrêmement difficiles à élaborer, les seules mises en forme possibles sont les fils et des bandes continues de 10cm de large au maximum. Les critères d'obtention de ces verres peuvent être formulés simplement. On doit rechercher des compositions correspondant à des « eutectiques profonds », c'est-à-dire des compositions pour lesquelles le liquide reste dans son état stable à la plus basse température possible. De ce fait, le liquide présente déjà une viscosité relativement élevée. La présente de plusieurs éléments de taille et d'électronégativité très différente est favorable à la formation du verre. Enfin, si la différence d'enthalpie libre entre le liquide surfondu métastable et le cristal, la tendance à la cristallisation est diminuée [5]. Plusieurs séries de verres métalliques ont pu être élaborés à partir de métaux de transition : éléments de début et fin de transition( $Cu -$ Zn, Cu – Ti, Ni – Ti, ), et éléments de transition-métalloïde  $[x(Fe, Co, Ni) - (1 (x)(P, B, Si, C)$ ]. Pour la production industrielle, famille méta-métalloide avec x=0.2, l'alliage

liquide est forcé sous pression au travers orifice. Le jet de liquide est généralement refroidi sur un tambour tournant à grande.

#### *I.4.5. Verres fluores*

Depuis 1975 [6], un nombre considérable de nouveaux verres fluorés ont été découvertes et développés : fluorozirconate, fluoroalimunate, verres dérivés de ThF<sub>4</sub>, UF<sub>4</sub>, ZnF<sub>2</sub>, MnF<sub>2</sub>, ScF<sub>2</sub>, ScF3, LiF, etc…Le verre fluoré présentent des caractéristiques mécaniques et chimiques convenables et une transparence optique jusqu'à 10um ; mais touts les problèmes de pureté de fluorures. On les utilise comme verres d'optique pour leur bonne transmission dans l'infrarouge [7]. Signalons d'autres verres fluorés a basse de fluorure d'aluminium [8]. ou de fluorure d'indium [9].

#### *I.5. Verres de trioxydes d'antimoine*

#### *I.5.1. Le verre d'oxyde d'antimoine* ( $\mathbf{S}b_2\mathbf{O}_3$ )

L'oxyde d'antimoine  $Sb_2O_3$  a été considéré comme formateur de verre d'après zachariazen en 1928 [10]. En 1939 Kordes rapporte qu'il a obtenu un verre pur  $Sb_2O_3$  sous certaines conditions : fusion en na celle scellée et hypertrempe [11]. Hedden et Kinde en 1956 [12] ont obtenu des systèmes ternaires  $Sb_2O_3 - Al_2O_3 - R_2O$  ( $R = Na, K$ ), les systèmes ternaires virent les jours avec l'utilisation de 5% (mol) de bore tels que  $Sb_2O_3 - B_2O_3 R_2O(R = Li, Na, K)$  [13]. Verres d'antimoine se caractérisent par une large fenêtre de transmission dans l'infrarouge comme ont démontré les verres  $Sb_2O_3 - Tl_2O_3$  ou  $Sb_2O_3 Cs<sub>2</sub>O<sub>3</sub>$  [14]. En 1984, Dubois et al [14]. sont, sans doute, les premiers à s'intéresser de très près aux systèmes vitreux à base d'oxyde d'antimoine. Un grand nombre de compositions vitreuses à base d'oxyde d'antimoine et d'halogénures ont été mis en évidence. L'ensemble des résultats obtenus par Dubois et al. Ont fait l'objet d'un brevet [15]. Ahmed et Holland ont obtenu des systèmes  $Sb_2O_3PbCl_2$ -ZnCl<sub>2</sub> [15]. M.Glémot présente les verres  $Sb_2O_3-PbCl_2-NaCl_2$  et  $Sb_2O_3$ -PbCl<sub>2</sub>-MCl<sub>2</sub> (avec M=Sr, Ba, In, BiO) [16]. Auparavant Pr. Marcel Poulain et Michel Poulain avaient synthétisée des verres  $Sb_2O_3$  par différentes méthodes tels que :  $Sb_2O_3$ -CuI-Pb (Cl, Br ou I) [17]. Les verres d'antimoine se caractérisent par une large fenêtre de transmission dans l'infrarouge jusqu'à 8µm et présentent des indice de réfraction supérieures à deux, une stabilité thermique élevée. Ces verres est caractérisé par de faibles duretés (<300Kg/mm²) en comparaison avec celles des verres silicatés (500-700Kg/mm²) ou boratés (300-500Kg/mm²) [18]. La température de synthèse ces verres au alentour de 700-900°c suffisamment basse comparativement aux verres d'oxyde de silice (1700°c) [19].

#### *I.5.2. La structure d'oxyde d'antimoine*

Les études cristallographiques ont montré que l'oxyde d'antimoine  $Sb_2O_3$ , existe sous deux variétés cristallines : la sénarmontite, variété cubique qui est stable jusqu'à 570**°**c ; et la valentinite, variété orthorhombique, qui est la phase de haute température avec un point de fusion de 650°C [20]. Ces deux structures sont schématisées sur la figure (I.2)

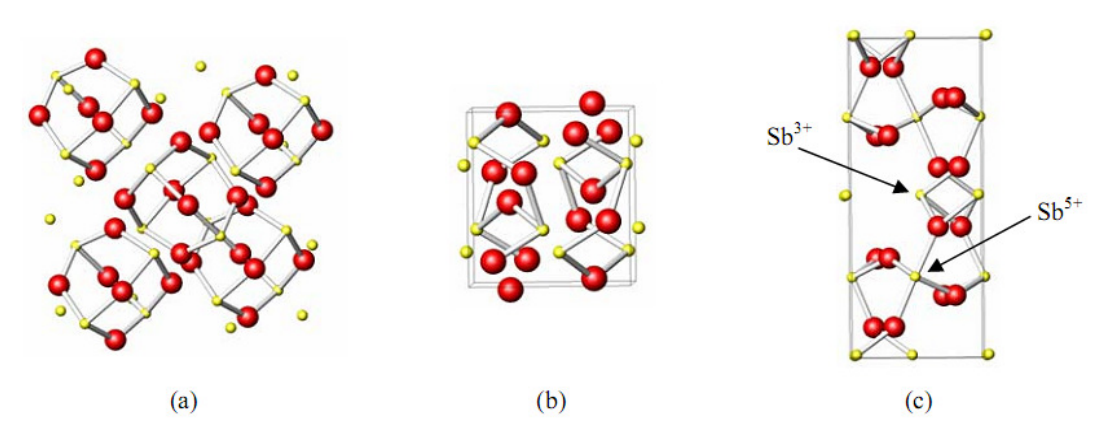

*Figure I.2:* Structures de (a) sénarmontite, (b) valentinite, (c) cervantine [21].

 La variété cubique cristallise sous forme d'octaèdre comme dans le cas de l'arsenic, le réseau est analogue à celui du diamant dans lequel les groupes,  $Sb<sub>4</sub>O<sub>6</sub>$  occupent les positions habituelles des atomes de carbones [16]. La variété orthorhombique possède une structure en chaînes formées alternativement d'un atome d'antimoine et d'un atome d'oxygène. Ces chaînes sont pontées entre elles par des atomes d'oxygènes, situés entre deux atomes d'antimoine. Par chauffage à l'air, l'oxyde d'antimoine  $Sb_2O_3$ , est partiellement oxydé en donnant un oxyde mixte  $Sb_2O_4$  qui peut être considéré comme un composé classique d'inter valence Sb (III, V) [21]. Sb<sub>2</sub>O<sub>4</sub> se décompose au-delà de 900 $^{\circ}$ C en redonnant Sb<sub>2</sub>O<sub>3</sub> plus de l'oxyde. Cet oxygène sert d'agitateur gazeux permettant d'éliminer les bulles présentes dans le bain fondu.

$$
Sb_2O_3 \xrightarrow[300\degree C, O_2]{} Sb_2O_4 \xrightarrow[900\degree C]{} Sb_2O_3 + O_2
$$

#### *I.5.3. Propriétés physique d'oxydes d'antimoine*

Le trioxyde d'antimoine  $Sb_2O_3$  se présente sous la forme d'une poudre blanche très fine sans odeur. Le produit commercial contient comme impuretés des traces d'arsenic (moins de 1 %, pouvant être ramené à moins de 0,1 % dans certaines qualités). Le trioxyde d'antimoine est insoluble dans les solvants organiques et très faiblement solubles dans l'eau (0,014 g/l à 30 °C). Il se dissout dans les solutions acides et les bases fortes. Ses principales caractéristiques physiques sont les suivantes :

- Masse molaire : 291,52 g/mol.
- Point de fusion : 656 °C (en l'absence d'oxygène).
- Point d'ébullition : 1 425 °C (la substance se sublime partiellement avant d'atteindre cette température).
- Densité : 5,2 g/cm<sup>3</sup> (cubique) ; 5,67 g/cm<sup>3</sup> (orthorhombique).

#### *I.6. Les métaux de transition*

On appelle métal de transition un élément chimique du bloc d du tableau périodique qui n'est ni un lanthanide ni un actinide

Il existe plusieurs élément de métaux de transition par exemple Ni, Cr, Co, Cu….. Dans ce mémoire nous somme intéressé à l'étude des verres a base d'oxyde d'antimoine dopé par le nickel. Le nickel a la configuration électronique suivante :

Ni : 
$$
1s^2 2s^2 2p^6 3s^2 3p^6 4s^2 3d^8
$$

Les métaux de transition possèdent quelques propriétés physiques et chimique communes:

- Ce sont de bons conducteurs de l'électricité et de la chaleur.
- Ils forment des alliages importants se combinant entre eux ou avec d'autres métaux.
- La taille des atomes des métaux de transition est pratiquement semblable.

#### *I.6.1. Couleurs dues aux ions des métaux de transition*

Si le cation métallique est placé au centre d'un environnement octaédrique, il y a six ligands autour du cation qui vont créer un champ électrostatique dont l'influence sur les cinq orbitales d du cation dépendra de leur orientation. Les cinq orbitales d ne sont donc plus équivalents : il y a levée de dégénérescence.

- Les orbitales  $d_{xy}$ ,  $d_{yz}$  et  $d_{xz}$  sont stabilisées car elles pointent entre les ligands. Un électron occupant une de ces orbitales subit une répulsion moindre par les ligands donc l'énergie de ces orbitales est abaissée. Elles sont appelées  $t_{2a}$ .
- Les orbitales  $d_{x^2-y^2}$  *et*  $d_{z^2}$  sont déstabilisées, elles sont dirigées directement vers les ligands. Un électron occupant une de ces orbitales subit une répulsion plus forte des ligands donc l'énergie de ces orbitales est augmentée. Elles sont appelées  $e_{\bm{g}}.$
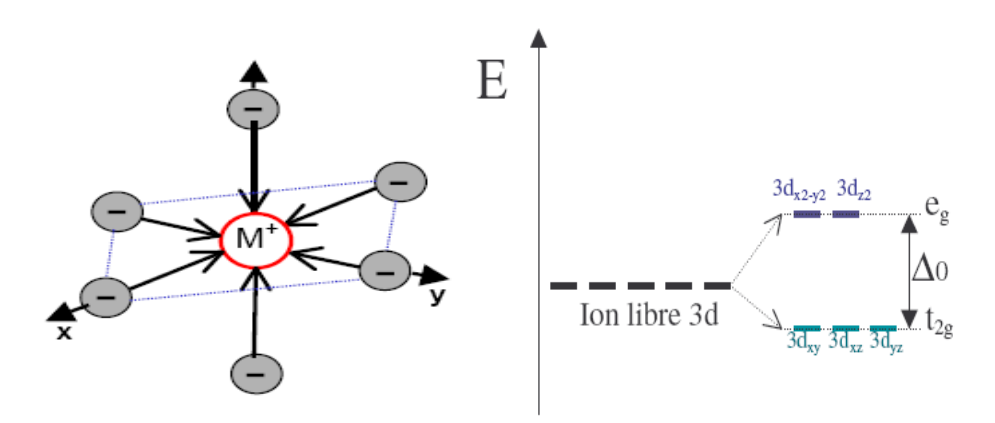

**Figure I.3 :** Levée de dégénérescence des orbitales 3d sous l'effet des ligands en géométrie octaédrique.

Si le cation métallique est placé au centre d'un environnement tétraédrique, les niveaux d'énergie des orbitales d'éclatent à nouveau en 2 niveaux d'énergie e et  $t_2$ . Cette coordination est liée de prés à la géométrie cubique. Dans cette disposition tétraédrique, les ligands ne s'approchent directement d'aucune des orbitales d du métal, mais ils viennent plus prés des orbitales dirigées vers le milieu des arêtes du cube  $(d_{xy}, d_{yz}$  et  $d_{xz})$  que celles qui sont dirigées vers le centre des faces ( $d_{x^2-y^2}$  *et d*<sub>z</sub>2).

Les orbitales déstabilisées sont donc  $d_{xy}$ ,  $d_{xz}$  et  $d_{yz}$  appelées orbitales  $t_2$  et les orbitales stabilisées sont  $d_{x^2-y^2}$  et  $d_{z^2}$  appelées orbitales e.

Le dédoublement  $\Delta t$  dû au champ cristallin tétraédrique est intrinsèquement plus faible que celui du champ octaédrique, parce qu'il n'y a que 2/3 des ligands et que leur effet sur les orbitale est moins direct ( $\Delta t = 4/9\Delta o$  environ).

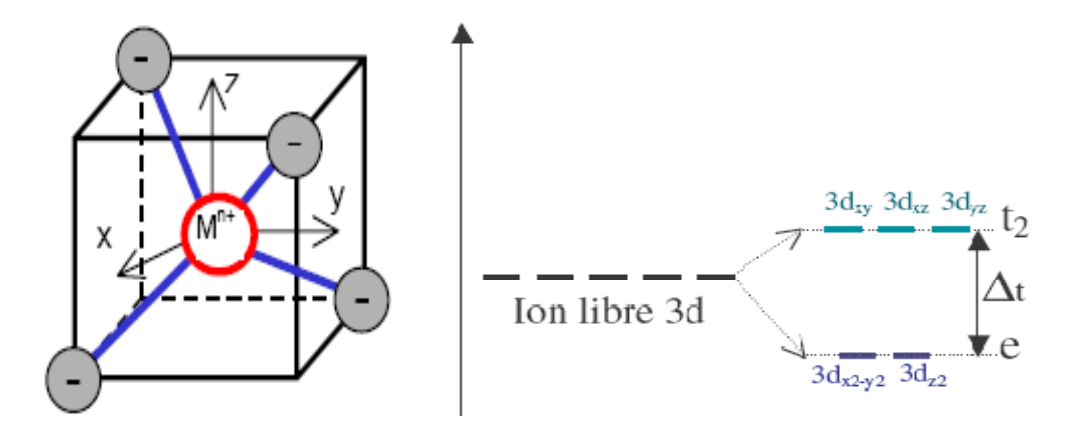

**Figure I.4 :** Levée de dégénérescence des orbitales 3d sous l'effet des ligands en géométrie tétraédrique.

#### *I.7. Le nickel dans les verres*

L'oxyde de nickel est un composé chimique de formule NiO. Cristallise dans la structure type NaCl, figure (I.5) ou les ions Ni**2+** et O**2-** occupent des sites octaédriques. Il est obtenu par la pyrolyse de composés du nickel divalent comme par exemple  $Ni(OH)_2$ **,**  $Ni(NO_3)_2$  ou  $NiCO_3$ . Comme c'est le cas pour de nombreux oxydes de métaux divalent, NiO est très fréquemment non-stœchiométrique (le rapport Ni**/**O est légèrement différent de 1).

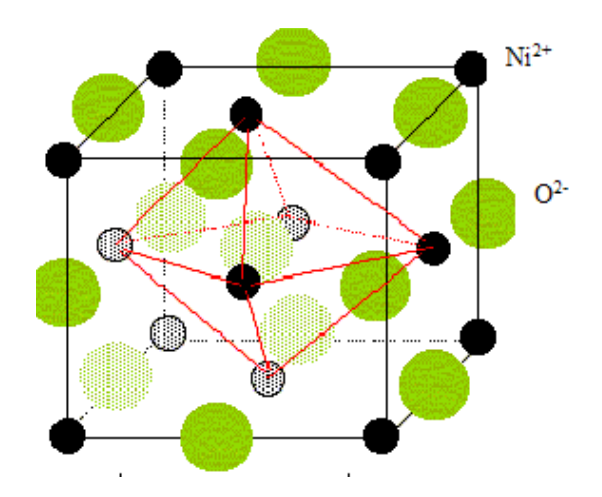

**Figure I.5:** L'oxyde de nickel cristallise dans une structure type NaCl.

Le nickel, un élément de transition, a fait l'objet de nombreuses études dans des domaines variés comme les sciences de la terre ou les minéraux [22]. L'ion nickel divalent est un ion paramagnétique intéressant comme sonde structurale dans les verres. Il peut se trouver occupant deux sites : Tétraédrique ou octaédrique dans la matrices du verre. Un certain nombre des études récentes sur plusieurs systèmes de verres inorganique contenant l'ion Ni**2+** sont disponibles dans la littérature [23-24], pour étudier la luminescence de ces ions dans des applications de matériaux laser. Certains systèmes vitreux présentent de fortes bandes d'absorption dans le visible et le proche infrarouge pouvant être de bonnes sources de pompage pour le laser. Les ions Ni**2+** en position octaédrique dans des matériaux à faible énergie de phonon (comme le cas des verres d'antimoine), sont souhaitables pour produire des émissions laser à sécurité oculaire à la longueur d'onde 1,56 à même à température ambiante. La concentration des ions présents en position tétraédrique dépend des propriétés quantitatives des modificateurs et des formateurs du verre, la taille de l'ion dans la structure du verre, leur mobilité et l'intensité du champ du cation modificateur etc.…. En outre la recherche sur la chimie de coordinance des ions Ni **2+** dans les réseaux du verre est d'intérêt en soi, parce que ces ions sont susceptibles d'influencer sur les propriétés physiques des verres dans une large mesure. La coloration d'un verre dépeint de la nature de l'élément de transition présent dans sa composition, ainsi l'étude de la structure locale autour de Ni**2+** présente également intérêt dans le domaine des matériaux.

#### *I.7.1. La structure locale autour du Ni2+ dans les verres*

Les informations sur la structure locale des ions  $Ni<sup>2+</sup>$  dans les verres peuvent être étudiés avec l'apport des techniques spectroscopiques (spectroscopie d'absorption dans l'UV-Vis-PIR ou la spectroscopie d'absorption des rayons X). Etant donné les propriétés et l'utilisation du nickel en tant qu'agent colorant, la spectroscopie d'absorption optique est une technique naturelle d'étude des verres dopés au nickel. Elle permet de faire le lien entre la structure (locale) et une propriété d'intérêt majeur, la couleur, qui dépend fortement de la composition du verre et de la coordinance de l'ion Ni**2+** dans le verre. La théorie du champ cristallin est un élément clé de son interprétation.

#### *I.7.2. Evolution de la couleur en fonction des sites occupés par Ni2+ dans le verre*

La couleur des verres borosilicatés dépend des différents sites occupés par  $Ni<sup>2+</sup>$  dans le verre [25] : en coordinence 4 pure, le verre est bleu-violet, en coordinence 5, le verre est marron, en coordinence 6, le verre est jaune, alors que le verre est vert dans le cas d'une coordinence 6 régulière. Le nickel peut évidemment se trouver dans un mélange de sites dans le verre, entraînant alors une couleur intermédiaire entre les teintes précédentes. La couleur orange, inhabituelle pour des composés du nickel, provient d'un mélange des coordinences 4, 5 et 6 du nickel. L'observation, pour la première fois, de ces 3 sites dans un même verre provient de la structure particulière des verres borosilicatés. La figure (I.6), montrent clairement que sur les compositions considérées, la couleur des verres évolue de façon spectaculaire en fonction de leur composition. Même si la teneur en  $Ni<sup>2+</sup>$  des verres est faible, les borosilicates présentent la particularité, avec de faibles variations de composition, de montrer une quantité importante de teintes : bleu-violet, violet, marron, orange, jaune, vert.

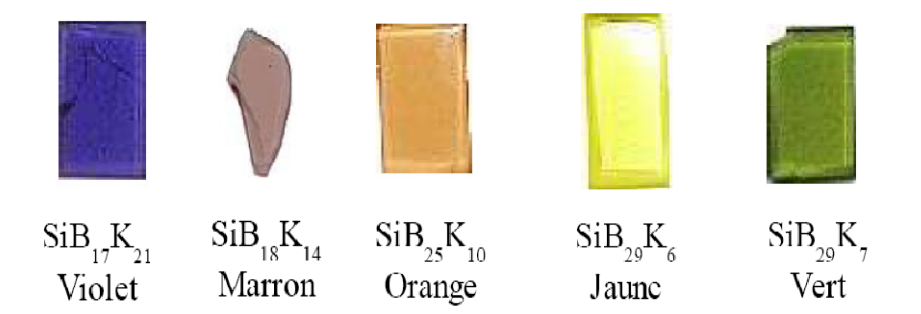

**Figure I.6** *:* Couleur des verres borosilicates dopés au nickel.

L. Gacem [26], fait une étude sur le Le diphosphate monocristallin  $Na<sub>2</sub>ZnP<sub>2</sub>O<sub>7</sub>$  et Le diphosphate verre  $\text{Na}_2\text{OZnOP}_2\text{O}_5$  dopée au nickel et il note un changement de couleur quand on passe du cristal (couleur bleue) au verre (couleur jaune). Cette modification manifeste vraisemblablement d'un changement de coordination de l'ion Ni<sup>2+</sup> du cristal au verre, le nickel passe d'une coordination tétraédrique à octaédrique (Figure I.7).

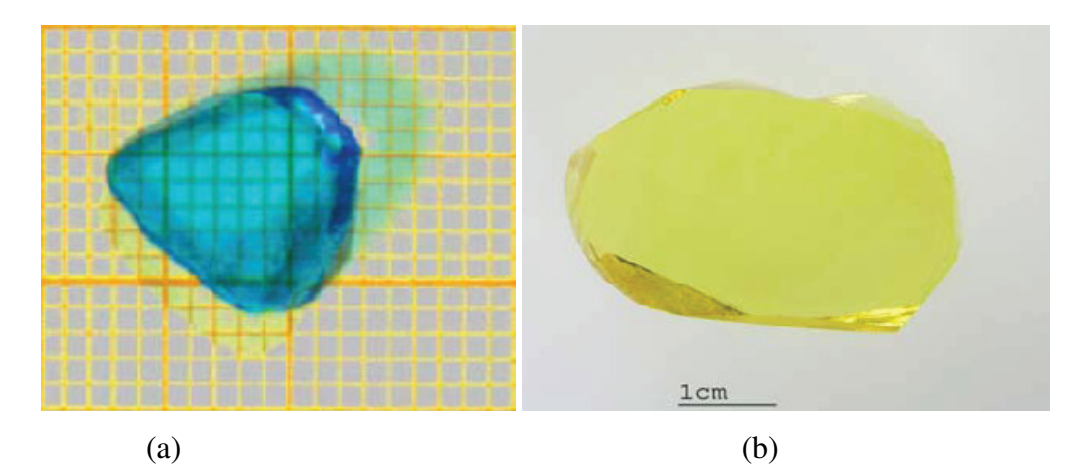

**Figure I.7 :** Couleur dans le  $Na<sub>2</sub>ZnP<sub>2</sub>O<sub>7</sub>$ : (a) cristal et (b) verre.

## *Chapitre II Méthodes expérimentales*

Ce chapitre, dans la première partie, on présente une description générale de la préparation du verre pur et dopé au Nickel dans notre laboratoire. Tandis que, dans la deuxième partie, on présente une généralité sur les techniques expérimentales utilisées pendant toute la durée du travail :

#### *II.1 : Procédure expérimentale*

#### *II.1.1. Produits de départ*

Les produits de départ utilisés sont des produits commerciaux en poudre, l'oxyde d'antimoine  $Sb_2O_3$  est de type sénarmontite, l'oxyde de molybdène  $MoO_3$ , et les carbonates de potassium  $K_2CO_3$ , et pour les verres dopées en ajoutes l'oxyde de nickel.

| Produit          | Masse<br>molaire | Densité $(g/cm^3)$                       | $T_f (^{\circ}C)$ | Origine          | Pureté        |
|------------------|------------------|------------------------------------------|-------------------|------------------|---------------|
| $Sb_2O_3$        | 291.5            | 5.67 (Valentinite)<br>5.2 (sénarmontite) | 656               | <b>ACROS</b>     | $\sim$ 99,6 % |
| $K_2CO_3$        | 138.21           | 2.428                                    | 891               | <b>WWR-Merck</b> | $\sim$ 99 %   |
| MoO <sub>3</sub> | 143.94           | 4.692                                    | 795               |                  |               |
| NiO              | 74.69            | 8.902                                    | 1455              |                  |               |

*Tableau II.1 :* Caractéristiques physicochimique des produits de départ*.*

#### *II.1.2. Choix du creuset*

Le choix de creuset dépend de plusieurs paramètres et particulièrement de la nature des composés utilisés et de leur température de fusion. La synthèse des verres à base d'oxyde d'antimoine est effectuée dans plusieurs types de creuset notamment :

- Tube en silice : Si la fusion du mélange n'est pas atteinte on fera recoure aux creusets de silice, qui peuvent résistés à température de fusion supérieure à 1200  $C^{\circ}$ .
	- Tubes de carbone vitreux : Pour des mesures optiques, la synthèse des verres est effectuée dans des creusets de carbone vitreux.
- $\triangleright$  Tubes en alumine.

> Tubes de verre sodocalcique : Ces creusets sont utilisés généralement dans l'étape d'exploration de nouveaux domaines vitreux.

Dans tous les cas, le creuset utilisé doit avoir une bonne tenue chimique.

#### *II.1.3. Synthèse des verres*

#### *II.1.3. Synthèse du verre pur*

Avant la synthèse, les poudres de réactifs sont séchées au four pendant plusieurs heures, afin de les déshydrater. Les températures de séchage (70 °C pour tous les réactifs). La quantité de matière de chaque réactif est en effet choisie par pesée après l'opération de séchage. L'étape suivante c'est l'oxyde d'antimoine et les autres oxydes sont pesés selon les compositions choisies (figure II.1) et mixés dans des creusets de verre sodocalcique. Un mélange de 3g est effectué dans la plupart de synthèse verres.., les composés alcalins ajoutés (oxyde de potassium  $K_2O$ ) sont sous forme de carbonate ( $K_2CO_3$ ) qui donne lieu a des composés oxydes par libération de  $CO<sub>2</sub>$  lors de la fusion du produits.

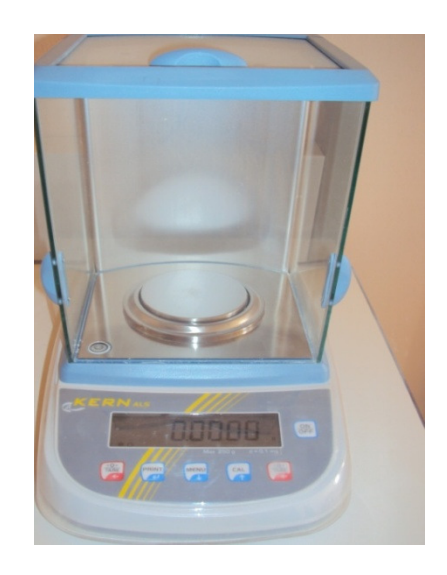

**Figure II.1 :** Balance Mettler Toledo.

**La fusion** : Le creuset est porté à une hauteur à proximité d'une flamme d'un bec benzène à une température voisinant 900°C (mesurée par thermocouple).Lors de la synthèse, le dégagement de  $CO<sub>2</sub>$  est parfois brusque lorsque le mélange contient de fortes proportions de composés carbonatés ce qui oblige à manier avec précaution. Le temps de chauffe de trois (03) minutes est compté dés que la fusion du bain est visible à travers le creuset, cela permet l'homogénéisation du fondu et la disparition des bulles d'air visibles (causées certainement par le dégagement  $du$   $CO<sub>2</sub>$ ).

**Le coulage :** Le fondu est ensuite coulé sur une plaque de laiton .Un temps d'homogénéisation supérieur à 3 minutes risque de provoquer la vaporisation de  $Sb_2O_3$  [27]. L'obtention des verres dépend de la vitesse de trempe du bain fondu. Le fondu est coulé sur une plaque de laiton préalablement chauffée à température voisinant la température  $(Tg-10^{\circ}C)$ . Pour effectuer des mesures physiques, le verre massif de différentes formes est coulé dans des moules appropriés et assiégé à la température de trempe dans un four de recuit pendant plusieurs heures. Le verre d'une épaisseur de quelques millimètres à plusieurs dizaines de millimètres est obtenu.

#### • **Recuit des verres**

 Le traitement thermique qui permet l'élimination des contraintes résiduelles est le recuit. La méthode consiste à réchauffer le verre à une température uniforme dans un domaine de température inférieure à la température de transition vitreuse-ou domaine de recuit pendant un temps suffisant pour permettre l'élimination des contraintes initialement présentes. Le verre est ensuite refroidi dans le four coupé. La durée et la température de recuit sont choisies en fonction de la composition de base du mélange de départ.

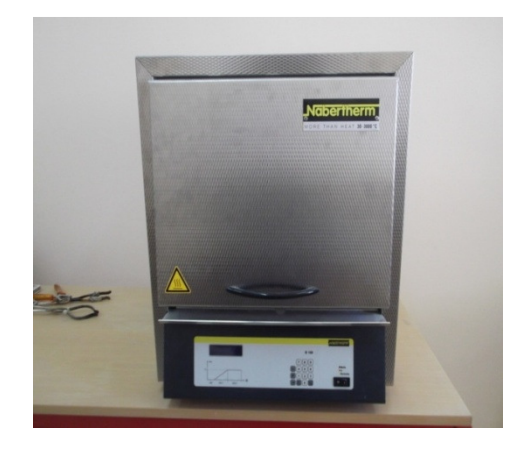

**Figure II.2:** Four Nabertherm 30-3000 ° C controllers B170.

#### • **Polissage des verres**

 Le pré-polissage est réalisé à l'aide d'une redresseuse (polisseuse) (figure 2.3) : on plaque (manuellement) l'échantillon sur un disque horizontal en rotation. Un jet d'eau permet traditionnellement de refroidir l'ensemble et d'évacuer la poudre de verre. Des disques de différentes granulométries sont utilisés successivement (« 240 », « 400 », « 800 », « 1200 » et « 2400 », du plus grossier au plus fin). Le polissage consiste à placer l'échantillon sur un disque en rotation horizontale, cette fois recouvert d'un « drap », imbibé d'alumine. la solution d'alumine est déposée sur le drap de taille contrôlé. On polit avec des cristaux de plus un plus fins (0.1 -0.3  $\mu$ m).

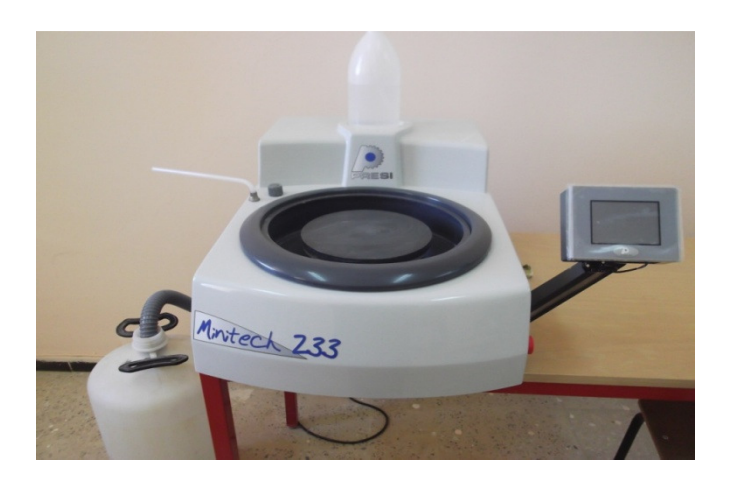

**Figure II.3 :** Polisseuse minitech 233.

#### *<i>II.1.3.2.* Synthèse de verre dopée (NiO)

Le Ni est introduit en tant qu'oxyde  $NiO$  sous forme de poudre verte de grain très fin. L'oxyde de Ni est mélangé en quantité adéquate avec les autre oxyde  $(Sb_2O_3.K_2CO_2$ .  $MoO_3)$ afin d'atteindre la concentration désirée (généralement 0,1 % molaire). Ainsi on suit les étapes précédentes pour obtenir un verre dopée au Ni avec déférente couleurs. Le Nickel possède une température de fusion élevé et alors dans certains cas le  $NiO$  ne fond pas complètement dans le verre. Alors que dans d'autres cas, des traces de  $NiO$  sur les bords du creuset après la synthèse ont indiqué une dissolution incomplète au cours de celle-ci. (la limite de  $NiO$  est généralement supérieure ou égale à 0,1 %, mais toujours Inférieure à 2%). La faible durée des temps de fusion des verres, lors du dopage au  $Ni$ , est en particulier susceptible d'entraîner un tel manque d'homogénéité.

#### *II.1.4. Méthodes des caractérisations des verres*

#### *II.1.4.1. Modules Elastiques*

Les mesures des modules élastiques ont été effectuées par échographie ultrasonore. C'est une méthode non destructive, basé sur la détermination des vitesses de propagation longitudinale  $V_L$  et transversale  $V_T$  d'une onde ultra sonore du matériau. Les ondes ultrasonores sont des vibrations mécaniques de fréquence situées entre 10 KHz et quelques centaines de Mhz. Dans les milieux homogènes supposés comme infinis (la longueur d'onde est faible comparativement aux

dimensions latérales du milieu) et isotropes, on a deux types d'ondes qui peuvent se propager avec des vitesses différentes.

- les ondes longitudinales (ondes de traction - compression) correspondent à un déplacement des particules parallèlement à la direction de propagation de l'onde.

- les ondes transversales (ondes de cisaillement) correspondent à un déplacement des particules perpendiculairement à la propagation de l'onde.

Les modules élastiques E, G, K,  $\nu$  sont déduits des vitesses de propagation longitudinales  $V<sub>L</sub>$  et transversales  $V<sub>T</sub>$  d'après les expressions suivantes [28].

) /3

- Module de Young:  $V_T^2$  3 $V_L^2$  – 4  $V_T^2$  $V_L^2 - V_T^2$ 

- Module de cisaillement :  $G = \rho V_T^2$ 

- Module volume: 
$$
K = \rho(3V_L^2 - 4V_T^2)
$$

- Coefficient de Poisson: 
$$
\nu = \frac{V_L^2 - 2V_T^2}{2(V_L^2 - V_T^2)}
$$

Où

 $V_L$  est vitesse de propagation longitudinale.

 $V_T$  est vitesse de propagation transversale.

 $\rho$  est Masse volumique.

Le montage de mesure est composé de:

- Générateur d'impulsions électriques modèle Olympus NDT 5900PR pulser-receiver opérant dans l'intervalle 1Kh-35MHz.
- Un Oscilloscope (Lecroy, Wave Runner 104 MXi 1GHz, USA).
- Transducteurs longitudinale et transversale en quartz opérant à 10 MHz.
- $\triangleright$  Résines de couplant pour les deux modes de propagation.

#### *III.1.4.2. Micro dureté Vickers*

#### *A/ Présentation*

La dureté d'un matériau est la résistance qu'il oppose à la pénétration d'un autre corps plus dur que lui, c'est-à-dire sa résistance à la déformation. Cette notion intuitive de la dureté est bien connue mais sa transformation en une grandeur mesurable est plus délicate. D'une manière générale, la dureté d'un matériau se définit comme la pression qu'exerce une charge sur la surface du matériau et se mesure par le rapport de cette charge sur l'aire de contact formée entre l'indenteur et la surface indentée du matériau. Dans notre cas, la dureté des verres a été évaluée par la méthode Vickers [29]. La dureté Vickers notée Hv dite Microdureté s'est imposée dans la détermination de la dureté des verres pour sa simplicité d'exécution et la rapidité d'acquisition des résultats. Cette méthode comporte l'application sur une surface polie et plane une charge constante à l'aide d'un pénétrateur (indenteur) qui consiste en une pointe en diamant sous forme pyramidale à base carré avec un angle au sommet de 136°. Le pénétrateur exerce une pression perpendiculairement à la surface de l'échantillon durant un temps t (temps de charge) sous l'action de la charge P en imprimant sur cette surface une empreinte qui demeure après décharge. Les dimensions de l'empreinte caractérisées par les diagonales  $d_1$  et  $d_2$  permettent de déterminer la valeur de la dureté (figure II.4). Il faut impérativement mesurer les diagonales immédiatement après décharge car l'empreinte devient plus petite avec le temps, même à température ambiante. Ce phénomène est appelé déformation résiduelle [29].

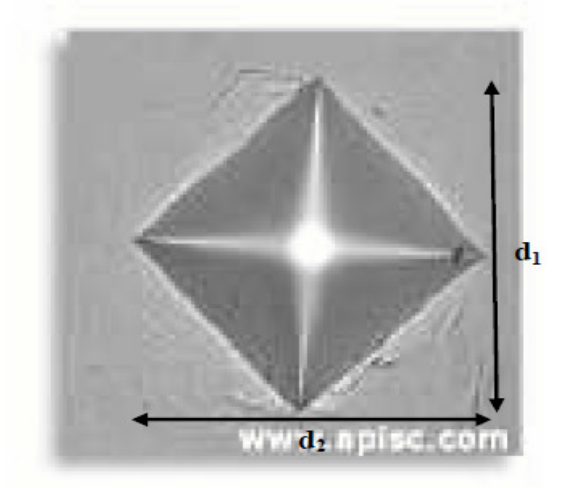

**Figure II.4 :** Exemple d'une empreinte Vickers montrant la surface carrée projetée à la surface des matériaux.

#### *B/ Principe*

L'appareil utilisé dans ce mémoire un microduromètre (figure II.5) à lecture directe. Les essais de micro dureté ont été réalisés sous très faible charge ( $m = 25g$ ) pour une durée t =10 s. Les dimensions de l'empreinte ainsi que celles des fissures obtenues après mise en charge sont mesurées à l'aide du microscope dont est équipé le microduromètre. Cet appareil permet une étude sur une zone localisée de la surface. Une dizaine de mesures sont réalisées pour chaque échantillon, en moyennant les valeurs obtenues Pour accéder à la dureté Vickers, il faut mesurer la longueur d de la diagonale de la base carrée de l'empreinte. En pratique, la valeur moyenne des longueurs  $d_1$  et  $d_2$  des deux diagonales (figure II.4) est mesurée et permet à l'appareil de calculer directement la dureté selon l'équation (II.1) :

$$
H_V = \frac{P}{S} = \frac{2P\sin\left(\frac{\theta}{2}\right)}{d^2} = 1,854.\frac{P}{d^2}
$$
 (II.1)

Où

 $P$  est charge d'indentation  $(N)$ .

 $S$  est surface de l'empreinte (mm2).

d est valeur moyenne arithmétique des diagonales  $d_1$  et  $d_2$  (mm) de la diagonale de l'empreinte.

 $\theta$  est valeur de l'angle au sommet du diamant (136°)

 $Hv$  est dureté Vickers est exprimée en kg/mm<sup>2</sup>.

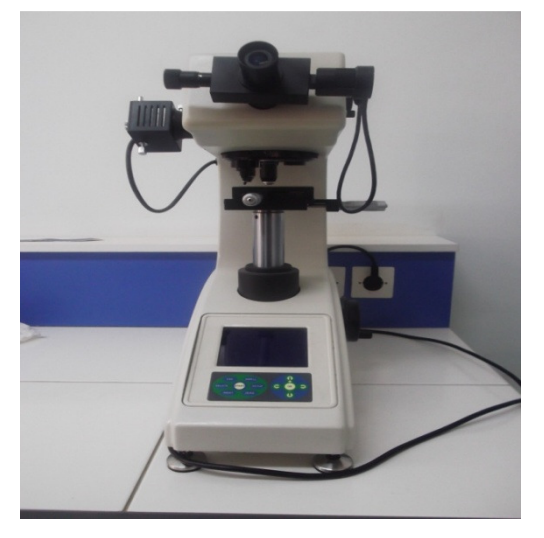

**Figure II.5 :** Un microduromètre.

Plusieurs facteurs (surface mal polie, humidité, température du milieu) peuvent affecter les mesures. A titre d'exemple, un verre sodocalcique possède une dureté Vickers d'environ 550 Kg/mm<sup>2</sup> alors que pour les verres de tellure d'environ 286 Kg/mm<sup>2</sup>, les verres de phosphate est égal 302 Kg/mm2 et les verres de chalcogénures, Hv est de l'ordre de 130 à 200 Kg/mm<sup>2</sup>.

#### *II.1.5. Transmission (UV+visible + proche IR)*

La spectroscopie d'absorption optique consiste en la mesure du spectre d'absorption d'un échantillon dans le domaine optique, c'est-à-dire dans le domaine du visible (entre 400 et 800 nm, soit un nombre d'onde compris entre 12500 et 25000 cm-1 ou une énergie comprise entre 1,55 et 3,11 eV) et dans les domaines voisins du proche infrarouge (PIR) et du proche ultraviolet (UV). La spectroscopie d'absorption optique traduit sous la forme d'un spectre, les pertes du rayonnement électromagnétique traversant un échantillon, en relation avec d'une part les transitions électroniques associées à l'élément de transition présent, et d'autre part avec les phénomènes physique de surface et de masse Un spectre présente donc des bandes due à

l'absorption de l'échantillon, dont les deux principales caractéristiques sont la position et l'intensité. Ces spectres sont enregistrés ici en transmission, mode où l'on compare l'intensité entrante I<sub>0</sub> dans l'échantillon, à l'intensité sortante I, selon la loi (de type Beer Lambert) :

$$
\log\left(\frac{I_0}{I}\right) = \xi l c \tag{II.2}
$$

C est représente la distance parcourue dans l'échantillon par la lumière,

 $\xi$  est le coefficient d'extinction molaire (exprimé en L.mol<sup>-1</sup>.cm<sup>-1</sup>).

E est la concentration de l'élément de transition considéré dans l'échantillon.

#### • **La loi de « Beer-Lambert »**

« Il faut rendre à César ce qui appartient à César, et à Dieu ce qui est à Dieu. »La loi dite de Beer-Lambert, qu'il vaudrait mieux en réalité appeler loi de Bouguer-Beer(Johnston 2001), donne une formulation de l'absorbance en fonction de l'épaisseur l traversée par le faisceau et de la concentration c en élément colorant de l'échantillon. Elle vaut, (pour une longueur d'onde l donnée) :

$$
A = \varepsilon_{\lambda} c l \tag{II.3}
$$

Si Bouguer a montré que l'absorbance est proportionnelle à l'épaisseur et si Beer a montré (en 1852) qu'elle était proportionnelle à la concentration, Lambert a indiqué (vers 1760) que la quantité de lumière reçue était proportionnelle au cosinus de l'angle d'incidence avec la surface illuminée.

Les spectres d'absorptions ont été enregistrés à laide d'un spectrophotomètre à double faisceau Cary500 de VARIAN entre 350 nm et 2500 nm à la température ambiante. Le schéma simplifié d'un spectrophotomètre UV-Visible-proche infrarouge est présenté sur la (figure II.6).

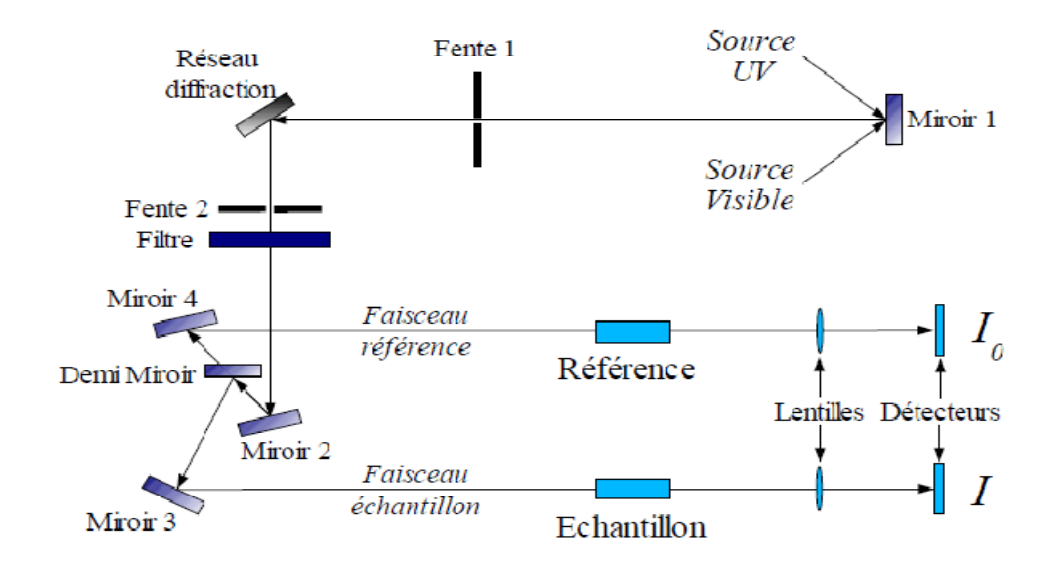

**Figure II.6:** Schéma synthétique du principe du spectromètre d'absorption optique*.* 

 Trois sources lumineuses sont utilisées, chacune d'entre elle ayant une efficacité optimale selon la longueur d'onde considérée. Le faisceau initial, issu de ces sources est ensuite séparé en deux faisceaux identiques à l'aide d'un demi-miroir de façon à comparer le faisceau traversant l'échantillon étudié à une référence. De la même façon que pour les sources lumineuses, deux types de détecteurs sont utilisés, dont l'efficacité varie en fonction de la longueur d'onde balayée. Les spectres optiques présentés sont normalisés par rapport à l'épaisseur de l'échantillon et par rapport à la concentration en Ni<sup>2+</sup> dans l'échantillon, permettant de comparer les spectres des différents échantillons (qui possèdent une concentration en Ni et une épaisseur différentes) aisément. Un spectre d'absorption optique présente donc des bandes, dont la position, la largeur et l'intensité sont caractéristiques de l'environnement dans lequel se situe l'élément de transition considéré. Ces bandes correspondent à des transitions électroniques, possibles si l'énergie du rayonnement correspond à la séparation entre les niveaux électroniques. Les paramètres intervenant sur cette séparation sont les suivants : les interactions entre électrons (plus d'un électron sur la couche d), et l'action du champ cristallin.

### *Chapitre III Résultats et discussions*

#### *III.1. Introduction*

Ce chapitre concerne l'étude de nouvelles matrices vitreuses à base d'oxyde d'antimoine, nous avons choisi pour cela, un oxyde jouant un double rôle formateur ou modificateur tel que l'oxyde de molybdène  $MoO<sub>3</sub>$  et un oxyde modificateur tel que le carbonate de potassium  $K<sub>2</sub>CO<sub>3</sub>$ . L'introduction de l'oxyde de nickel comme dopant permet de sonder la structure du verre. Les verres étudiés ont été élaborés dans le système ternaire  $Sb_2O_3 - K_2O - MoO_3$ . Une série de verres dans la composition(90 – x) $Sb_2O_3 - 10K_2O - xMoO_3$  ont été choisis à l'étude dans ce mémoire. Les différentes mesures et caractérisations étudiées concernent :

- Mesures des propriétés élastiques par la méthode de pulse-écho.
- Mesure la micro-dureté.
- Mesures spectroscopiques notamment pour les verres dopés nickel ont été effectuées dans le domaine UV-Vis-IR.

#### *III.2. Synthèse des verres*

#### *III.2.1. Domaine vitreux*

Le domaine vitreux dans le système ternaire  $Sb_2O_3 - K_2O - MoO_3$  représenté dans la figure (III.1)*.* Dans ce travail ont a également montré qu'il était possible d'introduire d'un élément de transition tel que le Nickel dans certaines compositions de ce système, et faire quelque mesure sur cette composition. D'abord on a synthétisé des verres massifs purs et dopées au NiO. Les compositions ont été choisies de façon à ce que la quantité d'oxyde de potassium  $K_2O$  présente dans le verre soit constante (10% mol). Les teneurs en  $Sb_2O_3$  et  $MoO_3$ sont variables. L'ensemble des points représentatifs des échantillons est ainsi repéré sur une même ligne, (diagramme ternaire  $Sb_2O_3 - K_2O - MoO_3$  figure III.1). Une série des échantillons vitreux ont été préparés avec la formule générale compositions de ces verres ont été dopées par 0.1 (% mol) de NiO pour l'étude structurale.

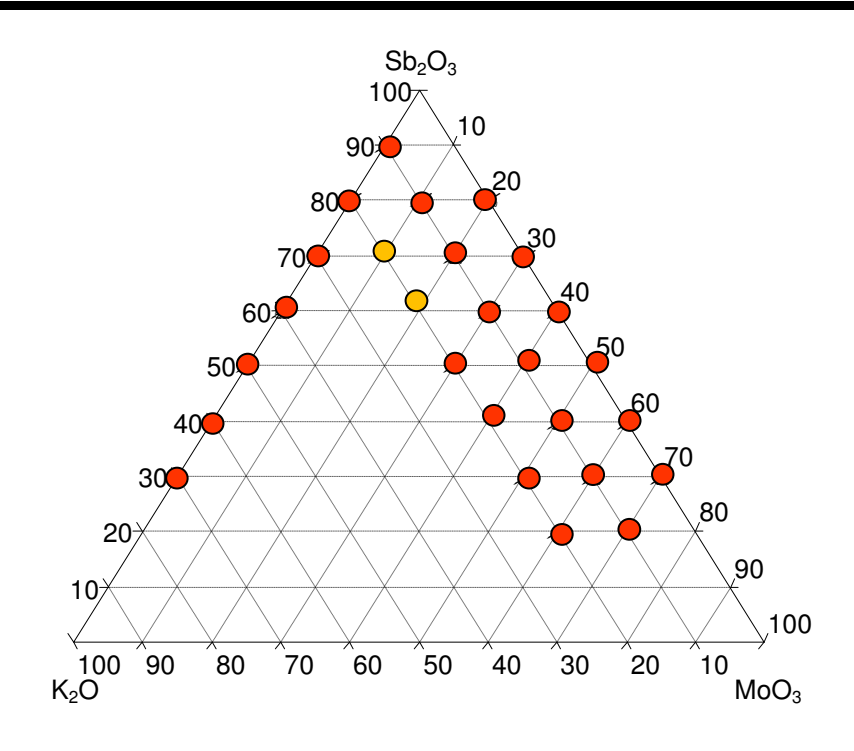

*Figure III.1* : Domaine vitreux du système ternaire  $Sb_2O_3 - K_2O - MoO_3$ .

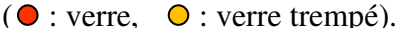

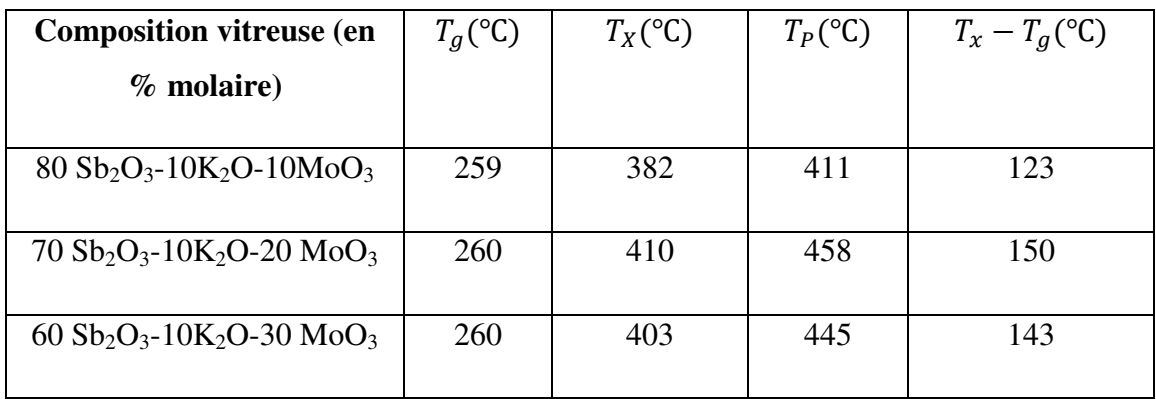

**Figure.III.1 :** Températures caractéristiques dans le système

$$
(90 - x)Sb2O3 - 10K2O - xMoO3.
$$

#### *III.2.2. Les caractérisations des verres*

Le tableau (III.2) ci-dessous présente les compositions molaires et les nomenclatures des échantillons de verres non-dopés et dopés étudiés tout au long de notre travail. La nomenclature choisie représente  $Sb_2O_3$  par  $S$ ,  $K_2O$  par  $K$  et  $MoO_3$  par  $M$ . Le nickel dans les verres dopés est

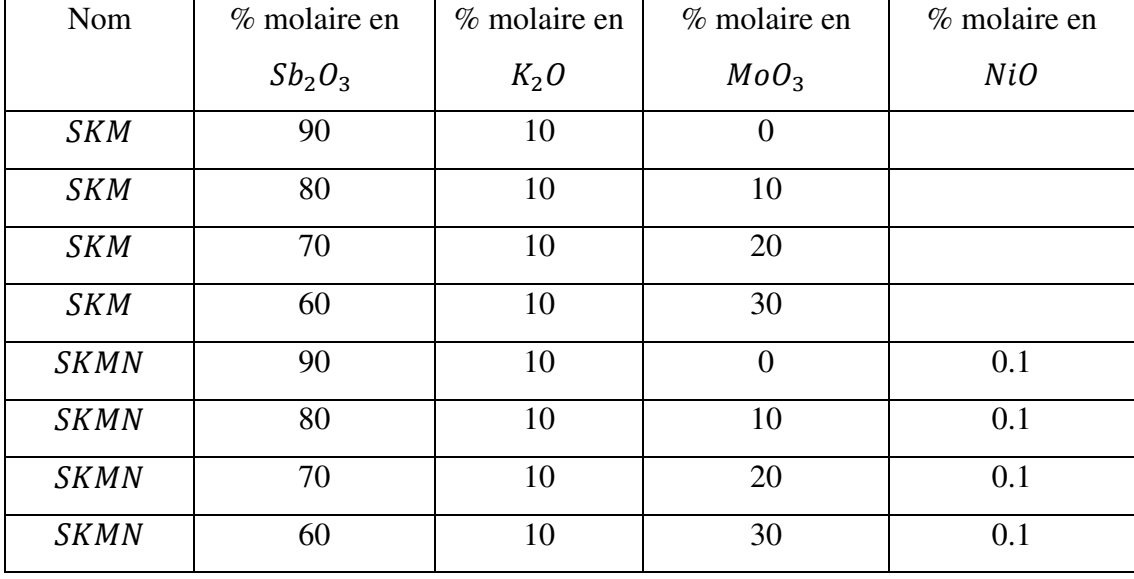

désigné par N. Les verres dopés et non dopés massifs élaborés sont illustrés sur les photos des figures (III.2) et (III.3).

**Tableau.III.2** *:* Compositions des échantillons purs et dopés*.* 

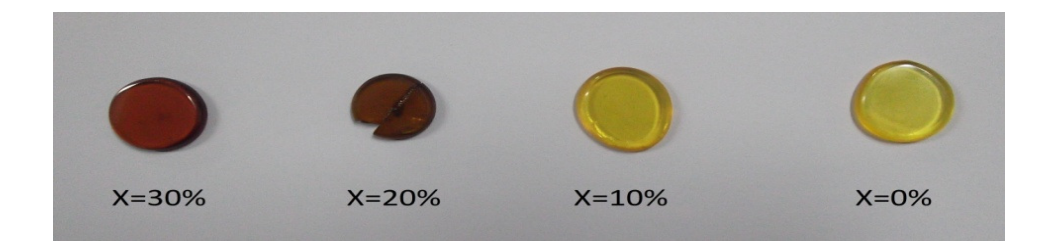

**Figure III.2 :** Photographie des verres purs du système  $(90 - x)$ Sb<sub>2</sub> $O_3 - 10K_2O - xM_0O_3$ .

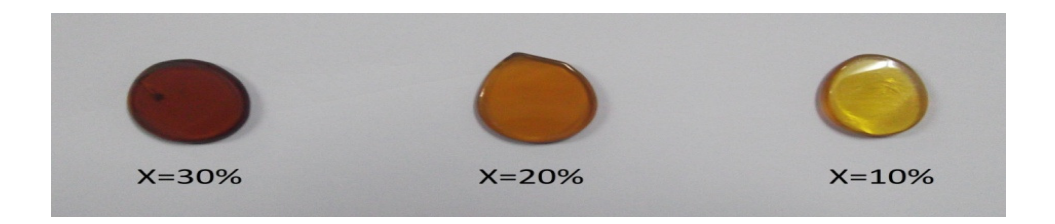

**Figure III.3 :** Photographie des verres dopés du système  $(90 - x)Sb_2O_3 - 10K_2O - xMoO_3$ .

Tous les verres préparés sont transparents et ne présentent aucunes anomalies vues au microscope optique. Leur couleur change graduellement avec l'augmentation de la quantité de l'oxyde de molybdène. Initialement, le verre de base  $(SKM)$  est de couleur jaune, puis donne une couleur rouge, puis de plus en plus foncée. Les verres dopés au nickel ont des couleurs presque similaires aux verres non dopés dans une même composition. Donc l'effet de la couleur induite par le dopage au nickel n'est pas observable à l'œil sachant que le nickel donnera une couleur bleu ou marron selon l'environnement tétraédrique ou octaédrique qu'occupent les ions du nickel. Il n ya pas de couleur bleu (synonymes de sites tétraédriques pour l'ion Ni<sup>+</sup>) tandisque la couleur marron est la même couleur du verre non dopé. Tous les verres obtenus sont stables envers l'atmosphère ambiante. L'oxyde de nickel fait partie des oxydes des métaux de transitions qui ont la particularité de remplissage de la sous couche d. Ce qui laisse ces oxydes lorsqu'ils sont soumis à une radiation lumineuse dans le domaine spectral  $UV - VIS$  ou proche infrarouge, d'absorber certaines radiations dans ces domaines. L'origine de la couleur est due principalement aux transitions électroniques des électrons de la sous couche d ayant des énergies se trouvant dans le domaine du visible.

#### *III.3. Modules élastiques*

#### *III.3.1. Rappel d'élasticité*

Les ondes élastiques sont des ondes de matière résultante des déplacements de particules, elles n'existent que dans les milieux fluides ou solides [30]. Le passage d'une onde acoustique dans un matériau provoque des déformations dans le milieu. Ces déformations sont élastiques (c.à.d. réversible). De plus si le milieu est un solide isotrope (matériau amorphe), le déplacement apparaît comme la somme d'un vecteur sans divergence et d'un vecteur irrotationnel. Ces vecteurs donnent lieu à une décomposition de l'équation de propagation en deux parties indépendantes :

— L'une décrit une onde transversale (mouvement de cisaillement).

— L'autre décrit une onde longitudinale (suite de compressions et d'allongements).

Les modules élastiques  $L, G, K, E$ , et  $v$  sont déduits des vitesses de propagation longitudinales  $V_l$ et transversales  $V_t$  d'après et la masse volumique  $\rho$  [31].

$$
L = \rho V_L^2 \tag{III.1}
$$

$$
G = \rho V_t^2 \tag{III.2}
$$

$$
K = L - (4/3)G \tag{III.3}
$$

$$
E = (1 + \sigma)2G \tag{III.4}
$$

$$
v = (L - 2G)/2(L - G)
$$
 (III.5)

ν est sans dimension, alors que toutes les autres grandeurs élastiques sont exprimées en GPa.

#### *III.3.1.1. Modules élastiques des verres purs*

#### - *Résultats expérimentaux*

Les mesures des vitesses de propagation longitudinales et transversales permettent de calculer les grandeurs élastiques des verres purs du système Sb2O3 − K2O − MoO3. sont rassemblées dans les tableaux (III.2), (III.3).

| <b>Verre</b> | D<br>(mm) | $\boldsymbol{\rho}$<br>$-3$<br>(g.cm) | $T_{L}(\mu s)$ | $T_T(\mu s)$ | $-1$<br>$V$ (ms) | $-1$<br>$V$ (ms) | M<br>$(g. \text{ mol}^{-1})$ |
|--------------|-----------|---------------------------------------|----------------|--------------|------------------|------------------|------------------------------|
| SKM0         | 2.54      | 4.961                                 | 1.96           | 3.27         | 2645.833         | 1582.554         | 271.698                      |
| <b>SKM10</b> | 2.29      | 4.782                                 | 1.65           | 2.83         | 2775.757         | 1618.374         | 256.95                       |
| <b>SKM20</b> | 1.79      | 4.701                                 | 1.3            | 2.25         | 2804.481         | 1633.965         | 242.202                      |
| SKM30        | 2.3       | 4.572                                 | 1.55           | 2.73         | 2967.741         | 1684.981         | 227.454                      |

**Tableau III.2 :** Vitesses de propagation des ondes ultrasonores dans les verres non dopés.

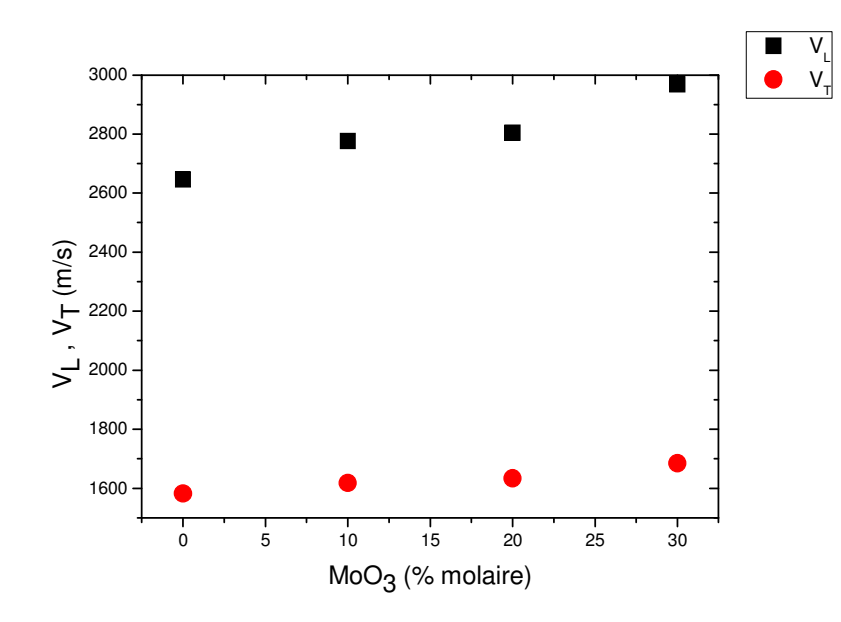

**Figure III.4 :** Vitesses longitudinale  $V_L$ , transversales  $V_T$  des verres non dopés.

..

| Verre        | L      | G      | K      | E      | v     |
|--------------|--------|--------|--------|--------|-------|
|              | (GPa)  | (GPa)  | (GPa)  | (GPa)  |       |
| SKM0         | 34.730 | 12.425 | 18.163 | 30.354 | 0.221 |
| SKM10        | 36.848 | 12.526 | 20.147 | 31.127 | 0.242 |
| <b>SKM20</b> | 36.973 | 12.550 | 20.239 | 31.202 | 0.243 |
| SKM30        | 40.267 | 12.980 | 22.960 | 32.767 | 0.262 |

**Tableau III.3 :** Paramètres élastiques dans les verres non dopés.

Tous les modules élastiques E, L, G et K restent pratiquement invariant lorsque la concentration molaire de MoO<sub>3</sub> augmente dans les verres  $(90-x)Sb<sub>2</sub>O<sub>3</sub>$ -10 K<sub>2</sub>O-xMoO<sub>3</sub>. Cette évolution est bien montrée dans la figure (III.5).

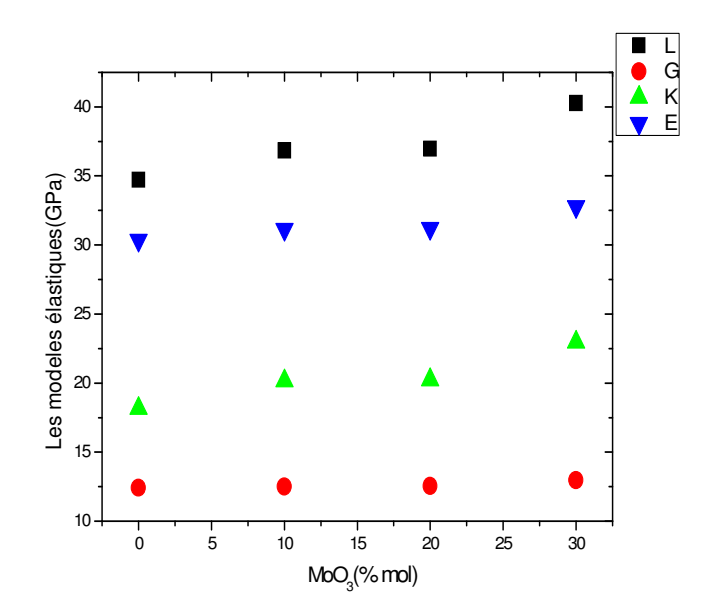

**FigureIII.5 :** Modules élastiques E, G, L et K des verres non dopés.

#### - **Le coefficient de poisson**

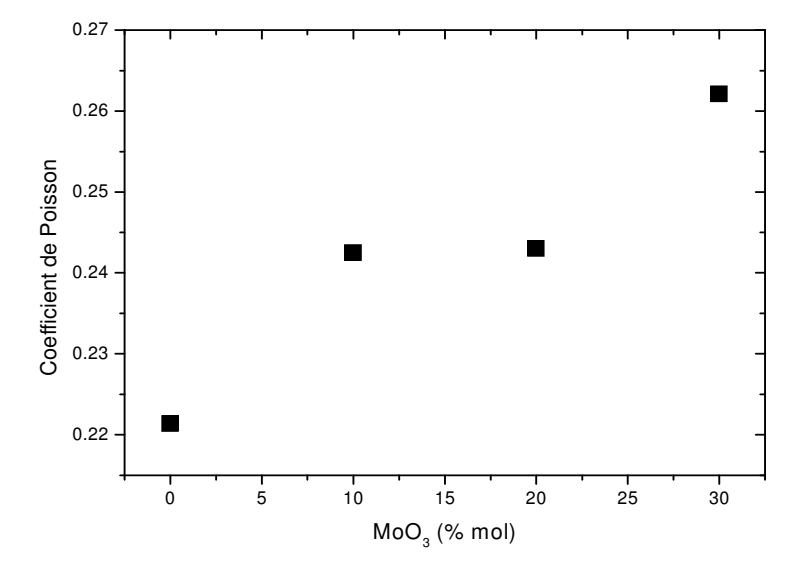

Figure III.6 : Le coefficient de Poisson des verres non dopés.

#### **III.3.1.2.** *Modules élastiques des verres dopés*

#### - *Résultats expérimentaux*

Les mesures des vitesses de propagation longitudinales et transversales permettent de calculer les grandeurs élastiques des verres dopés au nickel du système Sb2O3 − K2O − MoO3. sont rassemblées dans les tableaux (III.4), (III.5).

| <b>Verre</b> | D    | $\boldsymbol{\rho}$ |              |                          | -1                  |          | M                    |
|--------------|------|---------------------|--------------|--------------------------|---------------------|----------|----------------------|
|              | (mm) | $-3$<br>(g.cm)      | $T_1(\mu s)$ | $\text{Tt}(\mu\text{s})$ | $V_{\parallel}$ (ms | (ms)     | $(g. \text{ mol}^1)$ |
| SKM10N       | 2.22 | 4.782               | 1.64         | 2.82                     | 2707.317            | 1574.468 | 256.95               |
| SKM20N       | 2.41 | 4.701               | 1.74         | 2.95                     | 2770.114            | 1633.898 | 242.202              |
| SKM30N       | 2.09 | 4.572               | 1.46         | 2.52                     | 286.013             | 1658.730 | 227.454              |

**Tableau III.4 :** Vitesses de propagation des ondes ultrasonores dans les verres dopés.

..

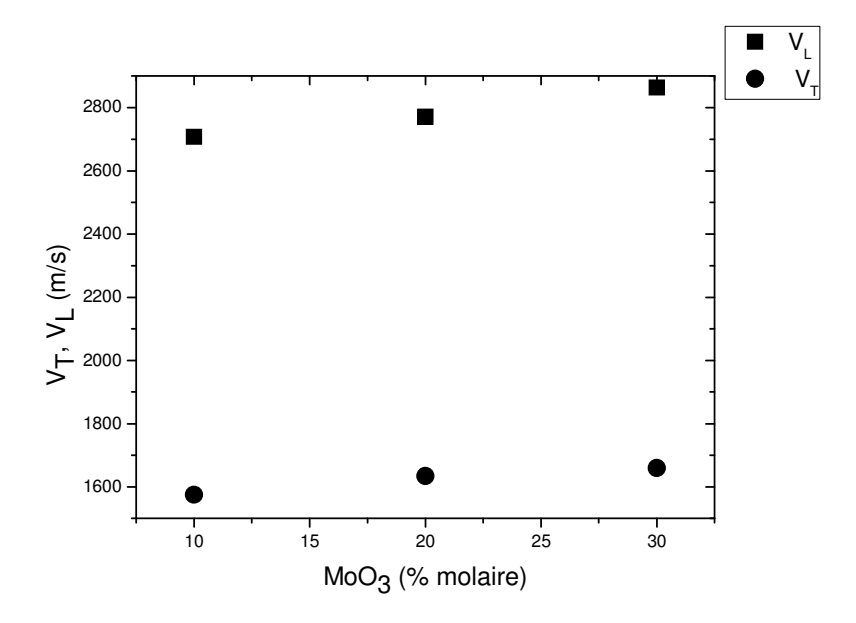

**Figure III.7:** Vitesses longitudinale  $V_L$ , transversales  $V_T$  des verres dopés.

| Verre        | L      | G      | K      | E      | v     |
|--------------|--------|--------|--------|--------|-------|
|              | (GPa)  | (GPa)  | (GPa)  | (GPa)  |       |
| SKM10        | 35.053 | 11.855 | 19.246 | 29.507 | 0.244 |
| <b>SKM20</b> | 36.073 | 12.549 | 19.340 | 30.954 | 0.233 |
| SKM30        | 37.476 | 12.579 | 20.703 | 31.382 | 0.247 |

**Tableau III.5 :** Paramètres élastiques dans les verres dopés.

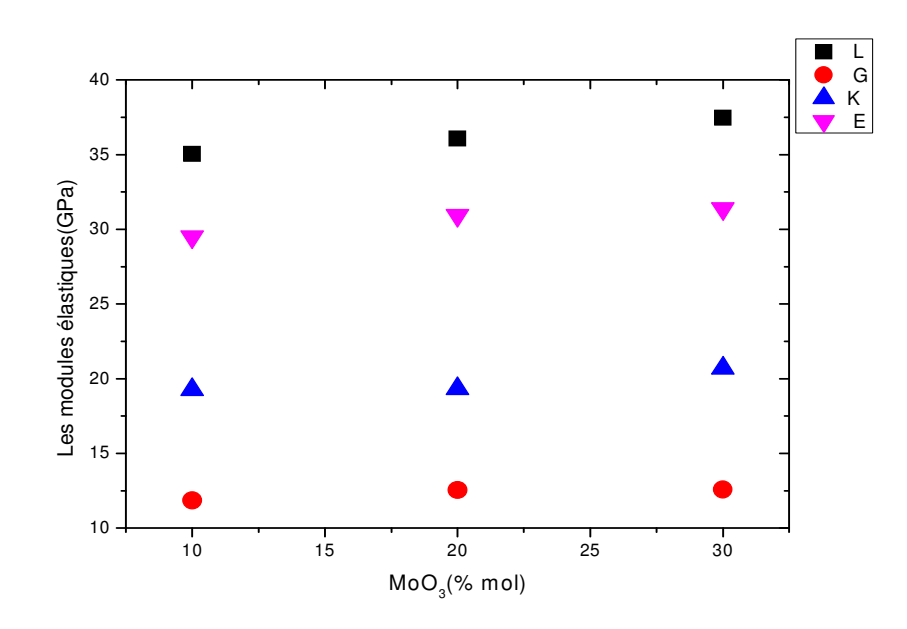

**Figure III.8:** Modules élastiques E, G, L et K des verres dopés.

#### *III.3.1.3. La température de Debye*  $(\theta_p)$

La température de Debye  $\theta_D$  est donnée par la relation suivante :

$$
\theta_{\rm D} = \frac{\rm h}{\rm k} \left( 3 \rm pNa/4 \pi Va \right)^{1/3} \rm{Vs} \left( ^{\circ} \rm K \right) \tag{III.6}
$$

Ou *h* est la constante de Planck, *k*: constante de Boltzmann, *p*: Nombre d'atomes de la composition chimique, *N a* : Nombre d'Avogadro, *V a* : Volume molaire, *M* : Masse moléculaire de la composition chimique,  $V<sub>s</sub>$  représente la vitesse moyenne de propagation des ondes sonores dans un matériau. Elle est calculée selon la formule :

$$
Vs = \left(\frac{1}{3}\left(\frac{2}{v_T^2} + \frac{1}{v_L^3}\right)\right)^{\frac{-1}{3}} \text{ (m/s)}
$$
\n(III.7)

#### - *Résultats expérimentaux*

Le tableau (III.6) rassemble les valeurs de la température de Debye des verres purs et dopés.

| Verre             | P   | 3<br>$Va$ (cm) | Vs(m/s) | $\theta_D$ (°K) |
|-------------------|-----|----------------|---------|-----------------|
| SKM0              | 4.8 | 54.766         | 1.7512  | 195.495         |
| SKM10             | 4.7 | 53.732         | 1.7951  | 200.265         |
| SKM <sub>20</sub> | 4.6 | 51.521         | 1.8125  | 203.594         |
| SKM30             | 4.5 | 49.749         | 1.8733  | 211.338         |
| SKM10N            | 4.7 | 53.732         | 1.7468  | 194.876         |
| SKM20N            | 4.6 | 51.521         | 1.8104  | 203.357         |
| SKM30N            | 4.5 | 49.749         | 108409  | 207.683         |

**Tableau III.6:** Paramètres de la température de Debye des verres purs et dopés*.*

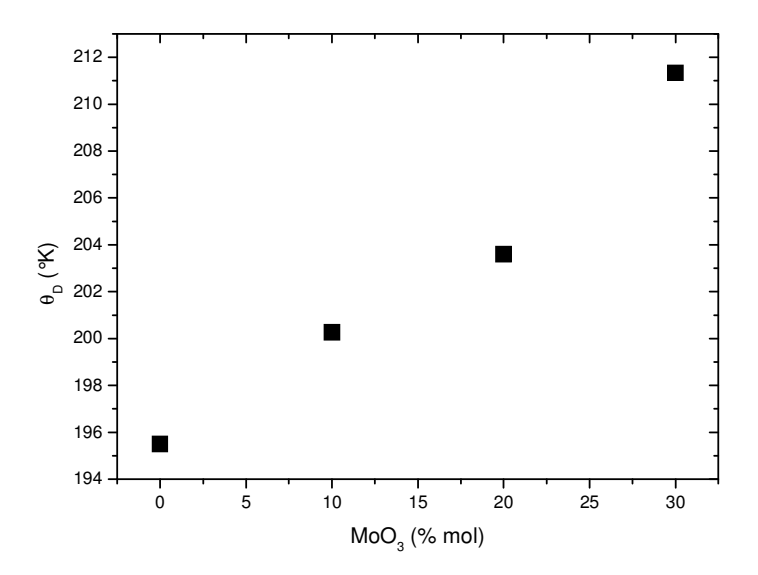

**Figure III.9 :** Température de Debye des verres non dopés.

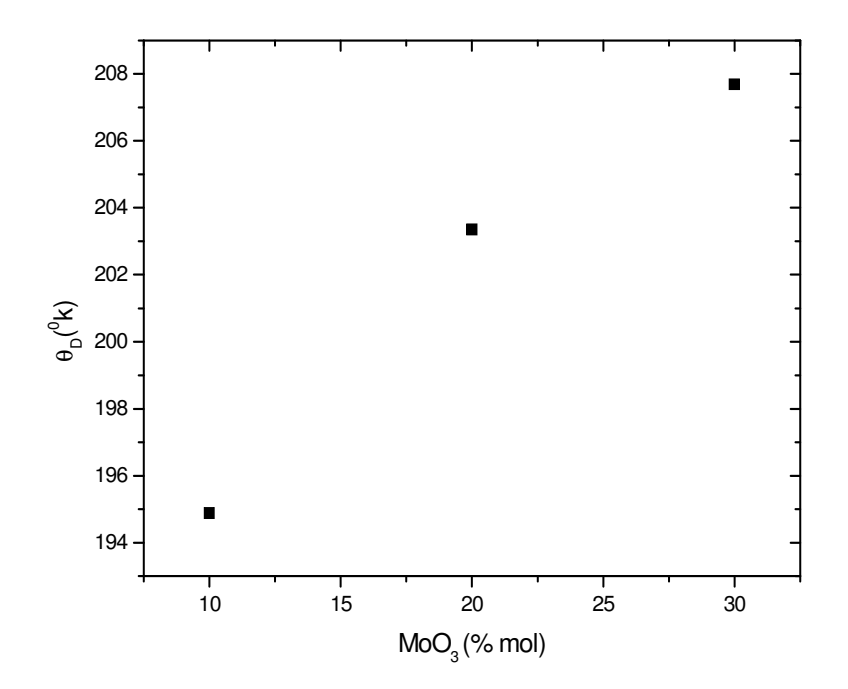

**Figure III.10:** Température de Debye des verres dopés.

Compte tenu, des courbes illustrées dans les figures (III. 9 et III.10) et qui représentent les variations de  $\theta_p$  en fonction de la composition du verre pur et dopée dans le système  $Sb_2O_3 - K_2O - MoO_3$ , la température de Debye suit d'une façon adéquate l'évolution des valeurs du module d'Young. L'accroissement du module de Young dans les verres contenant MoO3 induit une hausse de la température de Debye et par conséquent, la rigidité du verre est nettement améliorée.

#### *III.3.2. La micro-dureté*

#### - *Résultats expérimentaux*

Le tableau (III.7) rassemble les valeurs de la micro-dureté.

| <b>Verre</b>  | SKM <sub>0</sub> | SKM10  | $\vert$ SKM20 | $\vert$ SKM30 |
|---------------|------------------|--------|---------------|---------------|
| $H_V$ (Kg/mm) | 187.4            | 189.82 | 191.66        | 203.5         |

**Tableau III.7.** Paramètres de la micro-dureté dans les verres non dopés.

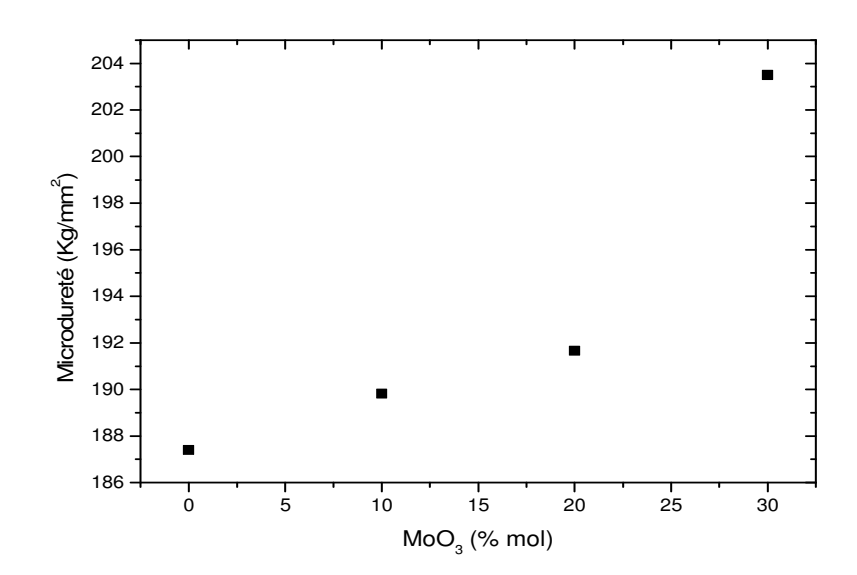

*Figure III.11 :* Evolution de la micro dureté Vickers en fonction de la concentration molaire de MoO3 des verres non dopés dans le système (90- x) Sb2O3 - 10 K2O- xMoO3*.* 

La figure (III.11) montre une augmentation linéaire de Hv en fonction de MoO<sub>3</sub>. Cette évolution peut être attribué à une augmentation de la rigidité du réseau, cet effet est cohérent avec la réticulation du réseau et l'accroissement des forces de liaisons au sein de la matrice vitreuse. Donc l'oxyde MoO<sub>3</sub> joué un rôle de renforcement de la structure vitreuse des verres d'antimoine.

#### **III.3.5. Spectroscopie UV-VIS**

#### - **Résultats expérimentaux**

 Les spectres d'absorptions ont été enregistrés à laide d'un spectrophotomètre à double faisceau Cary500 de VARIAN entre 350 nm et 2500 nm à la température ambiante. La figure (III-12 et III-13), représente les spectres d'absorption entre 400 et 2500 nm des verres purs les verres dopés respectivement. Les spectres présentent un léger déplacement vertical des courbes à 860 nm, qui correspondent au changement de la lampe du spectrophotomètre dans la région visible-infrarouge.

#### - **Spectres des échantillons vitreux purs**

 Les frontières d'absorption dans le domaine UV des courbes de transmissions des verres binaires d'antimoine sont situées dans l'intervalle [385-420 nm], donc ces verres sont opaques au rayonnement ultraviolet et à expliquer la couleur jaunâtre des échantillons transparents. Les frontières d'absorption des verres ternaires d'antimoine sont situées dans l'intervalle

[430-520nm] ce qui explique le changement de couleur de l'orange vers le marron avec l'augmentation de taux de  $MoO<sub>3</sub>$  (Figure III-12)

Ce déplacement de la frontière de coupure dans la région UV-Vis pourra être dû à un transfert de charge entre les ions  $Mo^{6+}$  et  $Mo^{5+}$ . Dans le cas de nos verres, le molybdène 6+ est de configuration *5d<sup>0</sup>* alors que le molybdène 5+ possède une configuration *5d<sup>1</sup>* . Une absorption dans le visible de ces verres serait donc liée à la présence d'atomes de molybdène à un degré d'oxydation inférieur à 6. Plus particulièrement, elle est due à la transition de polarons entre deux sites non équivalents. Dans MoO3, les électrons localisés polarisent le réseau et forment donc des polarons qui absorbent les photons incidents et sautent alors d'un site à un autre. Les centres entrent lesquels les polarons sautent sont  $Mo^{6+}$  et  $Mo^{5+}$ . Les transitions correspondantes peuvent être décrites par l'expression suivante :

$$
h\nu + Mo^{5+}(A) + Mo^{6+}(B) \rightarrow Mo^{5+}(B) + Mo^{6+}(A)
$$
 (III.8)  
On (A): ion A, (B): ion B

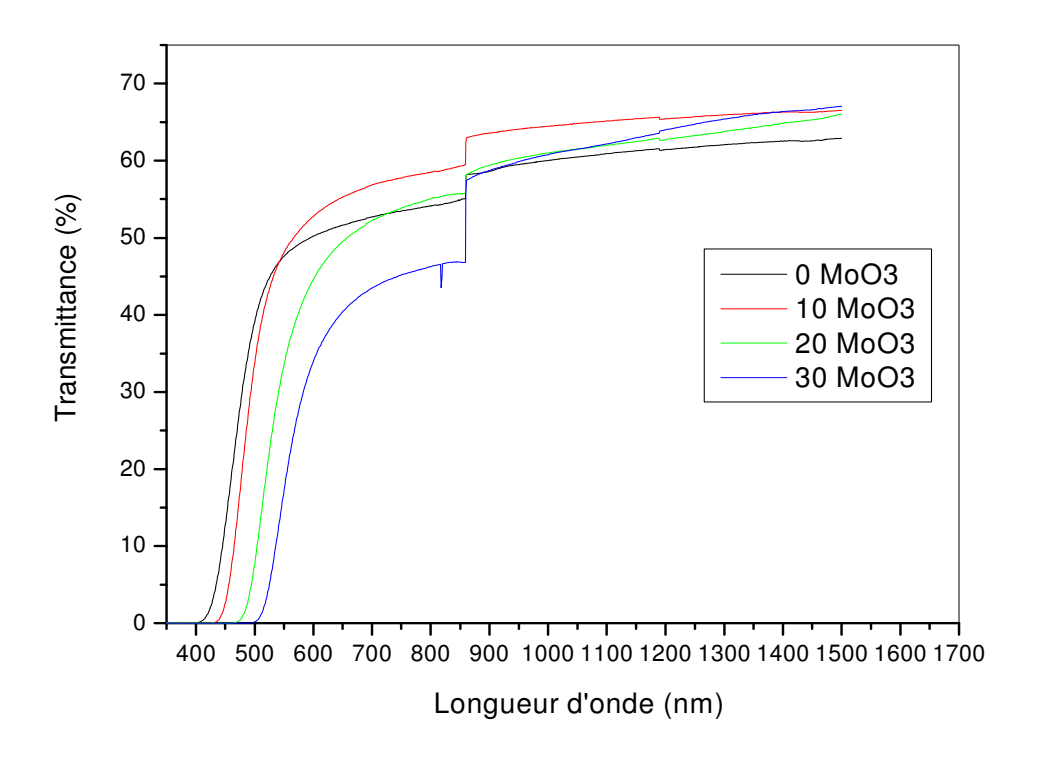

**FigureIII.12:** Spectre de transmittance des verres non dopés.

#### - **Spectres des échantillons vitreux dopés**

 Sur les spectres de la figure (III.13), on distingue plusieurs bandes d'absorption dans les verres dopés au nickel. Ces bandes correspondent à l'absorption de photons des ions Ni<sup>2+</sup>dont la longueur d'onde coïncide avec les écarts énergétiques entre le niveau fondamental et les différents niveaux de la configuration 3d de l'ion nickel. On remarque aussi que les raies des bandes d'absorption sont larges qui est due essentiellement à la nature vitreuse du matériau dopé. Les verres contenant 0 et 10 (% mol.) de MoO<sub>3</sub>, présentent quatre bandes d'absorptions situées à 710, 800, 830 et 1250 nm. Alors que les verres contenant 20 et 30 ( $\%$  mol.) de MoO<sub>3</sub>. Ont des transmittances assez faible ce qui a laissé inobservable les bandes d'absorption dues au nickel.

L'interprétation de différentes bandes observées, a été faite par l'utilisation de la théorie de ligand des métaux de transition comportant des transitions électroniques d-d. Les pics d'absorption observés peuvent être assignés aux transitions d-d de  $Ni<sup>2+</sup>$  dans les sites octaédriques selon le diagramme d $^8$  de Tannabe-Sugano: [32,33].

710 nm: 
$$
{}^{3}A_{2g}({}^{3}F) \rightarrow {}^{1}E({}^{1}D)
$$
  
800nm:  ${}^{3}A_{2g}({}^{3}F) \rightarrow {}^{3}T_{1g}({}^{3}F)$   
1250nm:  ${}^{3}A_{2g}({}^{3}F) \rightarrow {}^{3}T_{2g}({}^{3}F)$ 

La bande située à 710 nm est une bande très faible (épaulement) est la seule qui absorbe dans le visible. Ce qu'explique le léger changement de couleur après dopage au NiO. Par ailleurs la bande située à 830 nm pourra être liés à la présence de nickel Ni<sup>3+</sup> dans des sites octaédriques. La présence des ions Ni3+ pourra être l'effet d'un transfert de charge du copule Ni<sup>2+</sup>/Ni<sup>3+</sup>.

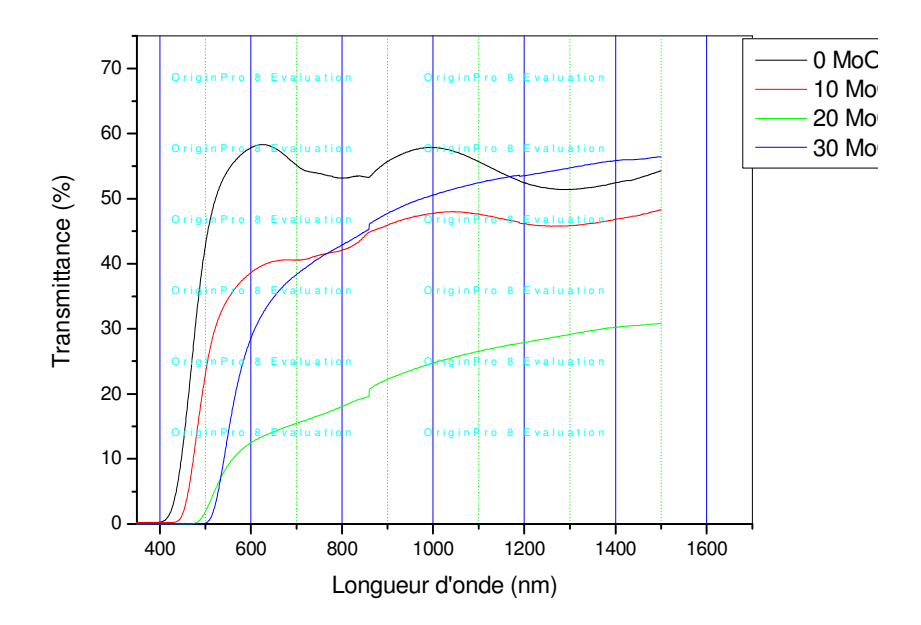

**Figure III.13:** Spectre de transmittance des verres dopés (0. 1%) Nickel.

## *Conclusion*

*Générale*

#### **Conclusion Générale**

Le but recherché dans ce travail est d'une part, la préparation de verre à base d'oxyde d'antimoine  $(Sb_2O_3)$  et d'autre part de mesurer certaines propriétés physiques du verre élaboré. Le travail a été consacré à l'étude de verre à base d'oxyde d'antimoine dans le système ternaire  $Sb_2O_3 - K_2O - MoO_3$ . Nous avons élaboré des échantillons dans la ligne qui contienne 10% mole de  $K<sub>2</sub>0$  et nous avons fait le changement entre l'oxyde d'antimoine et l'oxyde de molybdène. L'étude qu'on a effectue concerne les propriétés physiques des verres de la composition  $(90 - x)Sb<sub>2</sub>O<sub>3</sub> - 10 K<sub>2</sub>O - xMoO<sub>3</sub>$ . Les résultats des modules élastiques supposent une légère variation de la structure des verres d'oxyde d'antimoine et confirment le classement des verres d'antimoine comme étant des verres tendres. Tous les modules élastiques augmentent au fur et à mesure que le taux de  $MoO<sub>3</sub>$  augmente.

Les différents résultats des caractérisations sont résumés dans le bilan suivant :

- Les modules élastiques dans les verres de système $(90 x)Sb_2O_3 10K_2O$  $xMoO<sub>3</sub>$  augmentent avec l'augmentation de taux de MoO<sub>3.</sub>
- La détermination de la micro-dureté et la température de Debye dans le verre du système  $(90 - x)Sb<sub>2</sub>O<sub>3</sub> - 10 K<sub>2</sub>O - xMoO<sub>3</sub>$ , (x= 0, 10, 20, 30).

La spectroscopie UV-Vis-Proche IR montre un déplacement de la coupure vers les grandes longueurs d'onde avec l'augmentation de taux de  $MoO<sub>3</sub>$  dans les verres purs ou dopés. La présence de bandes d'absorption des verres dopés situées vers 710, 800, et 1250 nm, suggère leur assignement aux ions de nickel  $Ni<sup>2+</sup>$  dans un environnement octaédriques Par contre un petit épaulement observés vers 830 nm pourra être du à la présence des ions de nickel Ni3+ dans un environnement octaédrique.

# *Bibliographies*

#### **Bibliographie**

- [1] F. Williams, Luminescence of Inorganic Solids, Editor: D. Di. Bartolo. Plenum. Press, New York, (1978).
- [2] SUN (K.H.). J. Amer. Ceram. Soc., 30 (1947) 277-281.
- [3] E. Cordes, Z. Phys. Chem, B 43 (1939) 173-190.
- [4] W. A. Hedden et B. W. King, J.Am.Ceram. Soc, 39 (1956) 218.
- [5] A. M. Bishay et P. Askalani, VII Inter. Glaskongre β, Brusel (1965)
- [6] A. Winter, Verres Refract., 36. (1982), 353. Brevet Français n° 1544060 (1967).
- [7] B. Dubois et al., Mat. Res. Bull., Vol; 19, pp. 1317-1323, (1984).
- [8] B. Dubois et J. Portier, Brevet Français n° 8400724 (1984).
- [9] M. M. Ahmed et D. Holland, Glass Techn, 28 (1987) 141.
- [10] M. P. Glimot, Thèse de l'université de Rennes, (1999).
- [11] M. Poulain, XI Internat. Symposium on Non Oxide and New optical glasses, Sheffield, (1998).
- [12] Scholze, "Le verre -Nature, structure et propriétés" Institut du Vere, Paris, P.36, 179 et 290 (1974).
- [13] Soltani. M. T. Thèse, Université de Biskra, (2005).
- [14] S.A. Jones, J. Fenerty and J. Pearce, Thermochim. Acta 114, 61-66, (1987)
- [15] Robin. G. O, Thèse, the university of Warwick. (2005)
- [16] M. P. Glémot, Thèse de l'université de Rennes, (1999).
- [17] W. T. Carnall, P. R. Fields, K. Rajnak, J. Chem. Phys, 49. 4412(1968).
- [18] W. T. Carnall, Handbook of phys. Chem. Rare. Earths, North-Holland, (1979).
- [19] M. Legouera, Thèse de l'Université d'Annaba, (2004).
- [20] C. K. Jayasnkar, E. Rukmini,Physica B 240. 273(1997).
- [21] M. Poulain, M. Poulain, J.Lucas et P.Brun : Mat. Res.Bull. 10,243-246 (1975).
- [22] M. Poulain, Glass systems and structures, A Comyns ed, Wiley Sons (1989) 11-48.
- [23] J J. Videau, J. portier, B. Piriou, Revue de Chimie Minérale, t16 (1979) 393.
- [24] J.M. Dance, J. Portier, J. J. Videau, B. Dubois, Revue de Chimie Minérale, (1986)
- [25] G. Poirier, M. Poulain and M. Poulain, J. Non-Cryst. Solids., 284 (2001)117.
- [26] L. Galoisy, G. Calas, C. Laurent, B. Valérie, J. Non-Cryst. Solids. 293-295, (2001)
- [27] Y. Tiabi, Thèse de doctorat d'état de l'Université de Annaba, (2010). H. Scholze, "Le verre nature, structure et propriétés", Institut du Verre (Paris),
- [28] (1974)
- [29] S. F. Johnston, A History of Light and Colour Measurement, Science in the Shadows.
- [30] R. Lebullenger, Thèse de l'université de Rennes1 (1994) 29.
- [31] R. Sosman, "The properties of silica", Chemical Catalog Company, Reinhold Publishing
- [32] Takenobu Suzuki\_, Ganapathy Senthil Murugan, Yasutake Ohishi Journal of Luminescence 113 (2005) 265–270
- [33] G. Poirier, Thèse de l'université de Rennes (2003)..

#### **Résumé**

Cette étude s'inscrit dans la recherche des verres nouveaux. En utilisant le procédé classique d'élaboration. Plusieurs mesures physiques des verres(90 −  $x)Sb_2O_3 - 10K_2O - xMoO_3$ ,  $(x = 0,10,20,30)$  (Purs et dopés au nickel NiO). La mesure des modules élastiques et la micro-dureté des verres purs et dopés ont révélée une dépendance avec la concentration de MoO3 présente dans le verre. Les spectres d'absorption dans l'UV-Vis-IR des verres dopés au nickel présentent trois bandes d'absorption confirmant la présence des ions Ni+2 dans un environnement octaédrique. Les résultats qui ouvrent la voie à plusieurs applications de ce type de verre notament dans l'amplification optique.

**Mots-clefs** : verres d'oxydes d'antimoine, les propriétés physiques, module élastiques, la micro-dureté, NiO dopage.

### **ملخص**

 **ملخص بإتباع الطرق المعروفة سابقا . وقد تم تعيين الكثير من الخواص الفيزيائية للزجاج**  − **ھذه الدراسة ھي جزء من البحث عن زجاجيات جديدة ,تم الحصول على أنظمة زجاج** − −  , , " , = ! **(غير المطعم والمطعم بالنيكل** #\$ **)** ! − " − ! **والمتمثلة في معامAت المرونة وذلك بمAحظة تأثير تغيرات تركيز<sup>3</sup> على الخصائص الفيزيائية الذي بدوره يرتبط بعAقة تناسبية مع الصAدة التي تزداد بزيادة عدد بواسن. امتصاص الطيف من اJشعاع -UV في مصفوفة الزجاج. ھذه النتائج تفتح آفاق +2 IR-Vis يبين نطاقات امتصاص وھذا يؤكد وجود أيونات Ni أوسع لتطبيقات ھذا النوع من الزجاج.** 

**الكلمات المفتاحية : زجاج أكسيد اQنتيموان , الخصائص الفيزيائية , معامAت المرونة , الصAدة , النيكل المضاف.**